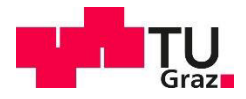

Lukas Rothschedl, BSc

# **Einbindung von dezentralen Erzeugungsanlagen in Niederspannungsortsnetze**

#### **DIPLOMARBEIT**

zur Erlangung des akademischen Grades Diplom-Ingenieur

> Masterstudium Elektrotechnik

# eingereicht an der **Technischen Universit‰t Graz**

**Betreuer** 

Ao.Univ.-Prof.Dipl.-Ing. Dr.techn. Herwig Renner

Institut für Elektrische Anlagen und Netze

Graz, Mai 2023

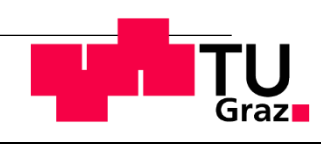

Institute für Elektrische Anlagen und Netze

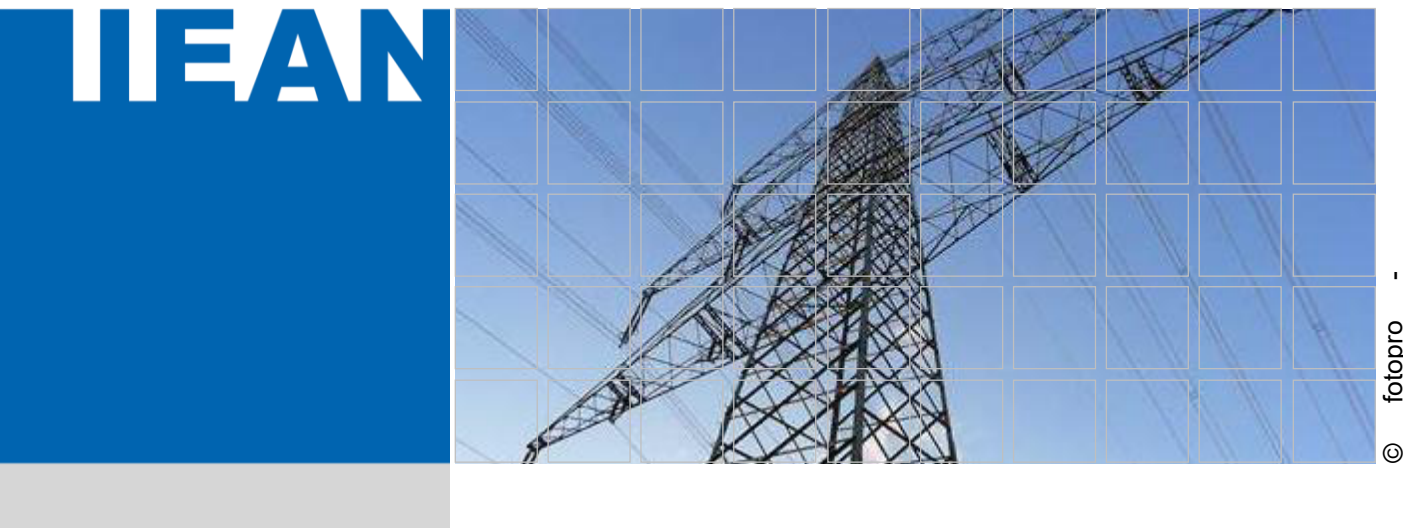

# **Einbindung von dezentralen Erzeugungsanlagen in Niederspannungsortsnetze**

Eine Masterarbeit von **Lukas Rothschedl, BSc** 

Betreuer Ao.Univ.-Prof. Dipl.-Ing. Dr.techn. Herwig Renner

Mai 2023

ii.

Technische Universität Graz Institut für Elektrische Anlagen und Netze Inffeldgasse 18/I 8010 Graz Österreich

**Institutsleiter**  Univ.-Prof. DDipl.-Ing. Dr.techn. Robert Schürhuber

**Betreuer**  Ao.Univ.-Prof. Dipl.-Ing. Dr.techn Herwig Renner

Eine Masterarbeit von Lukas Rothschedl, BSc

Mai 2023

# **Statutory Declaration**

I declare that I have authored this thesis independently, that I have not used other than the declared sources / resources, and that I have explicitly marked all material which has been quoted either literally or by content from the used sources.

Graz, May 31st 2023

Lukas Rothschedl

# **Eidesstattliche Erkl‰rung**

Ich erkläre an Eides statt, dass ich die vorliegende Arbeit selbstständig verfasst, andere als die angegebenen Quellen/Hilfsmittel nicht benutzt, und die den benutzten Quellen wörtlich und inhaltlich entnommenen Stellen als solche kenntlich gemacht habe.

Graz, am 31.05.2023

Lukas Rothschedl

## **Abstract**

Due to the increasing integration of photovoltaic generators in low voltage distribution grids, new questions emerge regarding the abidance of voltage limits and load flows.

In accordance to grid data, received by a distribution system operator, four mostly representative grids were modeled and provided with decentralized PV generation. The impact of these generation units on the voltage level was analyzed using standard load- and generation profiles.

To maintain the voltage level within acceptable limits, three different methods were applied to the generation units and their effect was evaluated by simulation. The following measures have been selected: manual tap adjustment of the distribution transformer, the installation of a line voltage regulator at the most exposed feeder and the change of the existing transformer to a voltage regulated distribution transformer (VRDT).

The assessment occurred for two pre-defined load curves for the grid: at a workday in winter (represents minimum generation and maximum load) and at a Sunday in summer (represents minimum load and maximum generation)

The results were evaluated in accordance to their effectiveness, the observance of the voltage limits according to TOR and the possibility of the application of the above mentioned methods in real grid operation.

## **Kurzfassung**

Aufgrund der zunehmenden Integration von Photovoltaikanlagen in Niederspannungsortsnetze ergeben sich neue Fragestellungen im Hinblick auf die Einhaltung der Spannungsgrenzen und der Lastflüsse.

Aus den von einem Verteilnetzbetreiber bereitgestellten Netzdaten wurden 4 möglichst repräsentative Netze modelliert und mit dezentralen Erzeugungsanlagen versehen. Dabei wurden mittels Standardlastprofilen die Auswirkungen der Erzeugungsanlagen auf das Spannungsniveau der Verbraucher analysiert.

Um die Spannungen innerhalb verträglicher Grenzen zu halten, wurden drei Methoden ausgewählt und mittels Netzberechnungen analysiert: die Änderung der Anzapfung an der Primärseite des Ortsnetztransformators, der Einbau eines Längsreglers an einem besonders exponierten Abgang sowie die Ertüchtigung des Netzes mithilfe eines regelbaren Ortsnetztransformators (rONT).

Die Bewertung erfolgte für 2 definierte Lastgänge im Netz: Winter-Werktag (repräsentiert minimale Erzeugung und maximale Last) sowie Sommer-Sonntag (repräsentiert minimale Last und maximale Erzeugung)

Aus diesen Ergebnissen erfolgte eine Beurteilung über die Wirksamkeit, die Einhaltung der Spannungsgrenzen gemäß TOR und den möglichen Einsatz der oben angeführten Methoden im realen Netzbetrieb.

# **Abk¸rzungsverzeichnis**

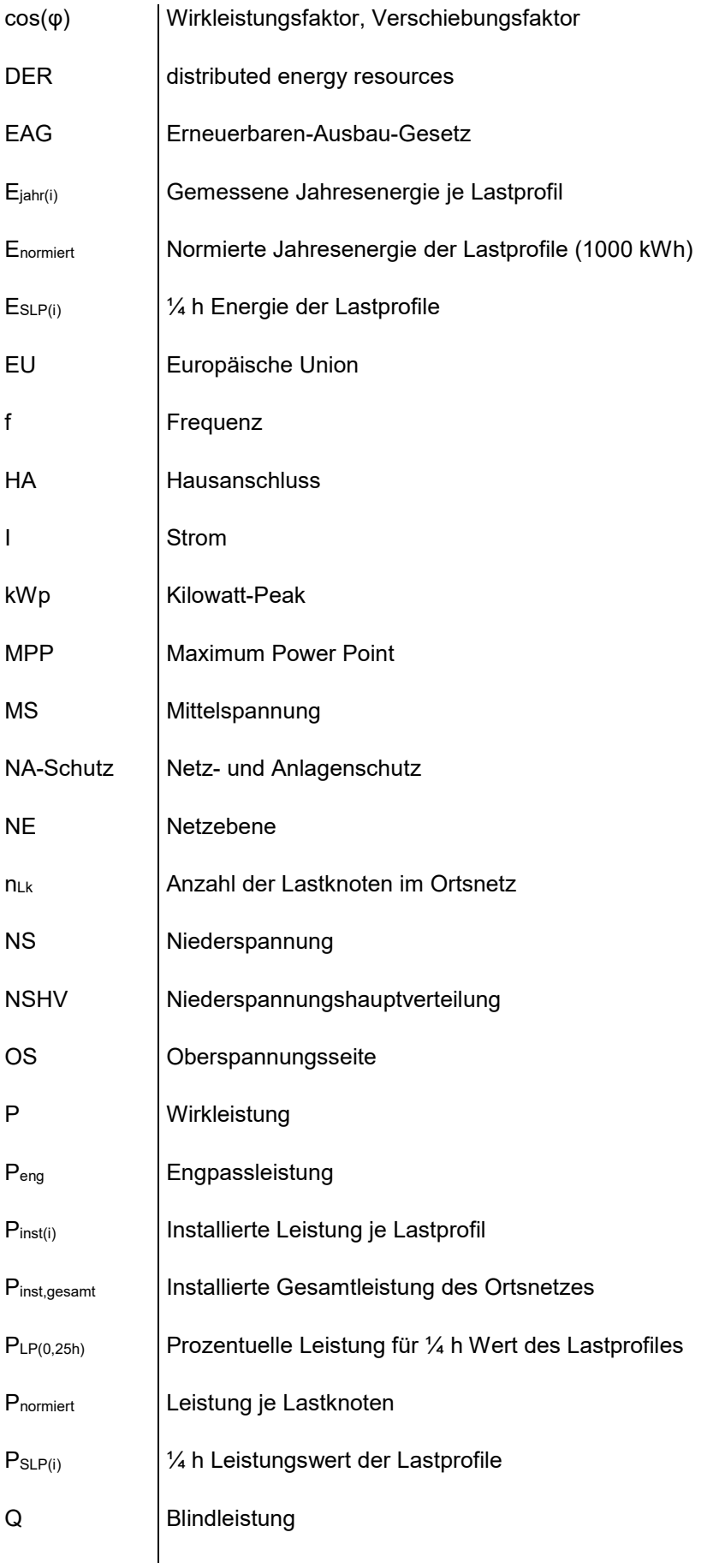

VI

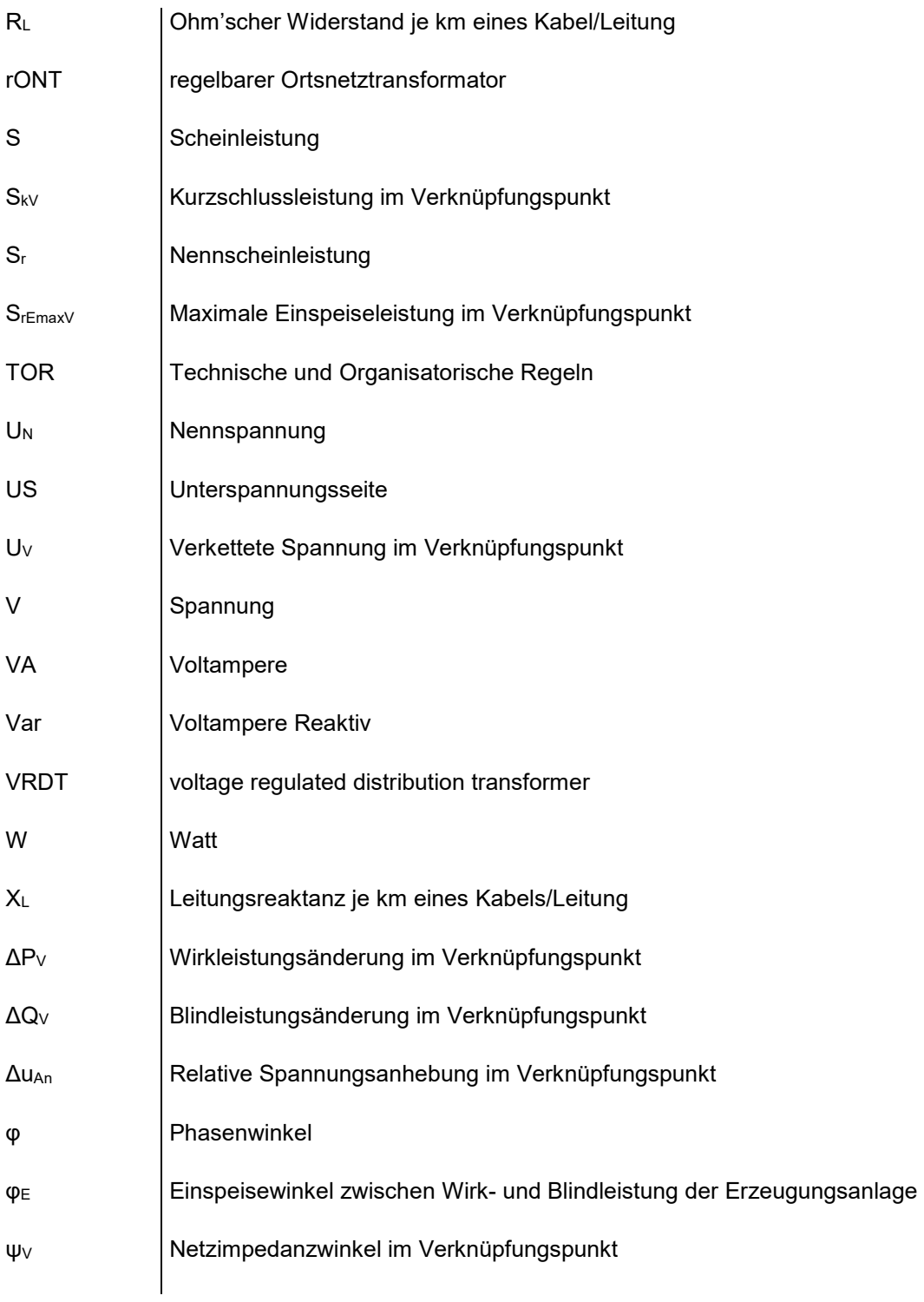

# **Inhalt**

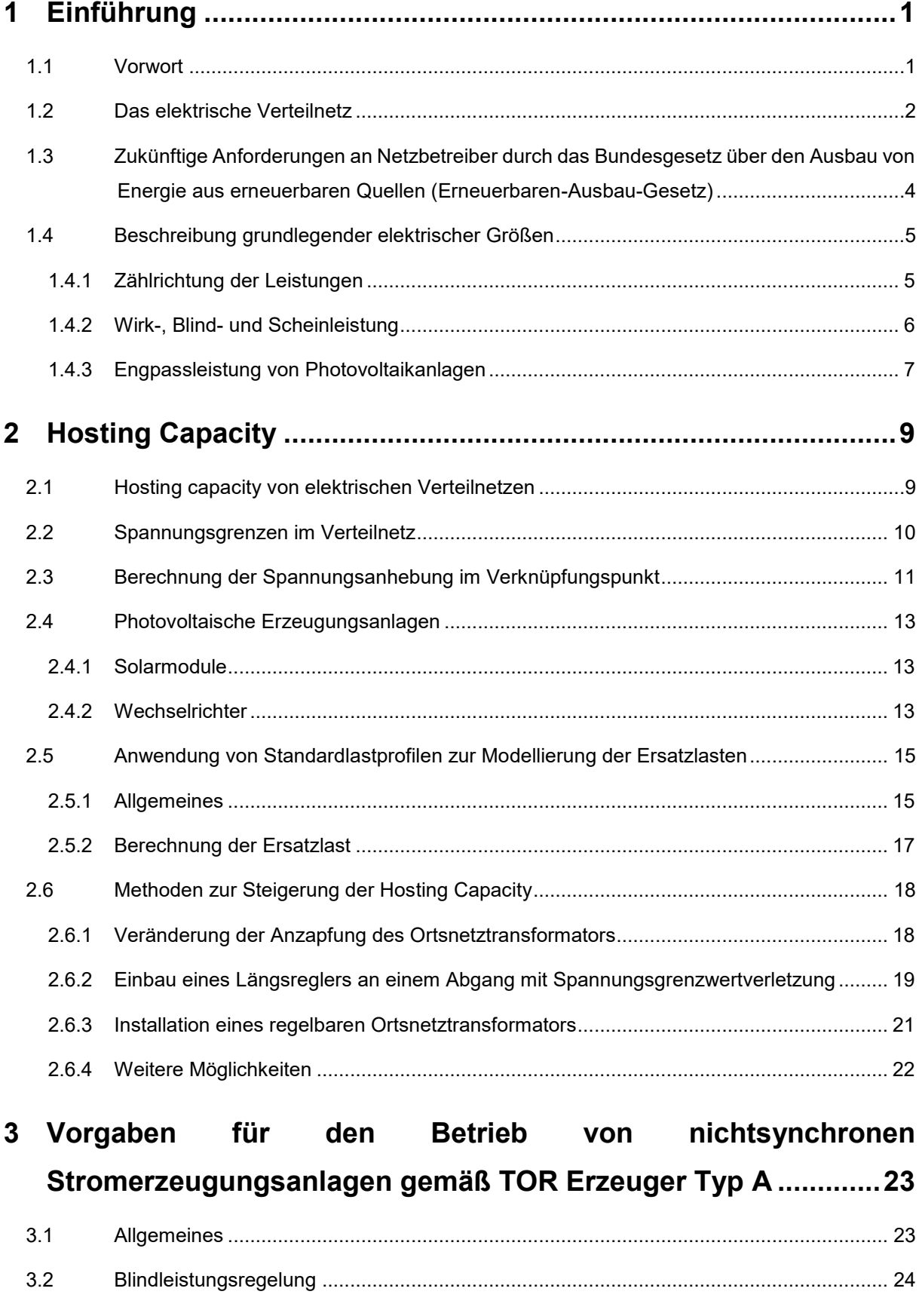

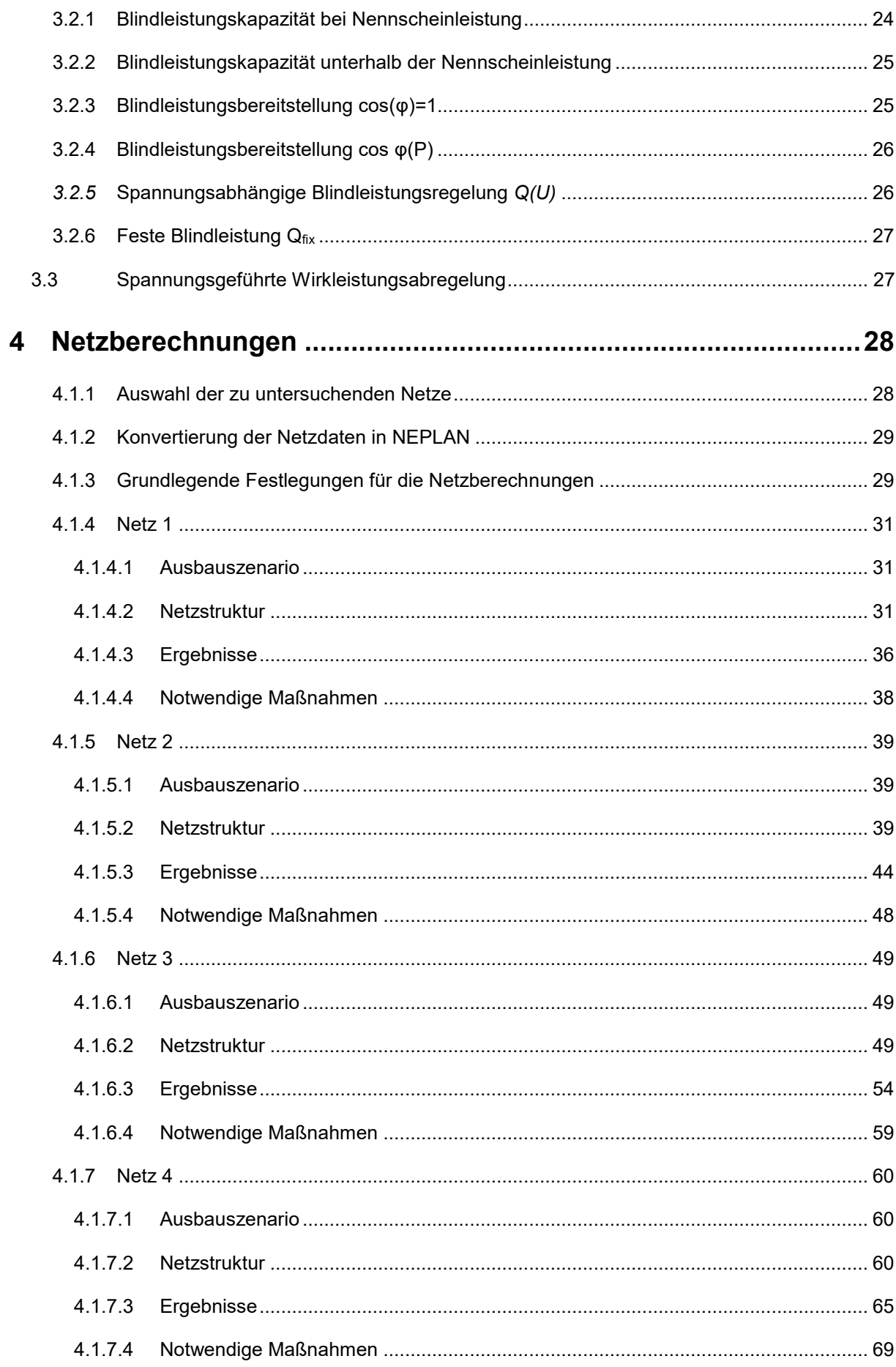

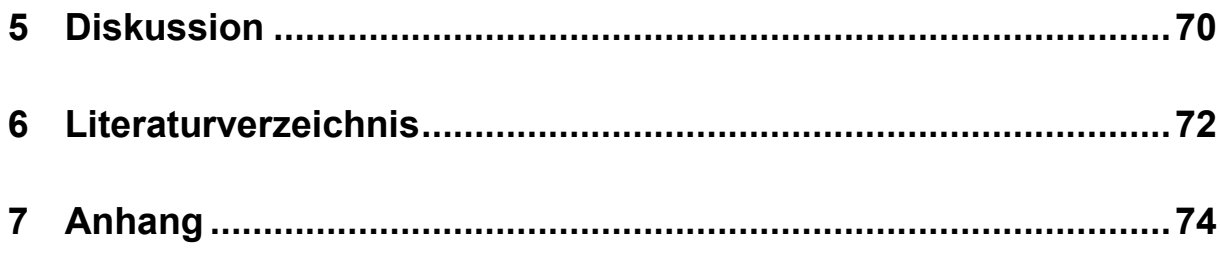

# **1 Einführung**

## **1.1 Vorwort**

Aufgrund der gesamtgesellschaftlichen Herausforderung im Umgang mit der Klimakrise sowie des aktuellen weltpolitischen Geschehens und der daraus resultierenden Versorgungsknappheit mit Gasund Erdölprodukten aus Russland seit 2022 haben sich die Anforderungen an Betreiber von elektrischen Verteilnetzen in den letzten Jahren massiv verändert.

Während früher die Erzeugung elektrischer Energie vorrangig mit großen Synchrongeneratoren erfolgte und die Energie über die Höchst- und Hochspannungsnetze zu den Verteilnetzen und weiter in die Niederspannungsortsnetze gelangte, wird heute schon ein beträchtlicher Teil der Energie direkt bei den Endverbrauchern größtenteils mittels photovoltaischen Erzeugungsanlagen bereitgestellt.

Aus dieser Veränderung hin zu einer immer dezentraleren Erzeugung mit vielen kleinen Erzeugungsanlagen in den Ortsnetzen ergeben sich neue Herausforderungen für die Netzbetreiber hinsichtlich der Spannungsqualität der Niederspannungsortsnetze, welche vor allem für die Betreiber von Verteilnetzen mit ruralen Strukturen eine Anpassung an die Verteilnetzplanung erfordert.

Im klassischen Erzeugungsmodell ist die Einhaltung der Spannungsgrenzen gemäß TOR vor allem aufgrund des Spannungsabfalls entlang der Leitung durch Lasten relevant, durch die vermehrte Integration von dezentralen Erzeugungsanlagen ist aber heute die Einhaltung der maximal erlaubten Spannungsanhebung vorrangig.

Für das Netzgebiet eines Verteilnetzbetreibers wurden bereits 2019 in Zusammenarbeit mit einer externen Forschungseinrichtung sowie der TU Graz Ausbauszenarien für die Erzeugung elektrischer Energie mittels Photovolatik festgelegt.

Die im Rahmen dieser Diplomarbeit untersuchten Szenarien für die zusätzlich installierte Gesamtleistung von 500, 750 bzw. 1000 MW Photovoltaik wurde ausschliefllich in den Niederspannungsnetzen mit Nennspannungen ≤ 1 kV (NE6 und NE7) integriert

#### **1.2 Das elektrische Verteilnetz**

In [Abbildung 1](#page-11-0) ist das klassische Versorgungsmodell mit großen Kraftwerken in den Hoch- und Höchstspannungsebenen 1 – 3 zu sehen, welche die Energie vorrangig zu den Verbrauchern in den untergeordneten Netzebenen verteilen. Die blauen Pfeile in [Abbildung 1 d](#page-11-0)euten den Lastfluss zwischen den einzelnen Spannungsebenen an. Bis ins Jahr 1995 wurde die elektrische Energie ausschliefllich mittels Wasserkraftwerken sowie kalorischen Kraftwerken erzeugt [1]. Dabei wurden rund 65% mittels Wasserkraftwerken erzeugt und 35% mit kalorischen Kraftwerken, die installierte Brutto-Engpassleistung der Erzeugungsanlagen betrug insgesamt 17440 MW.

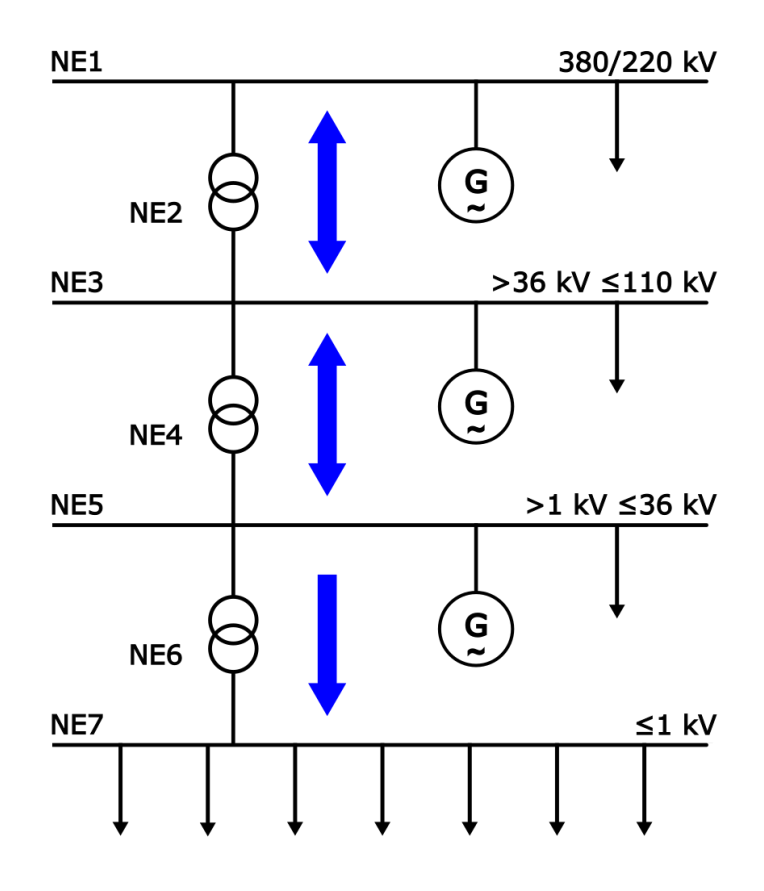

<span id="page-11-0"></span>*Abbildung 1: Klassisches Versorgungsschema* 

[Abbildung 2](#page-12-0) bietet nun eine schematische Übersicht über die derzeitige und zukünftige Situation im Verteilnetz: Durch die vermehrte Integration von Erzeugungsanlagen in die Mittel- und Niederspannungsebenen weicht der Lastfluss im Netz zunehmend vom klassischen, zentralisierten Versorgungsmodell ab. Insbesondere die Anbindung von volatilen Erzeugungsanlagen wie Windparks oder Photovoltaikanlagen stellt nun geänderte Anforderungen im Betrieb und Netzplanung für die Übertragungs- und Verteilnetzbetreiber dar.

Im Jahr 2021 setzte sich die installierte Brutto-Engpassleistung von 27056 MW in Österreich wie folgt zusammen [1]:

- 54,4% Wasserkraftwerke
- 12,6% Windkraftwerke
- 9,7% Photovoltaik
- 23,1% Wärmekraftwerke

Auch wenn bis 2030 nur die Wärmekraftwerke österreichweit mit erneuerbaren Energien substituiert werden müssten und die installierte Engpassleistung stagnierte, entspräche der zu kompensierende Bedarf an Integration von erneuerbaren Energien durch den Wegfall der kalorischen Erzeugungsanlagen rd. 6051 MW.

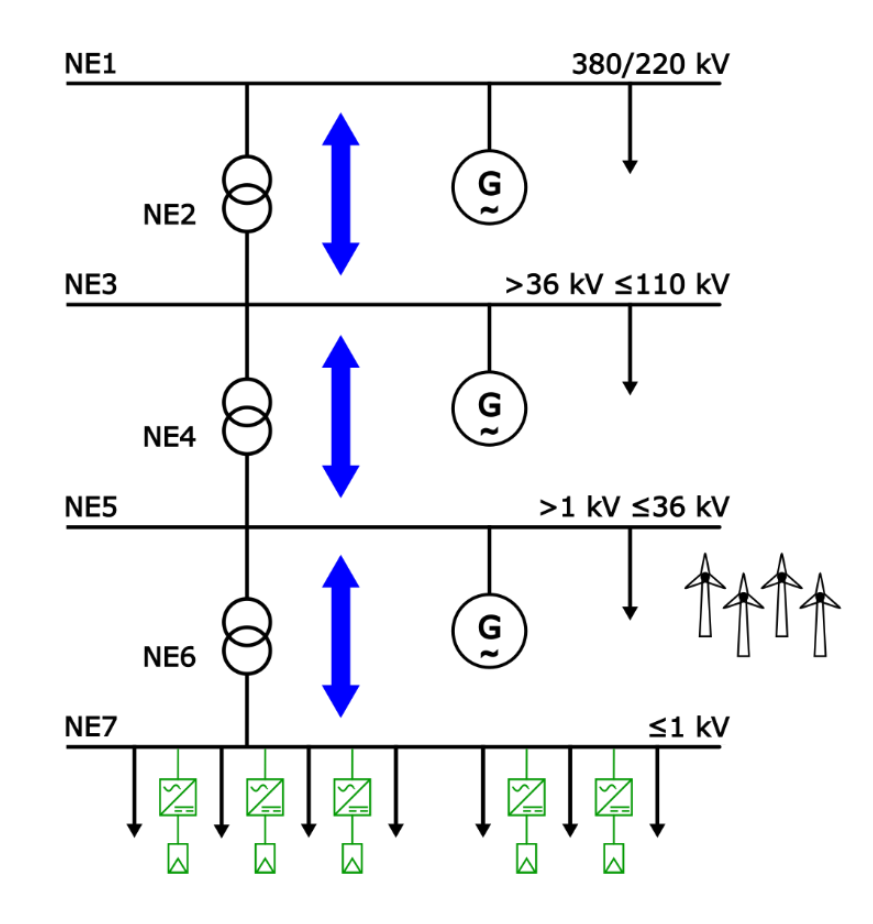

<span id="page-12-0"></span>*Abbildung 2: Versorgungsschema mit Integration von dezentralen Erzeugungsanlagen*

# **1.3 Zukünftige Anforderungen an Netzbetreiber durch das** Bundesgesetz über den Ausbau von Energie aus erneuerbaren **Quellen (Erneuerbaren-Ausbau-Gesetz)**

Im EAG werden zur Umsetzung der Pariser Klimaziele von 2015 sowie des Ziels der EU, bis 2030 den Bruttoendenergieverbrauch der Union bis 2030 zu mindestens 32% durch erneuerbare Energie zu Decken sowie das Ziel Österreichs, bis 2040 Klimaneutralität zu erreichen, folgende Maßnahmen festgelegt [2]:

- Bilanzieller Gesamtstromverbrauch im Jahr 2030 zu 100% aus erneuerbarer Erzeugung
- Steigerung der jährlichen Stromerzeugung aus erneuerbaren Erzeugungsanlagen um insgesamt 27 TWh
- Steigerung bei der Erzeugung aus Photovoltaik um 11 TWh

Im Kontext dieser Herausforderung für die Verteilnetzbetreiber wurden bereits im Vorfeld der Gesetzgebung folgende 3 Szenarien für den Ausbau von Photovoltaik-Anlagen im Niederspannungsnetz des Verteilnetzbetreibers bis 2030 fixiert:

- Zusätzliche Installation von PV-Erzeugungsanlagen mit einer Engpassleistung von insgesamt 500 MW im gesamten Netzgebiet
- Zusätzliche Installation von PV-Erzeugungsanlagen mit einer Engpassleistung von insgesamt 750 MW im gesamten Netzgebiet
- Zusätzliche Installation von PV-Erzeugungsanlagen mit einer Engpassleistung von insgesamt 1000 MW im gesamten Netzgebiet

Im untersuchten Verteilnetz waren im Jahr 2020 in NE5 7946 Ortsnetzstationen mit einer Gesamtvertragsleistung von 3,27 GW und einem Gesamtjahresenergieverbrauch von 2,61 TWh installiert. Die gesamte installierte Erzeugungsleistung in NE6 und NE7 des Verteilnetzes betrug im Jahr 2020 109,83 MW. Die Ausbauszenarios beschreiben eine Steigerung der Erzeugung durch PV-Anlagen im Niederspannungsnetz um 460, 690 bzw. 920%.

# 1.4 Beschreibung grundlegender elektrischer Größen

#### **1.4.1 Z‰hlrichtung der Leistungen**

Im Zuge Erzeugungsanlagen wird in elektrischen Netzen von 2 Zählrichtungen der Leistungen gesprochen: dem Verbraucherzählpfeilsystem und dem Erzeugerzählpfeilsystem.

Beim Erzeugerzählpfeilsystem ist die abgegeben Wirkleistung in Richtung des Netzes positiv, die vom Netz bezogene Leistung negativ.

Beim Verbraucherzählpfeilsystem hingegen sind diese Richtungen vertauscht, die an einem Verbraucher bezogene elektrische Wirkleistung hat ein positives Vorzeichen, die ins Netz eingespeiste Leistung ist negativ.

Im Hinblick auf die Blindleistung ist im Erzeugerzählpfeilsystem die erzeugte und ans Netz abgegebene Blindleistung positiv, diese Betriebsart wirkt spannungserhöhend, man spricht vom übererregten Betrieb des Generators. Im untererregten Betrieb dieses Systems wird negativ notierte Blindleistung verbraucht, dies hat eine spannungsvermindernde Wirkung zur Folge.

Im Verbraucherz‰hlpfeilsystem ist dies nun exakt umgekehrt, die ins Netz abgegebene, spannungshebende bzw. übererregte Blindleistung hat ein negatives Vorzeichen, vom Netz bezogene Blindleistung hat ein positives Vorzeichen.

In [Abbildung 3](#page-14-0) sind die Zusammenhänge nochmals bildlich dargestellt.

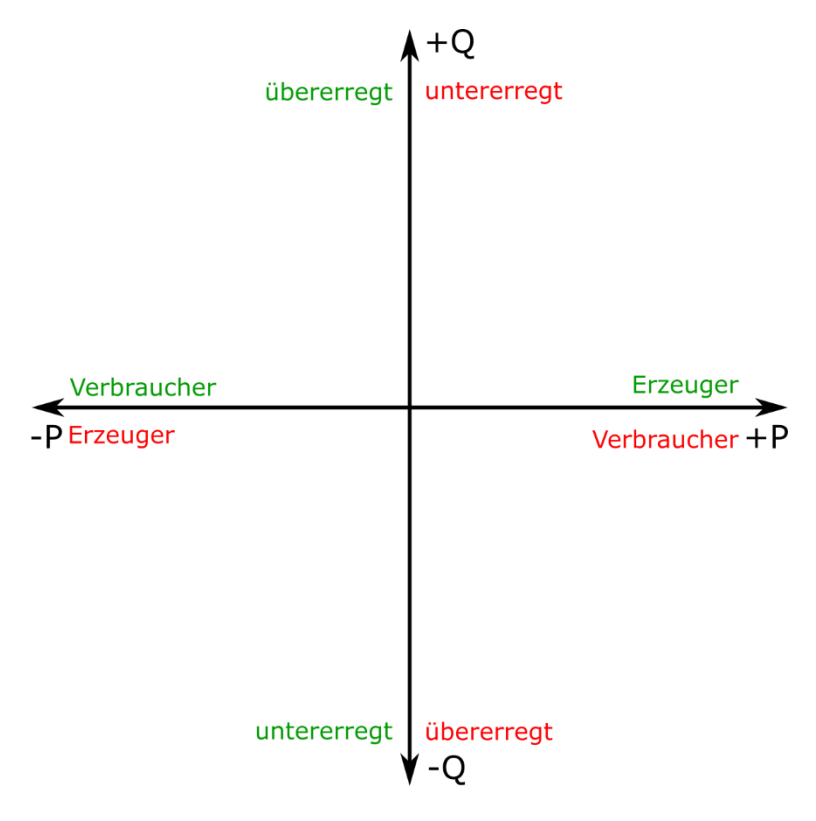

<span id="page-14-0"></span>Abbildung 3: Zählpfeilsysteme: Grün das Erzeugerzählpfeilsystem, Rot das *Verbraucherz‰hlpfeilsystem* 

#### <span id="page-15-1"></span>**1.4.2 Wirk-, Blind- und Scheinleistung**

Die Scheinleistung *S*, angegeben in *VA,* bezeichnet das Produkt aus Spannung und Strom. Dies kann auch aus der geometrischen Summe von Blind- und Wirkleistung ausgedrückt werden. Abbildung 4 zeigt die Darstellung dieses Zusammenhanges in der komplexen Ebene.

Die Wirkleistung *P* beschreibt den Anteil an der Scheinleistung, welcher in Arbeit umgesetzt werden kann.

Die Blindleistung Q bezeichnet den Anteil der Scheinleistung, welcher in magnetischen und elektrischen Feldern gespeichert wird, hierbei jedoch keine Arbeit verrichtet.

Beim Betrieb einer Last mit rein ohm'scher Charakteristik oder der ausschliefllichen Erzeugung von Wirkleistung wird der Phasenwinkel *φ* null, die Scheinleistung entspricht der Wirkleistung. Ein Verbraucher mit kapazitiver Charakteristik hat im Verbraucherzählpfeilsystem einen negativen Blindanteil und wirkt sich spannungshebend aus, ein Verbraucher mit induktivem Verhalten einen positiven Blindanteil gem. [Abbildung 4.](#page-15-0)

Im Folgenden sind die mathematischen Zusammenhänge beschrieben:

$$
P = \sqrt{3} \cdot U \cdot I \cdot \cos(\varphi)
$$

$$
Q = \sqrt{3} \cdot U \cdot I \cdot \sin(\varphi)
$$

$$
S = \sqrt{P^2 + Q^2} = \sqrt{3} \cdot U \cdot I
$$

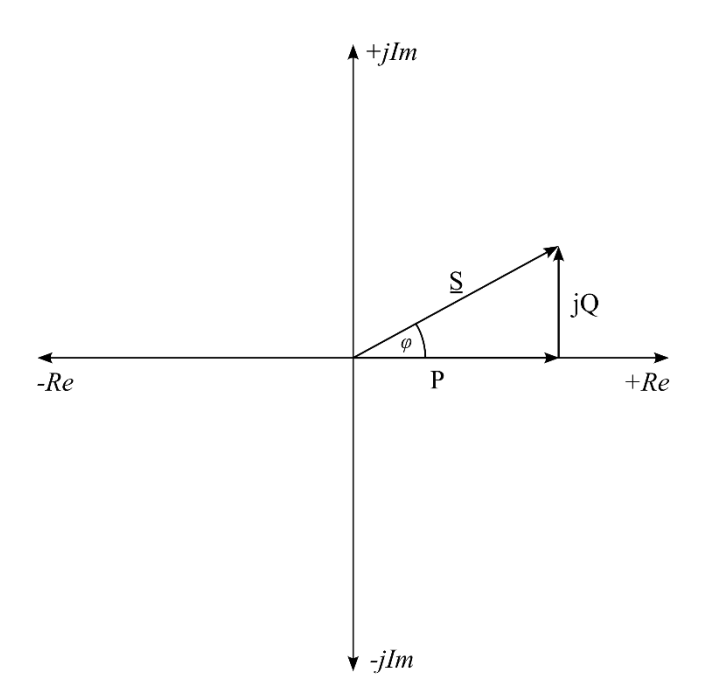

<span id="page-15-0"></span>*Abbildung 4: Darstellung des Zusammenhanges von Wirk-, Blind- und Scheinleistung in der komplexen Ebene* 

#### **1.4.3 Engpassleistung von Photovoltaikanlagen**

Eine für die Beurteilung der Anschlussmöglichkeit von Photovoltaik Anlagen im Netzbetrieb wesentliche Größe ist die Engpassleistung P<sub>eng</sub>. Diese beschreibt die kontinuierlich mögliche Einspeiseleistung der Erzeugungsanlage, begrenzt durch die Maximalleistung des schw‰chsten Betriebsmittels [3].

[Abbildung 5](#page-16-0) zeigt beispielhaft die Engpassleistung einer typischen Konfiguration von Photovoltaikanlagen: Die Gesamtleistung aller installierten PV-Module ist wesentlich höher, als die maximale AC-Einspeiseleistung des Wechselrichters. Der Netzanschlusspunkt der Erzeugungsanlage ist in der Niederspannungshauptverteilung (NSHV) der Kundenanlage.

In [Abbildung 6](#page-17-0) ist nun der fiktive Tagesverlauf der Einspeiseleistung dieser Beispielanlage zu sehen: Da die Ausgangsleistung des Wechselrichters nur 10 kW beträgt, kann die von den PV-Modulen erzeugte Leistung nicht vollständig ins Netz abgegeben werden.

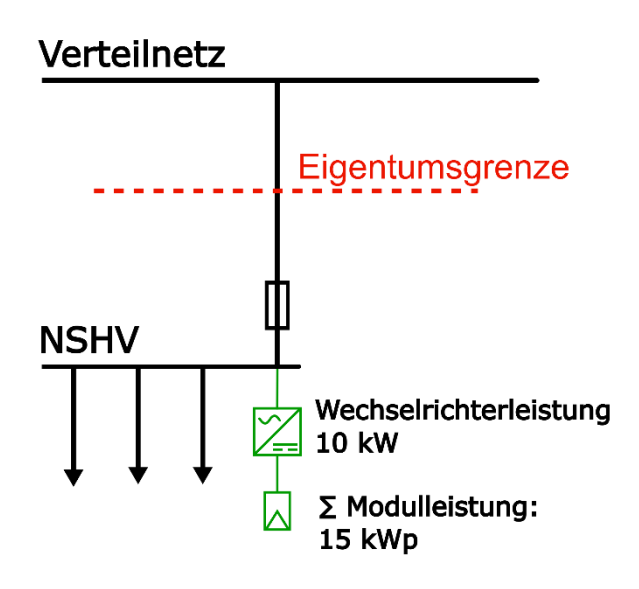

<span id="page-16-0"></span>*Abbildung 5: Beispiel Engpassleistung* 

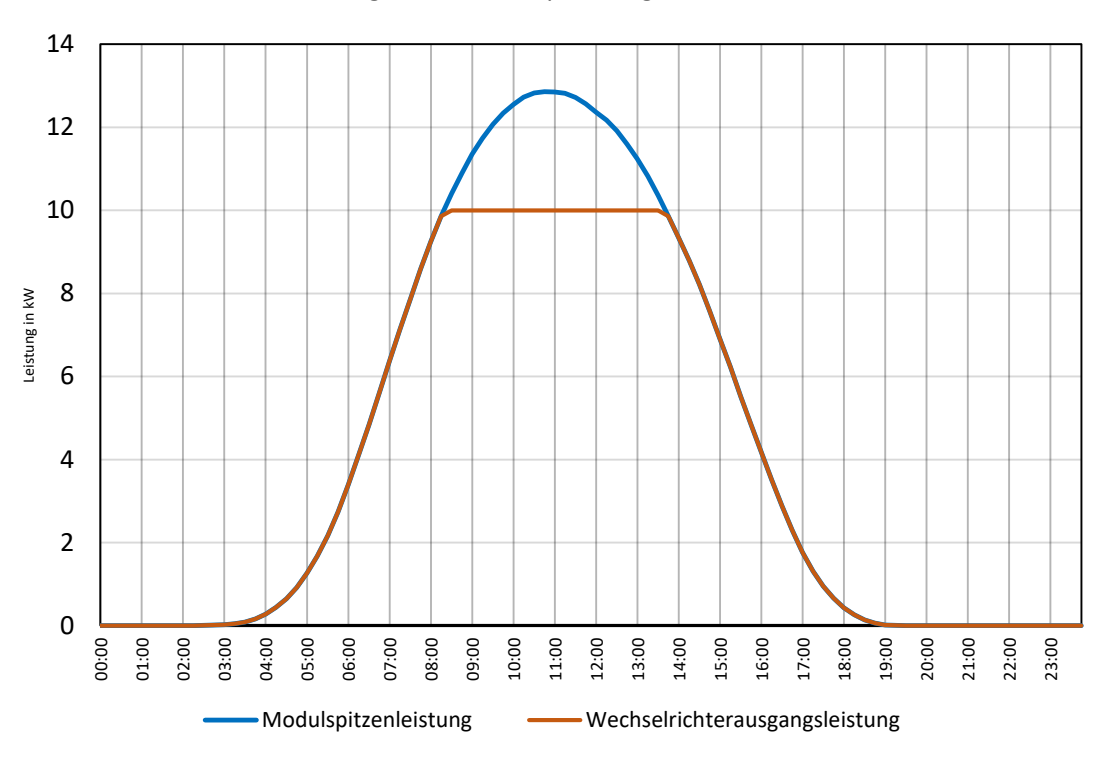

Tagesverlauf Beispielanlage Sommer

<span id="page-17-0"></span>Abbildung 6: Verlauf der Einspeiseleistung über einen Sommertag

# **2 Hosting Capacity**

## <span id="page-18-1"></span>**2.1 Hosting Capacity von elektrischen Verteilnetzen**

Der Begriff "Hosting Capacity" bezeichnet den Grad an Erzeugungsanlagen, der in elektrische Verteilnetze integriert werden kann, ohne dass die Leistungsfähigkeit des zu untersuchenden Verteilnetzes im Hinblick auf Spannungsstabilität, Kurzschlussverhalten, Zuverlässigkeit, Flickerpegel oder Transiente Stabilität vermindert wird [4].

Im Rahmen dieser Arbeit wird im Zusammenhang mit Hosting Capacity das Verhalten der Verteilnetze mit einer erhöhten Integration von erneuerbaren Erzeugungsanlagen im Hinblick auf Einhaltung der Spannungsgrenzen für das Niederspannungsverteilnetz und Vermeidung von Überlastungen beurteilt.

[Abbildung 7](#page-18-0) zeigt nun den exemplarischen Zusammenhang zwischen dem prozentuellen Anteil an erneuerbaren Energieträgern, die ins Verteilnetz integriert werden können. Der in dieser Grafik gekennzeichnete Wert der Hosting Capacity bestimmt die maximalen Einspeiseleistung der dezentralen Erzeugungsanlagen in Relation zur installierten Transformatorleistung, welche, ohne Ertüchtigung des Verteilnetzes, unter Wahrung der oben erwähnten technischen Kenngrößen integriert werden kann.

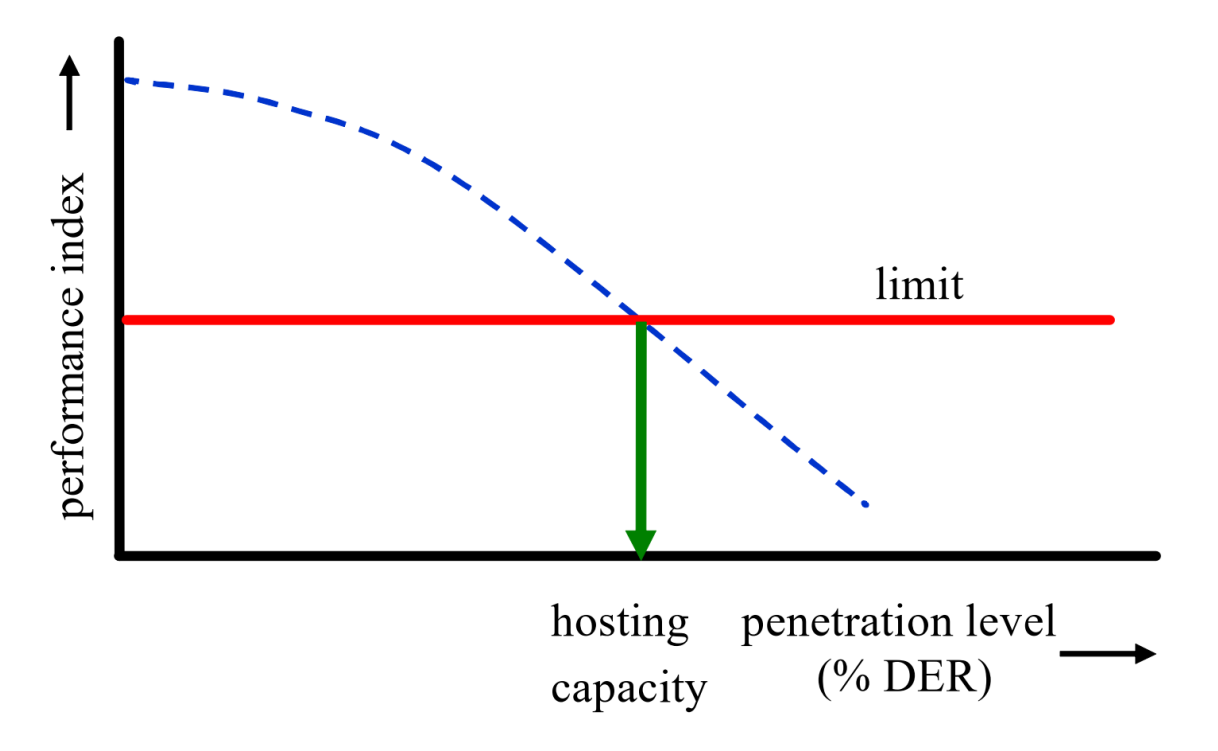

<span id="page-18-0"></span>*Abbildung 7: Darstellung der Hosting Capacity im Zusammenhang mit dem Anteil an erneuerbaren Erzeugungsanlagen im Verteilnetz* [4]

# **2.2 Spannungsgrenzen im Verteilnetz**

Unter normalen Betriebszuständen sollte die Spannung im Niederspannungsnetz Änderungen von ± 10% U<sub>N</sub> nicht über- bzw. unterschreiten [5].

In [6] werden die Grenzen für die Spannungsanhebung von Erzeugungsanlagen gemäß Abbildung 8 mit Δu<sub>An</sub> = 2% für Erzeugungsanlagen mit Netzanschlusspunkt in der MS-Ebene und Δu<sub>An</sub> = 3% für Erzeugungsanlagen mit Netzanschlusspunkt in der NS-Ebene festgelegt. Die restliche Aufteilung des gesamten Spannungstoleranzbandes (+5% bis -10% von UN) kann dann von jedem Verteilnetzbetreiber individuell festgelegt werden, in [Abbildung 8](#page-19-0) ist die Aufteilung gemäß den Vorgaben des Netzbetreibers abgebildet. Diese Toleranzgrenzen müssen in jedem Verknüpfungspunkt des Verteilnetzes eingehalten werden.

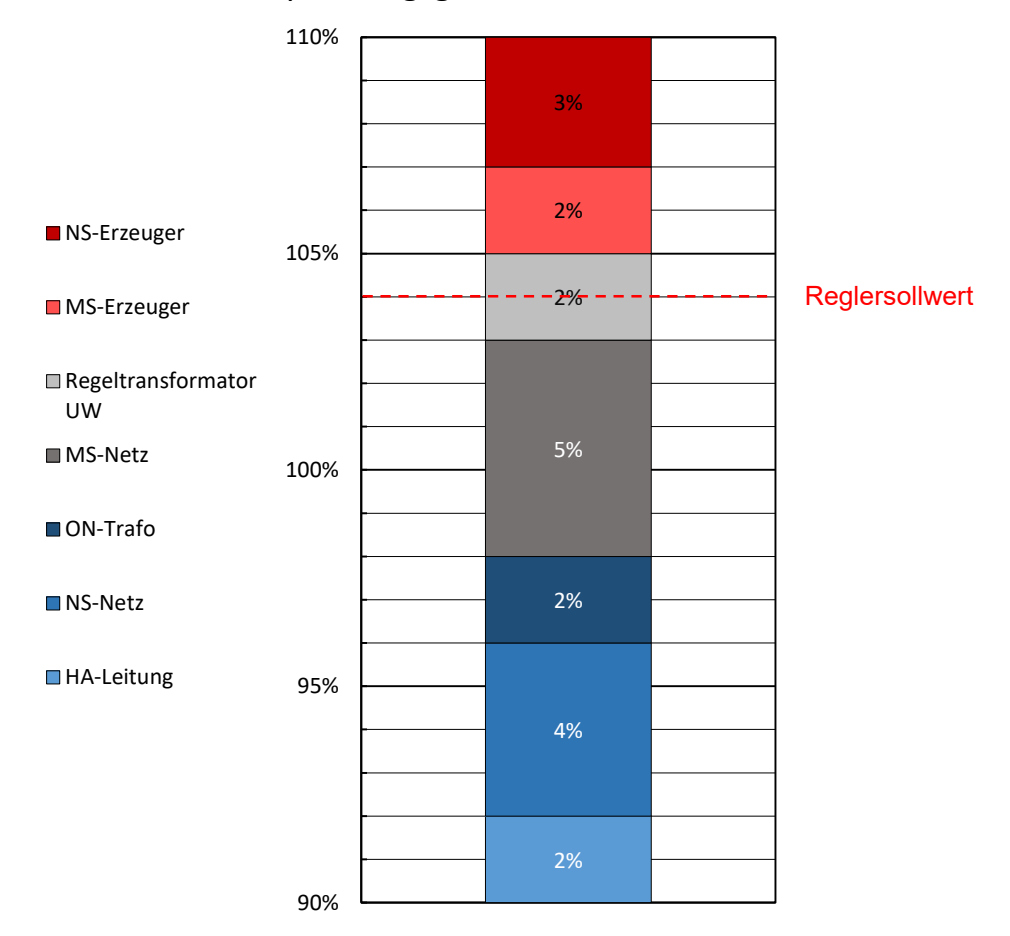

Spannungsgrenzen

*Abbildung 8: Spannungsgrenzen* 

<span id="page-19-0"></span>Der beispielhafte Spannungsverlauf unter Einhaltung der vorhin erwähnten Spannungsgrenzen ist in [Abbildung 9](#page-20-0) dargestellt, die Regelspannung im Abgang vom Umspannwerk beträgt 104% von U<sub>N</sub>, davon ausgehend sind die Spannungsverläufe im nachgelagerten Verteilnetz dargestellt.

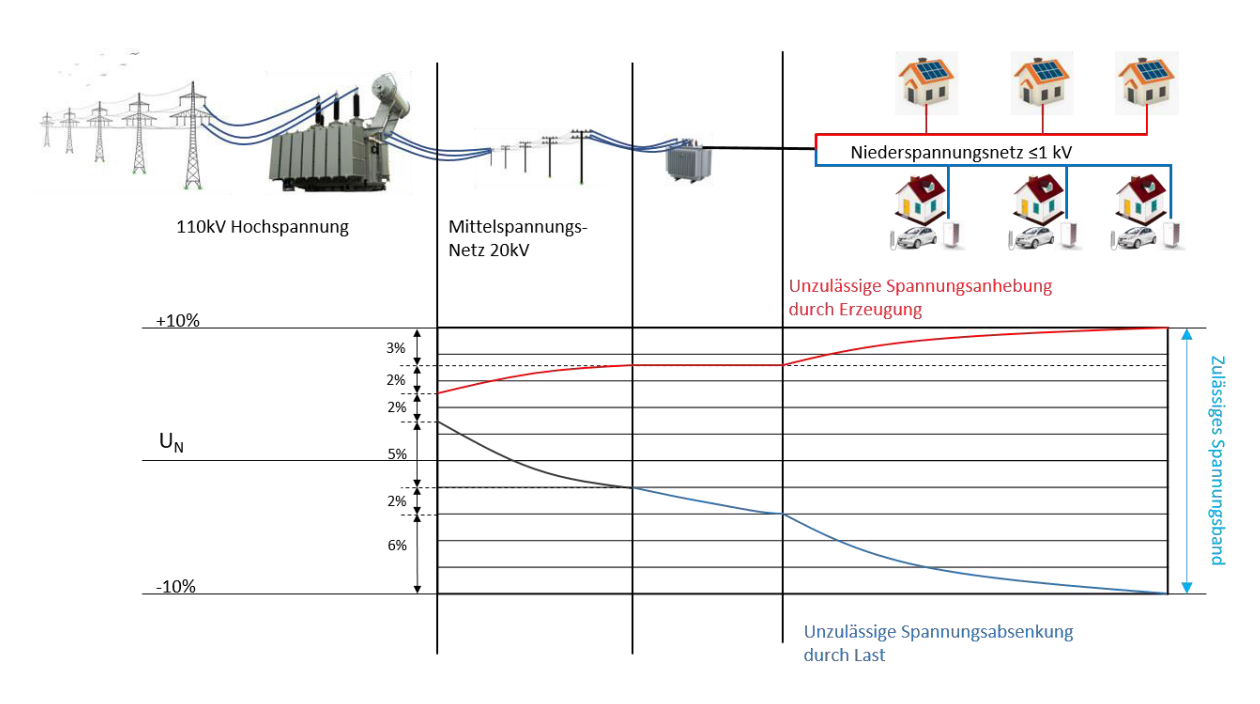

<span id="page-20-0"></span>*Abbildung 9: Spannungsverlauf mit gekennzeichneten Spannungsgrenzen gem‰fl Netzbetreibervorgaben* 

## 2.3 Berechnung der Spannungsanhebung im Verknüpfungspunkt

Die Spannung im Verteilnetz wird von der Erzeugung und dem Bezug von Wirk- und Blindleistung sowie dem Verhältnis von ohm'schen Widerstand zur Reaktanz der verwendeten Kabel und Leitungen beeinflusst.

In [Tabelle 1](#page-21-0) sind Widerstands- und Reaktanzwerte für Kabel, Freileitungen [7] und isolierte Freileitungen der Ortsnetze angegeben.

Das *R/X* Verhältnis verringert sich, je größer der Querschnitt des Kabels oder der Leitung wird. Je niedriger der Leiterquerschnitt des Abschnittes, desto höher ist der Einfluss der bezogenen bzw. erzeugten Wirkleistung auf die Änderung der Spannung im Verknüpfungspunkt. Der Anteil der Blindleistung an der Spannungsanhebung ist insbesondere bei verhältnismäßig niedrigen Leiterquerschnitten im NS-Netz zu vernachlässigen.

|                            | Querschnitt<br>in $mm2$ | R∟<br>in $\Omega$ /km | ΧL<br>in $Ω/km$ | R/X     |
|----------------------------|-------------------------|-----------------------|-----------------|---------|
| Freileitungen [7]          | 25  120                 | 1,40,29               | 0,4             | 3,50,7  |
| Kabel                      | 10240                   | 1,830,125             | 0,1250,09       | 14,61,4 |
| Isolierte<br>Freileitungen | 2595                    | 1,050,32              | 0,09            | 11,73,6 |

Tabelle 1: Übersicht zu Kabel- und Freileitungsdaten von NS-Netzen

<span id="page-21-0"></span>Die Spannungsanhebung im Verknüpfungspunkt bezeichnet die Differenz der Spannungsbeträge vor bzw. nach der Zuschaltung der Erzeugungsanlage [6]. Diese berechnet sich mit folgender Näherungsformel [6]:

$$
\Delta u_{An} = \frac{S_{rEmaxy}}{S_{kV}} \cdot \cos(\psi_V - \varphi_E)
$$

$$
\Delta u_{An} = \frac{\Delta P_V \cdot R_V + \Delta Q_V \cdot X_V}{U_V^2}
$$

### **2.4 Photovoltaische Erzeugungsanlagen**

#### **2.4.1 Solarmodule**

Die direkte Umwandlung von Sonneneinstrahlung in elektrische Energie beruht auf dem photoelektrischen Effekt, bereits 1905 von Albert Einstein formuliert. Durch die vom Sonnenlicht einfallenden Photonen werden freie Elektronen und Löcher zu den jeweiligen Seiten der Halbleiterschicht transportiert. Diese Ladungstrennung resultiert in einer Gleichspannung an den Kontakten der Solarzelle. Die so entstehende elektrische Energie kann mithilfe eines Wechselrichters als Dreiphasenwechselstrom ins öffentliche Verteilnetz eingespeist oder lokal genutzt werden.

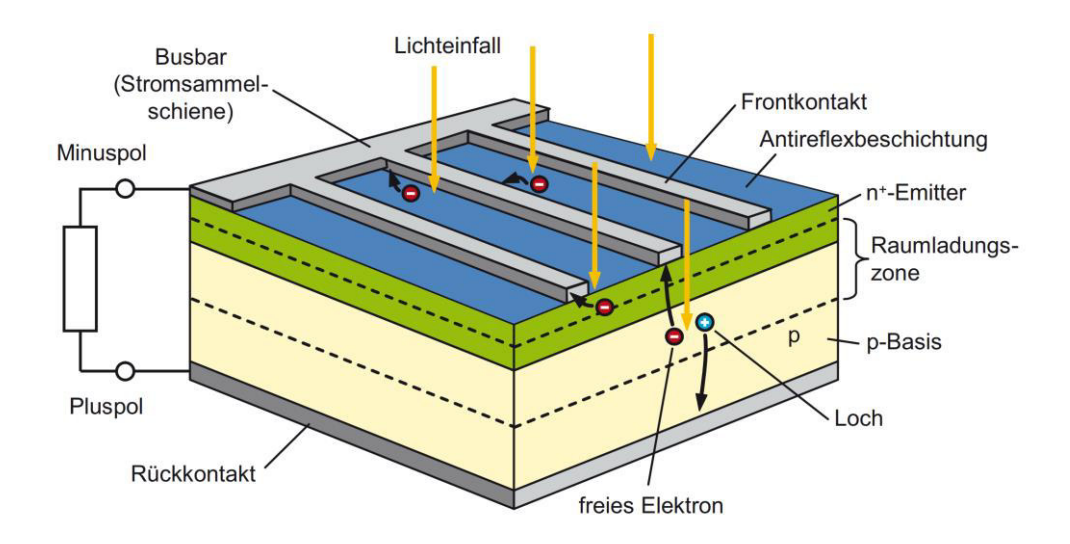

*Abbildung 10: Prinzipieller Aufbau einer Silizium-Solarzelle* [8]

#### **2.4.2 Wechselrichter**

Wie im vorigen Abschnitt erwähnt, muss, um die eingestrahlte Sonnenenergie in herkömmlichen Verteilnetzen und Verbrauchern nutzen zu können, die von den Solarzellen erzeugte Gleichspannung mittels in Wechselstrom umgewandelt werden.

In [Abbildung 11](#page-23-0) ist nun der beispielhafte Aufbau eines dreiphasigen Wechselrichters zu sehen:

- 1 Der Gleichspannungseingang des Wechselrichters, an welchem die Module angeschlossen werden. Über die Anzahl der in Reihe geschalteten Module wird die maximale Eingangsspannung der DC-Seite des Wechselrichters bestimmt, die Anzahl an parallel verschalteten Modulsträngen bestimmt den maximalen Eingangsstrom des Wechselrichters.
- 2 Als Schutzeinrichtung ist eine Isolationsüberwachung des Gleichstromkreises integriert.
- 3 Der Eingangsfilter bereinigt die Eingangsspannung um etwaige überlagerte Eingangsgrößen.
- 4 Um die maximal mögliche Erzeugungsleistung der Module sicherzustellen, ist ein DC-DC-Steller integriert, welcher den Arbeitspunkt (MPP, [Abbildung 12\)](#page-23-1) in Abhängigkeit von der Strahlungsintensität regelt.
- 5 Die sechspulsige Brückenschaltung von, in diesem Fall, IGBTs erzeugt nun eine dreiphasige Wechselspannung. Durch Variation der Ein- und Ausschaltzeiten mittels Pulsweitenmodulation der Leistungshalbleiter wird eine sinusförmige Ausgangsspannung erzeugt.
- 6 Der NA-Schutz stellt sicher, dass der Wechselrichter bei nicht zulässigen Betriebsbedingungen wie z.B. einem inneren Fehler oder einem Zusammenbruch der Netzspannung allpolig vom Netz getrennt wird.
- 7 Um einen möglichst sinusförmigen Verlauf der Ausgangsspannung zu erreichen und den erlaubten Oberschwingungsgehalt gemäß [5] nicht zu überschreiten, wird ein Ausgangsfilter eingesetzt.
- 8 Die Verbindung zum Netz bzw. der NSHV des Netzteilnehmers wird anhand der Ausgangsklemmen des Wechselrichters hergestellt.

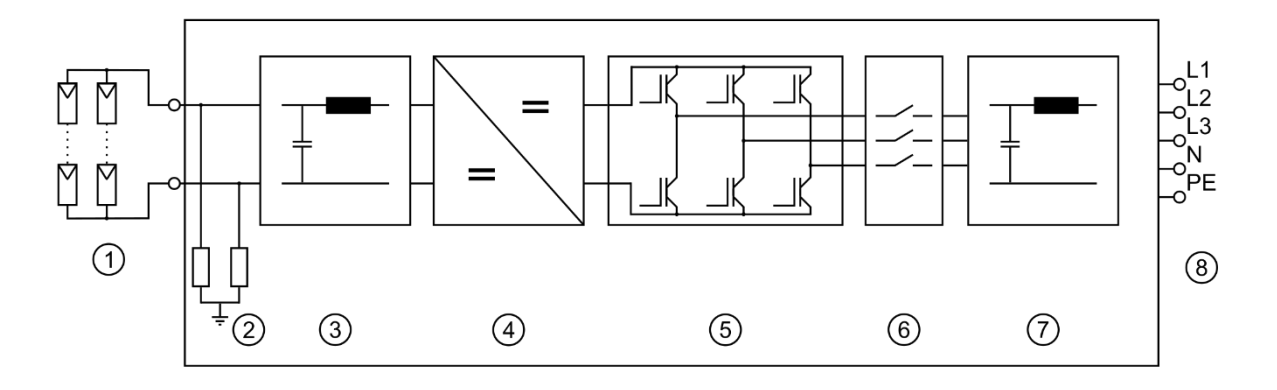

<span id="page-23-0"></span>*Abbildung 11: Schematischer Aufbau eines dreiphasigen Wechselrichters* 

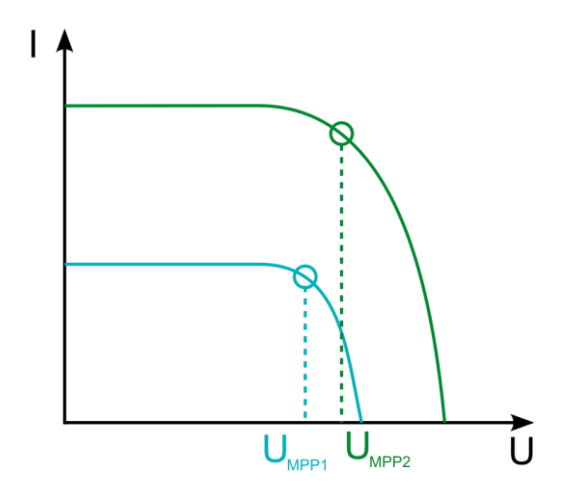

<span id="page-23-1"></span>*Abbildung 12: exemplarischer Strom- und Spannungsverlauf von Solarzellen*  grün: MPP bei maximaler Sonnenstrahlungsintensität türkis: MPP bei halber Sonnenstrahlungsintensität

# **2.5 Anwendung von Standardlastprofilen zur Modellierung der Ersatzlasten**

#### **2.5.1 Allgemeines**

Für das Technische Clearing und damit für die Ermittlung des Ausgleichsbedarfes von Bilanzgruppen ist das Vorliegen von Verbrauchs- bzw. Erzeugungswerten auf Viertelstundenebene (Zeitreihen) erforderlich, die gemessen, bei virtuellen Zählpunkten berechnet oder mittels Standardlastprofilen (SLP) aus Tages- oder Jahresverbrauchswerten errechnet werden [9].

Für Verbraucher, die die Bedingungen gem. § 17 (2) EIWOG 2010 erfüllen, weniger als 100 000 kWh Jahresverbrauch oder weniger als 50 kW Anschlussleistung; für Endverbraucher zusätzlich Anschluss an die Netzebene 6 oder 7, sind standardisierte Lastprofile zu erstellen [9].

Die Lastprofile gemäß VDEW-Publikation "Repräsentative VDEW-Lastprofile" (M-28/99) bilden die Basis für die von den Bilanzgruppenkoordinatoren jährlich zur Verfügung gestellten Lastprofile [8].

Der Betreiber des Verteilnetzes ist gemäß [9] verpflichtet, den Netzbenutzern die jeweiligen Lastprofile zuzuweisen.

In den folgenden [Tabelle 2](#page-24-0) bis [Tabelle 5](#page-25-0) sind die Jahresenergieverbräuche in kWh je Lastprofil sowie die Zuordnung der Vertragsleistung in kW zu dem jeweiligen Lastprofil für die untersuchten Netze angeführt.

|           | NE6     | NE7     |         |       |       |       |         |       |              |        |               |         |
|-----------|---------|---------|---------|-------|-------|-------|---------|-------|--------------|--------|---------------|---------|
|           | LPZ     | G       | ថ       | යි    | ូ។    | G     | 운       | 뚶     | $\mathbf{S}$ | З      | $\frac{1}{2}$ | Summe   |
| Netz 1: E | 124.948 | 138.593 | 102.589 | 2.021 | 2.954 | 7.894 | 332.385 | 8.585 | 18.398       | 43.749 | 3.637         | 799.361 |
| Netz 1: P | 100     | 294     | 142     | 8     | 8     | 4     | 595     | 46    | 41           | 149    | 35            | 1.445   |

Tabelle 2: Jahresenergieverbrauch und installierte Leistung für Netz 1

<span id="page-24-0"></span>

|           | NE7    |        |        |       |       |         |         |              |       |               |             |
|-----------|--------|--------|--------|-------|-------|---------|---------|--------------|-------|---------------|-------------|
|           | GO     | ថ      | G3     | ზ     | G     | 운       | 뚶       | $\mathbf{S}$ | ₹     | $\frac{1}{2}$ | ψ<br>∍<br>ō |
| Netz 2: E | 10.411 | 37.791 | 83.870 | 8.022 | 8.869 | 145.187 | 155.374 | 39.579       | 1.031 | 22.660        | 588.542     |
| Netz 2: P | 12     | 103    | 28     | 18    | 4     | 193     | 430     | 59           | 6     | 8             | 939         |

Tabelle 3: Jahresenergieverbrauch und installierte Leistung für Netz 2

|           | NE7       |       |       |       |        |              |                |       |            |         |  |
|-----------|-----------|-------|-------|-------|--------|--------------|----------------|-------|------------|---------|--|
|           | <b>GO</b> | 5     | შე    | G     | 운      | $\mathbf{S}$ | $\overline{a}$ | ₹     | $\ddot{5}$ | Summe   |  |
| Netz 3: E | 100.174   | 9.815 | 4.026 | 4.000 | 70.049 | 262.719      | 8.572          | 5.110 | 35.388     | 542.802 |  |
| Netz 3: P | 56        | 66    | 15    | 4     | 55     | 173          | 14             | 12    | 20         | 474     |  |

Tabelle 4: Jahresenergieverbrauch und installierte Leistung für Netz 3

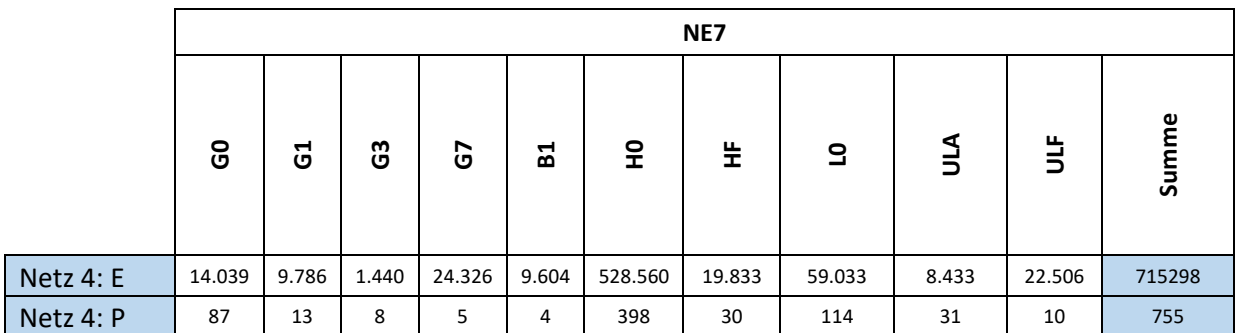

<span id="page-25-0"></span>Tabelle 5: Jahresverbrauch und installierte Leistung für Netz 4

#### **2.5.2 Berechnung der Ersatzlast**

Die Berechnung des zeitabhängigen Lastverhaltens zur Nachbildung der Last im gesamten Ortsnetz erfolgte unter Anwendung der entsprechenden Standardlastprofile mit folgenden Formeln:

$$
P_{normiert} = \frac{P_{inst,gesamt}}{n_{Lk}}
$$

$$
P_{SLP(i,t)} = \frac{E_{SLP(i,t)}}{t_{SLP}} = \frac{E_{SLP(i,t)}}{\frac{1}{4}h}
$$

$$
P_{LP(0,25h)} = \sum_{i} P_{SLP(i,t)} \cdot \frac{E_{Jahr(i)}}{E_{normiert}} \cdot \frac{1}{P_{inst(i,t)}} \cdot 100 \text{ in } \%
$$

$$
P(t) = P_{normiert} \cdot P_{LP(0,25h)}
$$

Als Beispiel für die Berechnung der zeitabhängigen Ersatzlast  $P_{(t)}$  sind die Werte von Netz 1 für den Zeitpunkt 20.06.2021 12:00 Uhr für das Lastprofil H0 eingesetzt:

$$
P_{normiert} = \frac{1421 \, kW}{98} = 14,5 \, kW
$$
\n
$$
P_{SLP(H0)} = \frac{E_{SLP(H0,t)}}{t_{SLP}} = \frac{0,0323 \, kWh}{\frac{1}{4}h} = 0,1292 \, kW
$$
\n
$$
P_{LP(0,25h)} = P_{SLP(H0)} \cdot \frac{E_{Jahr(H0)}}{E_{normiert}} \cdot \frac{1}{P_{inst(H0)}} = 0,1292 \, kW \cdot \frac{332,38 \cdot 10^3 \, kWh}{1000 \, kWh} \cdot \frac{1}{595,3 \, kW} \cdot 100 = 7,22\%
$$
\n
$$
P(t) = P_{normiert} \cdot P_{LP(0,25h)} = 14,5 \, kW \cdot 0,0722 = 1,05 \, kW
$$

Die, durch Anwendung der oben angeführten Formeln, erhaltenen Lastverläufe stellen lediglich den theoretischen mittleren Verlauf der Last entsprechend den zugeordneten Standardlastprofilen dar. Im realen Betrieb können die Werte der einzelnen Lasten erheblich von den Standardlastprofilen abweichen, außerdem werden sämtliche Lasten auf alle drei Phasen symmetrisch verteilt angesehen.

# **2.6 Methoden zur Steigerung der Hosting Capacity**

#### <span id="page-27-0"></span>**2.6.1 Ver‰nderung der Anzapfung des Ortsnetztransformators**

Bei Netzen, in denen die Integration von Erzeugungsanlagen zu einer reinen Verletzung der Spannungsgrenzen gem. [6] führt und keine weiteren Kriterien wie in [2.1](#page-18-1) auftreten, kann dies unter Umständen mit der Veränderung an der Anzapfung der Transformatoren kompensiert werden.

Ortsnetztransformatoren verfügen an der OS-Seite über Anzapfungen der einzelnen Wicklungen von üblicherweise 2x ±2,5%, 2x ±4% oder ähnlich. Wenn die Netzspannung auf der MS-Seite gleichbleibt, die Anzapfung um z.B. +2,5% verändert wird, vermindert sich die Spannung an der US-Seite um den Faktor 1/1,025.

Der Vorteil dieser Lösung sind die geringen Kosten, der überschaubare Aufwand für den Netzbetreiber und keine Abhängigkeit von Lieferketten, da das Ortsnetz nur für wenige Stunden vom Verteilnetz getrennt werden muss und im Allgemeinen keine Investitionskosten zu tätigen sind.

Nachteilig bei Verwendung dieser Methode ist jedoch, dass das Spannungsniveau an allen Verknüpfungspunkten im Verteilnetz um denselben Faktor gesenkt wird, was besonders im Falle von niedrigen Einspeiseleistungen und hohen Lasten zu Verletzungen der unteren Spannungsgrenzen führen kann. Ein weiterer Nachteil bei Änderung der Anzapfung ist auch die konstante Unterschreitung der Nennspannung für einen langen Zeitraum bis zu mehreren Jahren. Auf kurzfristige Unterschreitungen der zulässigen Spannung kann nur manuell, mit entsprechenden Verzögerungen, reagiert werden.

Die Lösung von Spannungsbandproblemen mittels der Veränderung der Anzapfung sollte auf jeden Fall durch ein möglichst exaktes Rechenmodell, idealerweise gestützt auf vollständige, reale Kundenmesswerte, belegt sein und mittels anschließenden Messungen bestätigt werden.

Des Weiteren könnten auch rechtliche Aspekte den Einsatz dieser Methodik verhindern bzw. erschweren, da den Kunden im Verteilnetz im Allgemeinen eine fixierte Nennspannung zugesagt wird und sich bei konstanter Unterschreitung dieser daraus Probleme im Hinblick auf die Gleichbehandlung der Netzteilnehmer ergeben könnten.

## 2.6.2 Einbau eines Längsreglers an einem Abgang mit **Spannungsgrenzwertverletzung**

Falls eine Verletzung des Spannungsbandes nur an einem Strang des Niederspannungsnetzes besteht, bietet sich die Installation eines Längsreglers im betroffenen Strang an. Mit diesem kann die Spannung in Längsrichtung für jede Phase geregelt werden.

In [Abbildung 13](#page-28-0) ist das Spannungsdiagramm des Längsreglers zu sehen: Durch die Zusatzspannung des Längsreglers kann die Phasenspannung verringert und erhöht werden. Dadurch kann auch eine Verletzung der unteren Spannungsgrenzen, etwa durch eine Lastspitze mit gleichzeitig niedriger bis keiner Erzeugung, am geregelten Strang vermieden werden.

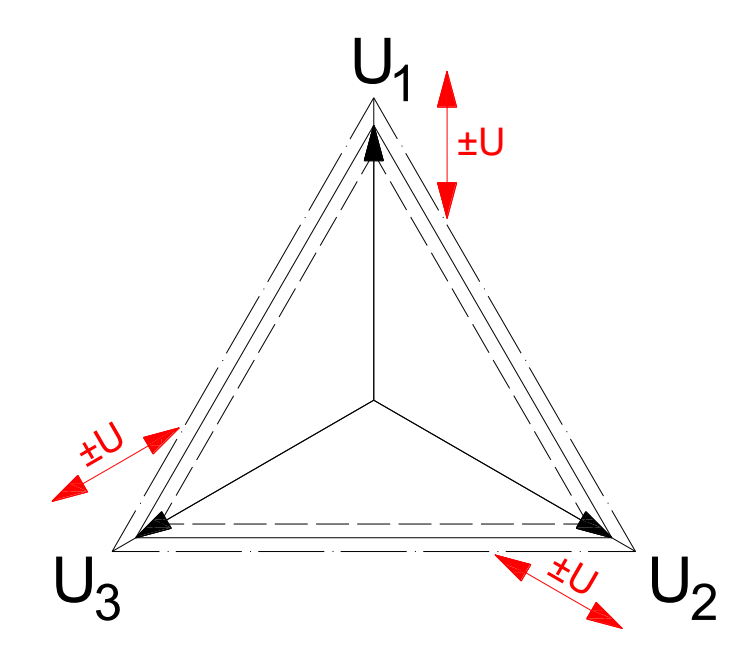

*Abbildung 13: Spannungsdiagramm L‰ngsregler* 

<span id="page-28-0"></span>Die Funktionsweise eines Längsreglers ist in [Abbildung 14](#page-29-0) dargestellt. Die Spannung wird durch 2 Transformatoren kleiner Bauart beeinflusst, im Bild als Trafo 1 und Trafo 2 bezeichnet. Trafo 1 verändert die Spannung um ±6%, Trafo 2 um ±2%. Durch gezielte Ansteuerung der einzelnen Thyristoren wird die gewünschte Spannungsstufe eingestellt. Die in [Abbildung 14](#page-29-0) rot hervorgehobenen Thyristoren werden im Durchlassbereich betrieben, wodurch die Spulen auf der Sekundärseite der L‰ngstransformatoren bestromt werden. Durch Variation der Bestromungsrichtungen wird die Richtung der eingeprägten Spannung verändert und somit die einzelnen Stufen eingestellt.

Diese Bauart des Längsreglers zeichnet sich unter anderem durch folgende Eigenschaften aus:

- Keine Beeinflussung der Netzspannung durch den Längsregler aufgrund von Effekten wie Oberschwingungen und Flicker [10]
- Im Fehlerfall wird der automatische Bypass aktiv und die Sekundärseite der beiden Transformatoren kurzgeschlossen (Öffnerkontakt an Sekundärseite wird durch Schutzrelais geschlossen), die ungeregelte Versorgung des Niederspannungsstranges bleibt aufrecht [10]
- Jede Phase des Reglers kann individuell geregelt werden, dadurch kann die Symmetrie der Phasenspannungen verbessert werden [10]
- Sehr schnelle Regelung im Bereich von 30 ms [10]

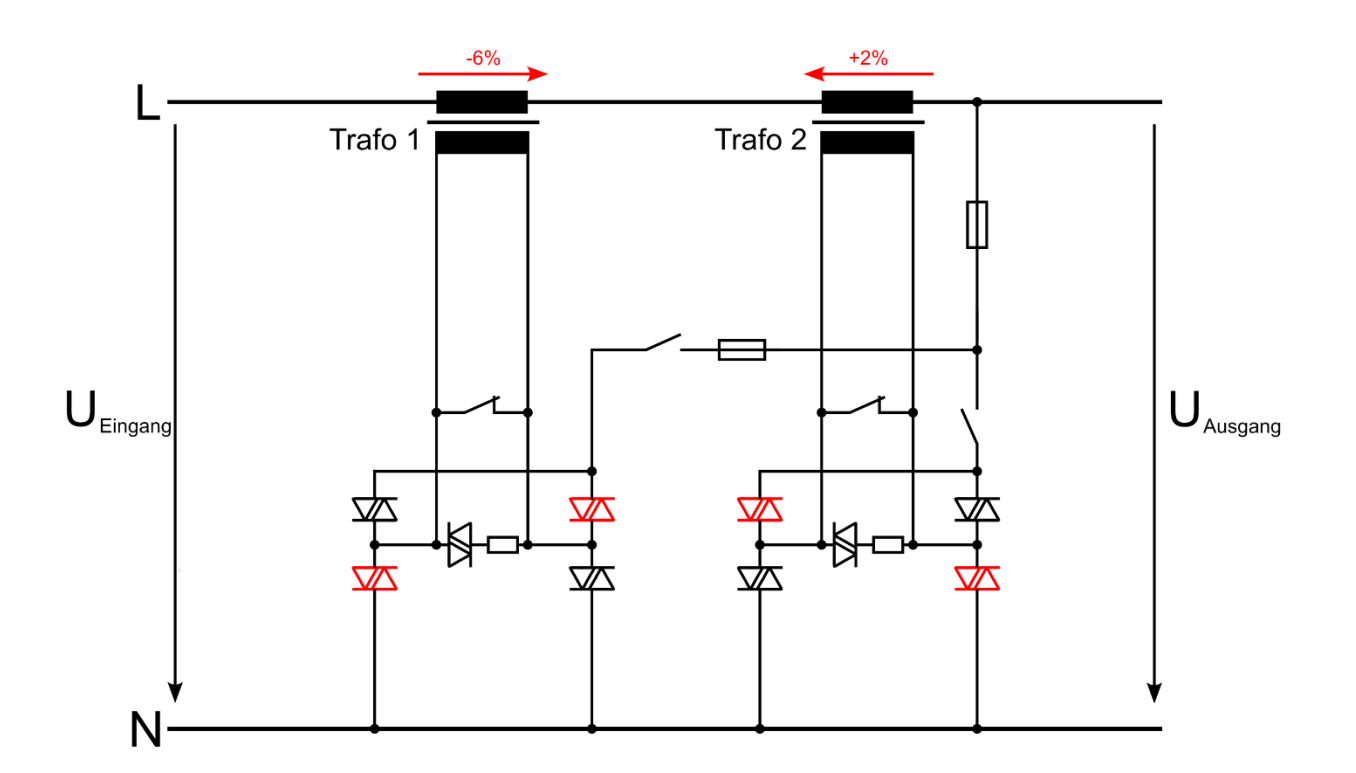

<span id="page-29-0"></span>*Abbildung 14: L‰ngsregler* [10]

#### <span id="page-30-1"></span>**2.6.3 Installation eines regelbaren Ortsnetztransformators**

Die Installation eines regelbaren Ortsnetztransformators (rONT) bietet sich besonders dann an, wenn die Spannungsgrenzen im bestehenden Niederspannungsortsnetz bereits an mehreren Punkten verletzt sind oder eine Verletzung dieser durch geplante Erzeugungsanlagen absehbar ist.

Der rONT verfügt typischerweise über einen Stufensteller an der OS oder US-Seite, welcher die Spannung während des Betriebes automatisch regelt. [Abbildung 15](#page-30-0) zeigt das Schaltschema eines regelbaren Ortsnetztransformators mit Schaltgruppe Dyn5, welcher an der OS-Seite geregelt werden kann. Die Oberspannungswicklung setzt sich aus 2 Wicklungen zusammen, der Hauptwicklung H und der Stufenwicklung S. Die Spannung an der Sekundärseite kann nun durch Veränderung der Anzapfung der Stufenwicklung in insgesamt 9 Stufen verändert werden. Im Netzmodell wurden diese Stufen mit jeweils 2% modelliert, wodurch eine Spannungsänderung von ±8% an der Sekundärseite eingestellt werden kann. Die Spannungsregelung kann als Regelgröße entweder die Spannung an der Sammelschiene des rONT verwenden oder mit Spannungssensoren im Verteilnetz mehrere Eingangsgrößen berücksichtigen.

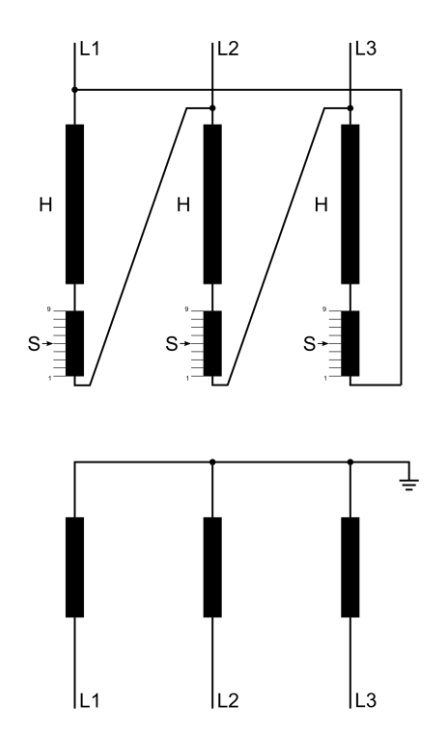

<span id="page-30-0"></span>*Abbildung 15: Schema rONT Dyn5 mit OS-Stufenregelung* 

#### **2.6.4 Weitere Mˆglichkeiten**

Zusätzlich zu den in den Punkten [2.6.1](#page-27-0) bis [2.6.3](#page-30-1) erwähnten Methoden zur Steigerung der Hosting Capacity gibt es noch die Möglichkeit, die Scheinleistung des installierten Ortsnetztransformators zu erhöhen, oder den Querschnitt der Kabel und Leitungen im Verteilnetz zu vergrößern.

Die Erhöhung der Scheinleistung des Transformators ist nur bei kleinen Ortsnetzen mit wenigen Knoten und kürzeren Leitungslängen als bei den untersuchten Netzen empfehlenswert, da sich die Begrenzung durch die Kabel und Freileitungen stärker auf die Aufnahmefähigkeit für DEA auswirkt als die größere Transformatorleistung. Auch könnten bestehende Transformatorstationen, bedingt durch die größeren räumlichen Abmessungen und den erhöhten Lüftungsbedarf dieser Transformatoren, nicht für diese Methode geeignet sein, was die Investitionskosten erheblich erhöht.

Kabel und Freileitungen mit größerem Querschnitt vergrößern die Aufnahmefähigkeit der Niederspannungsnetze für erneuerbare Erzeugungsanlagen am effektivsten, sind jedoch die kostenmäßig größte Herausforderung für die Verteilnetzbetreiber. Auch sind durch die umfangreichen Umbaumaßnahmen in den Ortsnetzen längere Abschaltzeiten für das betreffende Gebiet zu erwarten.

Auch könnte die Vorgabe der Wirkleistung gemäß [11] über eine fernwirktechnische Anbindung der Erzeugungsanlagen eine Möglichkeit sein, um Verletzungen der Spannungsbänder oder Überlastungen der Leitungen zu verhindern, wobei derzeit standardmäßig keine Regelung von Anlagen im entsprechenden Leistungsbereich vorgeschrieben ist.

Falls keine der erwähnten Methoden eine ausreichende Verbesserung der Hosting Capacity liefert, ist die Erweiterung des bestehenden Verteilnetzes in NE5 um eine zusätzliche Ortsnetzstation die einzige Möglichkeit, die zusätzliche Integration von dezentralen Erzeugungsanlagen zu bewältigen.

# **3 Vorgaben für den Betrieb von nichtsynchronen Stromerzeugungsanlagen**  gemäß TOR Erzeuger Typ A

# **3.1 Allgemeines**

Aufgrund von gesetzlichen Vorgaben für den EU-Binnenmarkt [12] und der Umsetzung dieser für Österreich [13] sind mit 01.08.2019 die TOR Erzeuger eingeführt worden, welche sich in folgende Kategorien gliedern:

- TOR Erzeuger Typ A Maximalkapazität < 250 kW und Nennspannung < 110 kV [11]
- TOR Erzeuger Typ B Maximalkapazität ≥ 250 kW und < 35 MW und Nennspannung < 110 kV
- TOR Erzeuger Typ C Maximalkapazität ≥ 35 MW und < 50 MW und Nennspannung < 110 kV
- TOR Erzeuger Typ D Maximalkapazität ≥ 35 MW oder Nennspannung ≥ 110 kV

In den TOR werden die grundlegenden technischen und organisatorischen Rahmenbedingungen für Netzbetreiber und Netzbenutzer festgelegt, welche allen Netzanschlussverträgen zu Grunde zu legen sind. Zu diesen Rahmenbedingungen zählen u.a. der Anwendungsbereich der jeweiligen TOR, das Verhalten der Stromerzeugungsanlage am Netz, die Ausführung der Anlage sowie das Betriebserlaubnisverfahren oder die Konformität der Erzeugungsanlagen.

Für die Betrachtung der Erzeugungsanlagen im Rahmen dieser Arbeit ist vor allem Punkt 5 von [11] relevant, da hier die Spezifikationen zum Verhalten der Anlage am Netz erläutert werden. Da in [11] auch Bestimmungen für Kleinsterzeugungsanlagen mit P < 0,8 kW, Anlagen mit einer Scheinleistung S<sub>r</sub> ≤ 3,68 kVA und synchrone Erzeugungsanlagen innerhalb der Anwendungsgrenzen vermerkt sind, sei hier erwähnt, dass die folgenden Beschreibungen ausschließlich den TOR für nichtsynchrone Erzeugungsanlagen mit einer Sr > 3,68 kVA und einer Peng < 250 kW entsprechen.

# **3.2 Blindleistungsregelung**

#### 3.2.1 Blindleistungskapazität bei Nennscheinleistung

Die Anforderungen an die Blindleistungskapazität gelten bei Netzanschlusspunkt in NS-Ebene an den Klemmen des Umrichters. Die Stromerzeugungsanlage muss unabhängig von der Anzahl der einspeisenden Phasen unter normalen stationären Betriebsbedingungen in den geforderten Blindleistungsbereichen betrieben werden können [11].

Stromerzeugungsanlagen müssen bei Nennscheinleistung S<sub>r</sub> einen Verschiebungsfaktor cos  $\varphi = 0.9$ untererregt bis cos  $\varphi = 0.9$  übererregt (Q<sub>max</sub> = ± 0,436 S<sub>r</sub>) abdecken können [11]. In [Abbildung 16](#page-33-0) wird der geforderte Betriebsbereich für die Blindleistungskapazität in Abhängigkeit von der Spannung dargestellt.

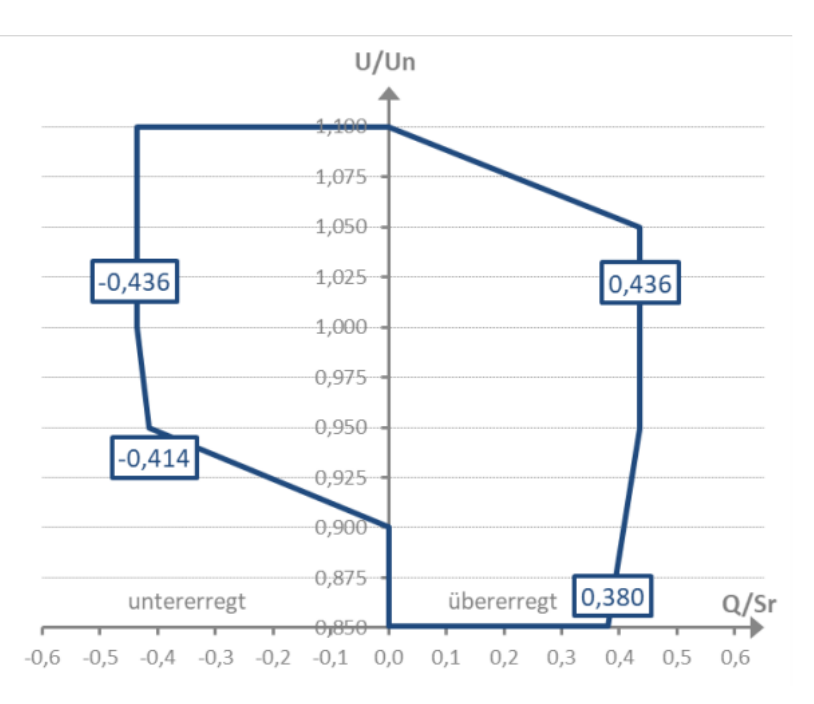

<span id="page-33-0"></span>*Abbildung 16: Blindleistungsbereich von Stromerzeugungsanlagen bei Nennscheinleistung* [11]

#### **3.2.2 Blindleistungskapazit‰t unterhalb der Nennscheinleistung**

Beim Betrieb der Erzeugungsanlage unterhalb der Nennscheinleistung wird ein Verhalten der Erzeugungsanlage gemäß [Abbildung 17](#page-34-0) vorgeschrieben [11]. Im Arbeitsbereich P < 0,2 Sr, grau dargestellt in [Abbildung 17,](#page-34-0) ist keine exakte Einhaltung der Vorgaben erforderlich, es darf lediglich zu keinen sprunghaften Änderungen im Verhalten der Erzeugungsanlage kommen [11]. Sollte ein stabiler Betrieb der Erzeugungsanlage nur bei einer größeren Mindestwirkleistung als in Abbildung 17 dargestellt möglich sein, muss diese untere Grenze sinngemäß angepasst werden.

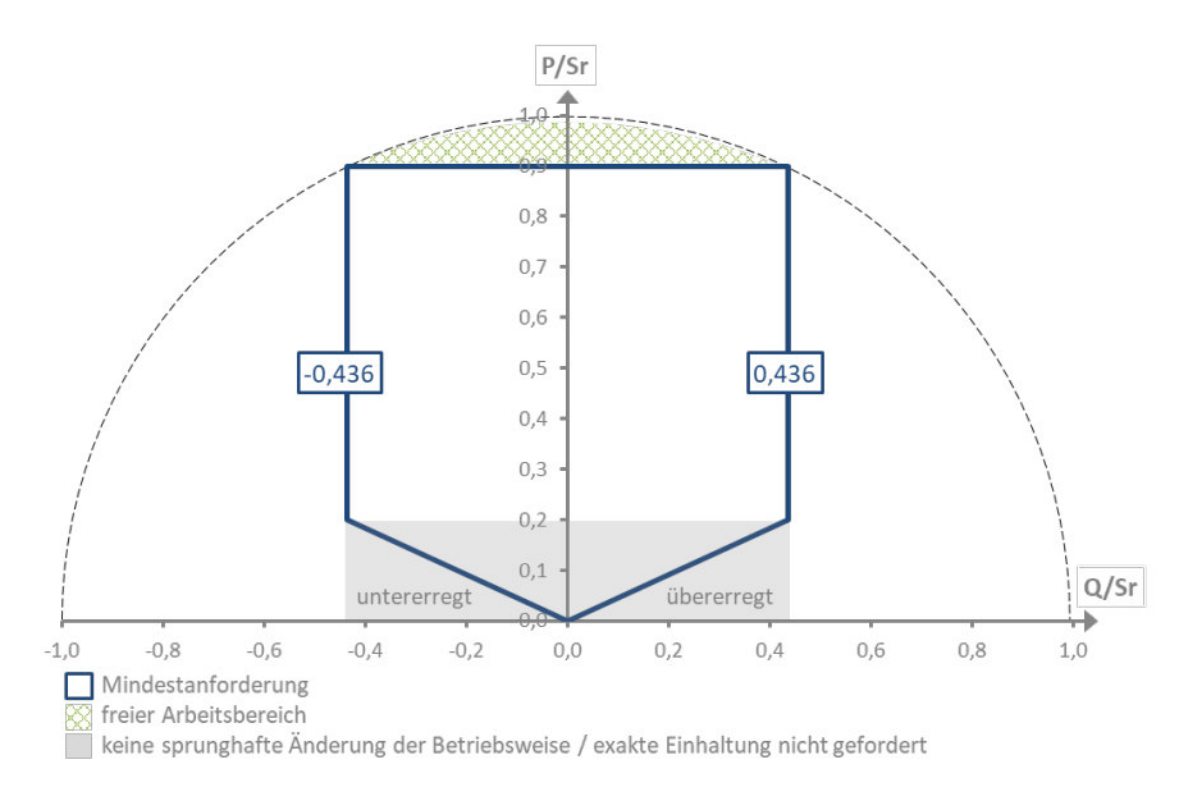

*Abbildung 17: Blindleistungsbereich unterhalb der Nennscheinleistung* [11]

#### <span id="page-34-0"></span>**3.2.3 Blindleistungsbereitstellung cos(φ)=1**

Die Blindleistungsbereitstellung von Erzeugungsanlagen mit einem fest vorgegebenen Leistungsfaktor cos(φ)=1 ist der Standardeinstellwert ohne Vorgabe des Netzbetreibers. Hierbei wird nur Wirkleistung eingespeist, vgl. [1.4.2,](#page-15-1) die Blindleistung Q = 0.

#### **3.2.4 Blindleistungsbereitstellung cos φ(P)**

Die cos φ(P)-Regelung soll standardmäßig deaktiviert sein [11], zur Wahrung der Vollständigkeit ist in [Abbildung 18](#page-35-0) die Regelkennlinie dargestellt.

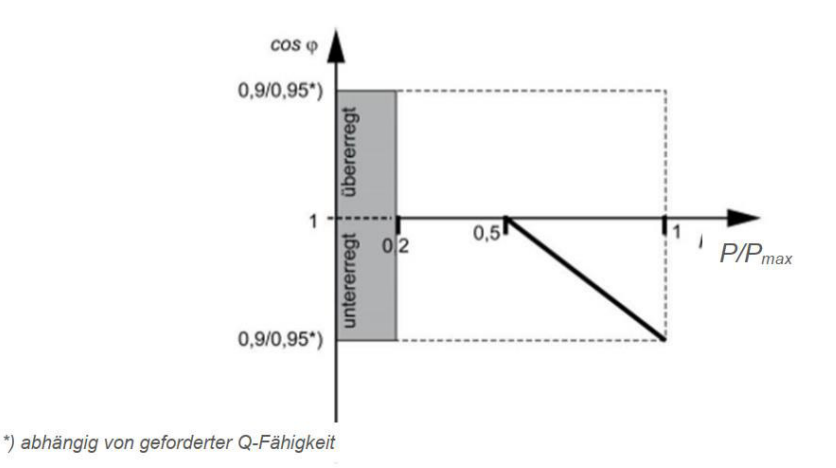

*Abbildung 18: Regelkennlinie cos φ(P)* [11]

#### <span id="page-35-0"></span>*3.2.5* **Spannungsabh‰ngige Blindleistungsregelung** *Q(U)*

Beim Verfahren der Blindleistungsregelung Q(U) müssen die Stützpunkte (minimal 4) der Q(U) Kennlinie frei in der Blindleistung und der Spannung parametrierbar sein (Schrittweite ≤ 1% Un) [11]. Die Dynamik der Q(U)-Regelung entspricht einem Filter erster Ordnung (PT1-Glied), mit einer konfigurierbaren Zeitkonstante zwischen 3s und 60s, wobei standardmäßig eine Zeitkonstante von 5s eingestellt werden muss [11].

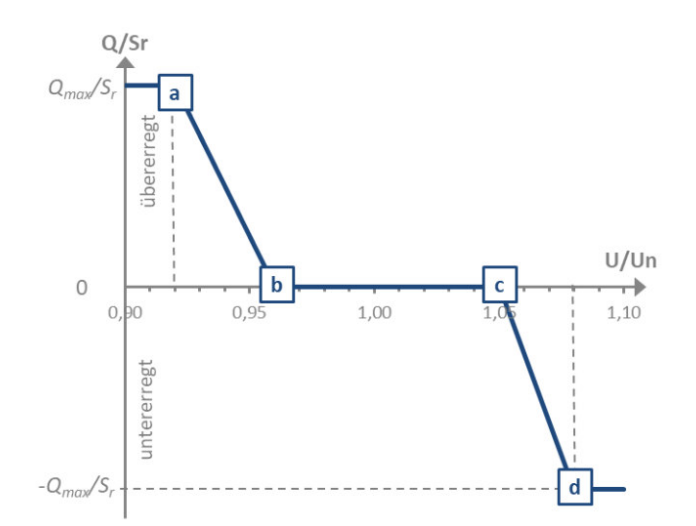

*Abbildung 19: Blindleistungs-/Spannungskennlinie Q(U) im NS-Netz* [11]
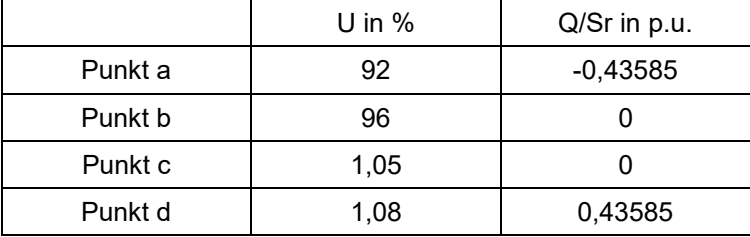

Für die Regelung mit der Q(U) Kennlinie gemäß [11] wurden folgende Eckpunkte in eingestellt:

 $Table 6$ : Einstellungen für Q(U) Regelung gemäß [11]

# **3.2.6 Feste Blindleistung Qfix**

Analog zu [3.2.3 k](#page-34-0)ann vom Netzbetreiber auch eine fixe Blindleistungseinspeisung Qfix gefordert werden.

# <span id="page-36-1"></span>**3.3 Spannungsgeführte Wirkleistungsabregelung**

Um die Einhaltung der oberen Spannungsgrenze gemäß [5] zu gewährleisten, kann vom Netzbetreiber eine spannungsgeführte Wirkleistungsregelung entsprechend Punkt 5.3.6 [11] gefordert werden.

Die Anwendung und Festlegung zur P(U)-Regelung werden im Netzanschlussvertrag vereinbart. Dabei sind die in Wechselrichter integrierten P(U)-Regelungen zu verwenden.

[Abbildung 20](#page-36-0) veranschaulicht nun diese Regelung. Bei Überschreitung des Schwellwertes von 110% der Nennspannung Un am Netzanschlusspunkt wird die Leistung der Erzeugungsanlage linear bis 0% Wirkleistungseinspeisung bei 112% der Nennspannung verringert.

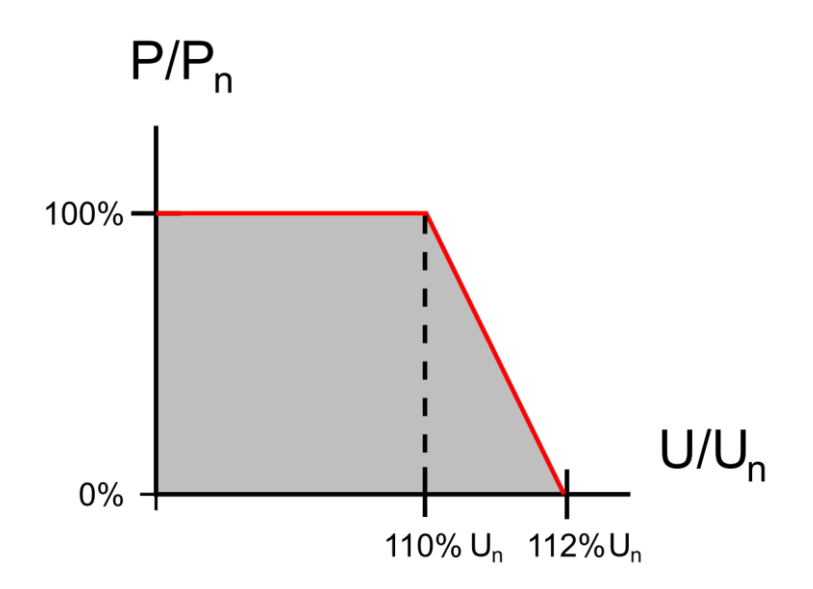

<span id="page-36-0"></span>*Abbildung 20: Standardeinstellungen der P(U)-Regelung* [11]

# **4 Netzberechnungen**

# **4.1.1 Auswahl der zu untersuchenden Netze**

Die Auswahl der untersuchten Niederspannungsnetze wurde aufgrund folgender Faktoren getroffen:

- Die demografische und geographische Bewertung der Ortsnetze zur Eignung für eine Integration von dezentralen Erzeugungsanlagen wurde von einem externen Forschungsinstitut bewertet. Mit eingeflossen in diese Bewertung sind unter anderem die Flächenpotenziale der Ortsnetze, der PV-Ausbau nach bisherigen Trends und auch sozioökonomische Faktoren. Vor allem auf Grund der geografischen Verhältnisse ergibt sich dadurch eine Häufung des Ausbaus von erneuerbaren Erzeugungsanlagen im Raum der Süd- und Oststeiermark sowie des Grazer Umlandes.
- Installierte Transformatorleistung der Ortsnetzstation und bereits integrierte Erzeugungsanlagen sowie Verteilung der standardisierten Lastprofile
- Ferner sind in die Auswahl auch die Leitertypen (Kabel, Freileitung oder isolierte Freileitung) sowie die Leitungslängen (Abschnitte und Gesamtlänge) eingeflossen.

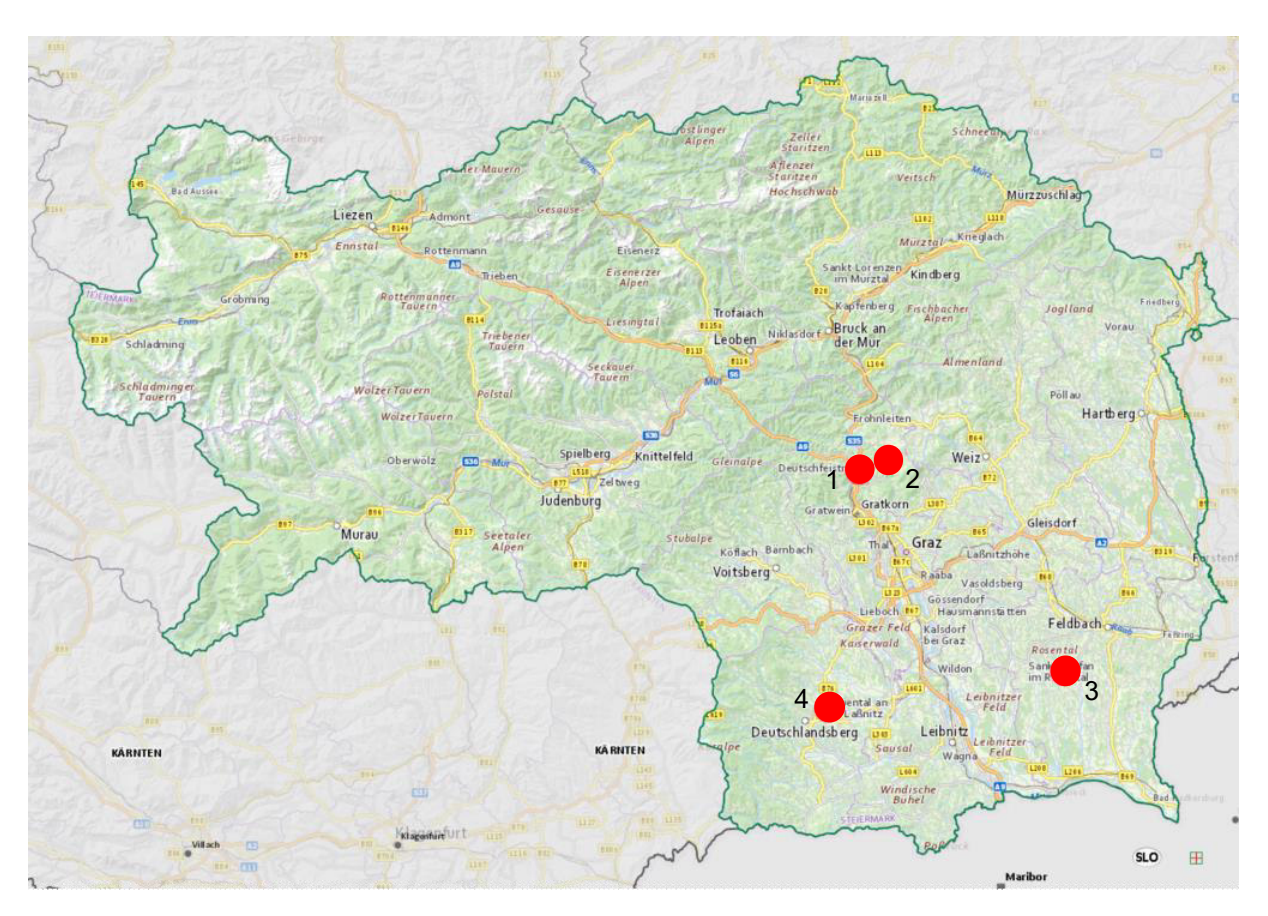

In [Abbildung 21](#page-37-0) ist die geografische Lage der ausgewählten Ortsnetze ersichtlich.

<span id="page-37-0"></span>*Abbildung 21: Geographische Lage der betrachteten Ortsnetze* [14]

## **4.1.2 Konvertierung der Netzdaten in NEPLAN**

Die Rohdaten der Niederspannungsortsnetze des Verteilnetzbetreibers werden betrieblich mit der Software PSS Sincal berechnet. Zwar ist der Import von anderen Berechnungsprogrammen in NEPLAN grundsätzlich möglich, jedoch konnte mit den in [15] beschriebenen Dateiformate die Netzdaten nur unzureichend in NEPLAN importiert werden. Die Struktur der PSS Sincal Datenbank ist in [16] ersichtlich, auf Grundlage dieser Informationen wurde das NEPLAN Netz modelliert.

### 4.1.3 Grundlegende Festlegungen für die Netzberechnungen

Zur Durchführung der Netzberechnungen wurden folgende Annahmen getroffen:

- Sämtliche Lastverläufe wurden mittels Standardlastprofilen als Viertelstundenwerte für zwei definierte Tage nachgebildet
- Betrachtungszeitraum Winter/Werktag: Aufgrund der Charakteristik der SLP wurde zur Beobachtung der Einhaltung der unteren Spannungsgrenzen ein Werktag im Winter gew‰hlt. Hier ist die geringste Erzeugung in Verbindung mit der höchsten Last zu erwarten.
- Betrachtungszeitraum Sommer/Sonntag: Dieser Betrachtungsfall wurde zur Beobachtung der Einhaltung der oberen Spannungsgrenzen verwendet. Hierbei ist die maximale Erzeugung bei gleichzeitig minimaler Last gemäß SLP zu erwarten.
- Berechnung der Netze für eine Blindleistungsbereitstellung der Erzeugungsanlagen mit fixer Vorgabe von cos φ = 1 gemäß [3.2.3](#page-34-0) sowie einer Blindleistungsbereitstellung Q(U) gem. [3.2.5](#page-35-0)
- Die spannungsgeführte Wirkleistungsregelung wurde ebenfalls bei der Modellierung der Erzeugungsanlagen berücksichtigt, aufgrund der Parametrierung gemäß Abschnitt [3.3](#page-36-1) [11] mit einem Schwellwert von 110% von U<sub>n</sub> ließen sich jedoch keine Auswirkungen dadurch beobachten.
- Da für die möglichen Anschlussknoten keine Lasten im Netzmodell vorhanden waren, wurden diese gemäß [2.5.2](#page-26-0) für jedes einzelne Netz über Standardlastprofile ermittelt.
- Die Lasten sind mit einem  $cos(\varphi) = 0.95$  untererregt modelliert
- Folgende Methoden zur Erhöhung der Hosting Capacity wurden angewandt:
	- o Netz 1: Als Referenz wurde bei diesem Niederspannungsnetz keine Methode angewandt
	- o Netz 2: Hier wurde die Anzapfung des bestehenden Ortsnetztransformators verändert
	- o Netz 3: Der modellierte Einbau eines Längsreglers wurde in diesem Ortsnetz am Abgang mit der größten Spannungsanhebung durchgeführt
	- o Netz 4: Bei diesem Ortsnetz wurde der Einbau eines rONT simuliert
- Sämtliche nachfolgend angegebenen Erzeugungsleistungen sind als Engpassleistungen im Sinne von [1.4.3](#page-16-0) zu verstehen.
- Die angegebenen Erzeugungsleistungen wurden zur Hälfte in Netzebene 6 und 7 eingebunden, wobei für NE7 praxisnahe Werte der einzelnen Wechselrichterleistungen herangezogen wurden.
- Die Auswahl der Knoten zur Darstellung des Spannungsverlaufes erfolgte aufgrund der auftretenden Minima und Maxima, die Knoten mit den niedrigsten auftretenden Spannungen wurden bei der Einhaltung der unteren Spannungsgrenzen berücksichtigt, die Knoten mit den höchsten Spannungswerten wurden zur Bewertung der Einhaltung der oberen Spannungsgrenzen herangezogen.

# <span id="page-40-1"></span>**4.1.4 Netz 1**

#### **4.1.4.1 Ausbauszenario**

Für das Netz 1 wurden folgende Ausbauszenarien festgelegt:

- 500 MW Szenario: zusätzliche Erzeugung von Photovoltaikanlagen im Ausmaß von 60 kW, davon 30 kW installiert in NE6 und 6 Anlagen á 5 kW in NE7
- 750 MW Szenario: zusätzliche Erzeugung von Photovoltaikanlagen im Ausmaß von 90 kW, davon 45 kW installiert in NE6 und 6 Anlagen á 7,5 kW in NE7
- 1000 MW Szenario: zusätzliche Erzeugung von Photovoltaikanlagen im Ausmaß von 120 kW, davon 60 kW installiert in NE6 und 6 Anlagen á 10 kW in NE7

#### **4.1.4.2 Netzstruktur**

In [Abbildung 22](#page-40-0) ist die geografische Darstellung des Ortsnetzes zu sehen, welches folgende Eckdaten aufweist:

- Installierte Transformatorleistung  $S_{\text{Trafo}} = 500 \text{ kVA}$ , Kurzschlussimpedanz u<sub>k</sub> = 4,05 %
- Installierte PV-Erzeugungsleistung 2020: insgesamt 19,8 kW
- Blindleistungsbereitstellung von Bestandsanlagen: cos(φ) = 1
- Anzahl der Leitungsabschnitte: 163
- Gesamtleitungslänge: 5470,9 m
- Durchschnittliche Leitungslänge: 32,8 m
- Längster Leitungsabschnitt: 161,3 m
- Freileitungsanteil von 4,62% der Gesamtleitungslänge

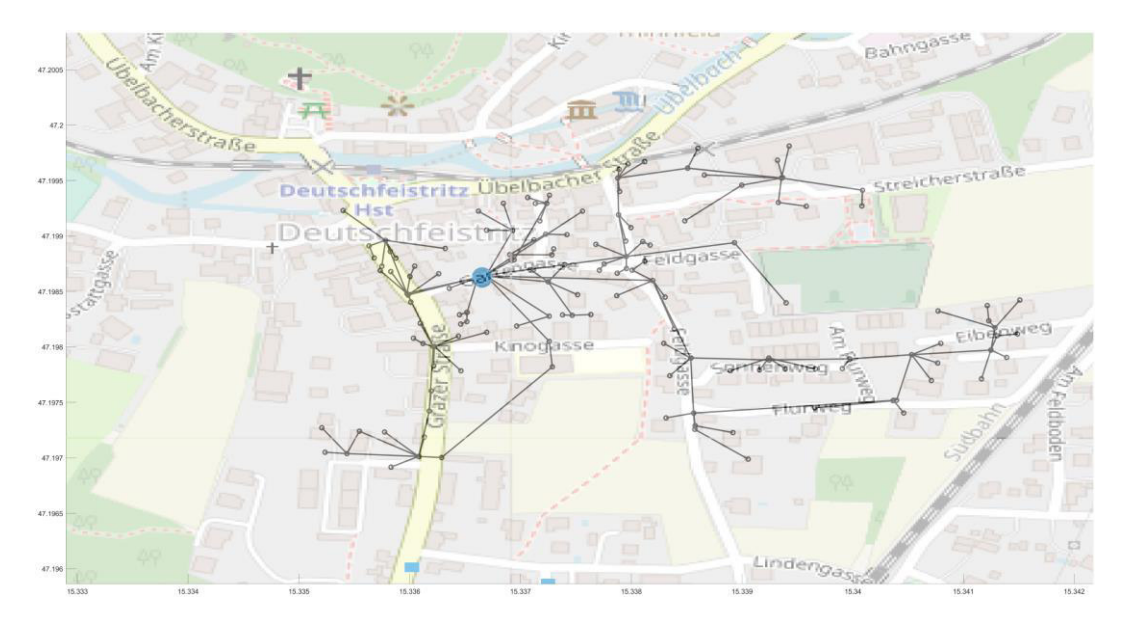

<span id="page-40-0"></span>*Abbildung 22: R‰umliche Darstellung des Ortsnetzes 1* 

Die installierte Vertragsleistung für das Netz 1 beträgt 1421 kW, die sich gemäß [Abbildung 23](#page-41-0) auf die einzelnen Lastprofile verteilt. Des Weiteren sind die Leiterquerschnitte und –längen entsprechend [Abbildung 24](#page-42-0) und [Abbildung 25](#page-42-1) verteilt. Hier zeigt sich auch das verhältnismäßig urbane Ortsbild, da lediglich 22% der Leitungen (36 Leitungsabschnitte) als Kabel mit einem Querschnitt kleiner 150 mm<sup>2</sup> realisiert sind. Ähnlich verhält es sich auch bei Betrachtung der längenmäßigen Verhältnisse, bei der 25,6% der Gesamtleitungslänge, insgesamt 1402,4 m, mit einem Querschnitt kleiner 150 mm<sup>2</sup> ausgeführt wurden.

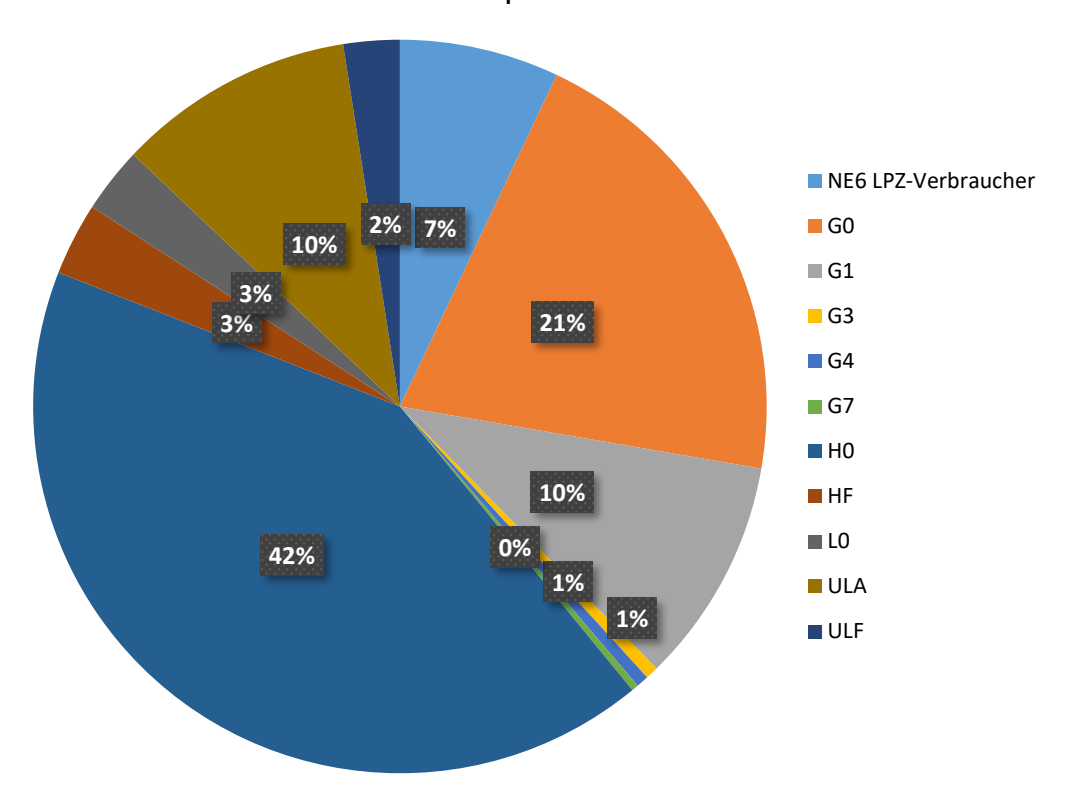

# Netz 1: Verteilung der installierten Leistung nach Lastprofilen

<span id="page-41-0"></span>Abbildung 23: Prozentuelle Aufteilung der installierten Leistung nach Lastprofilen für Netz 1

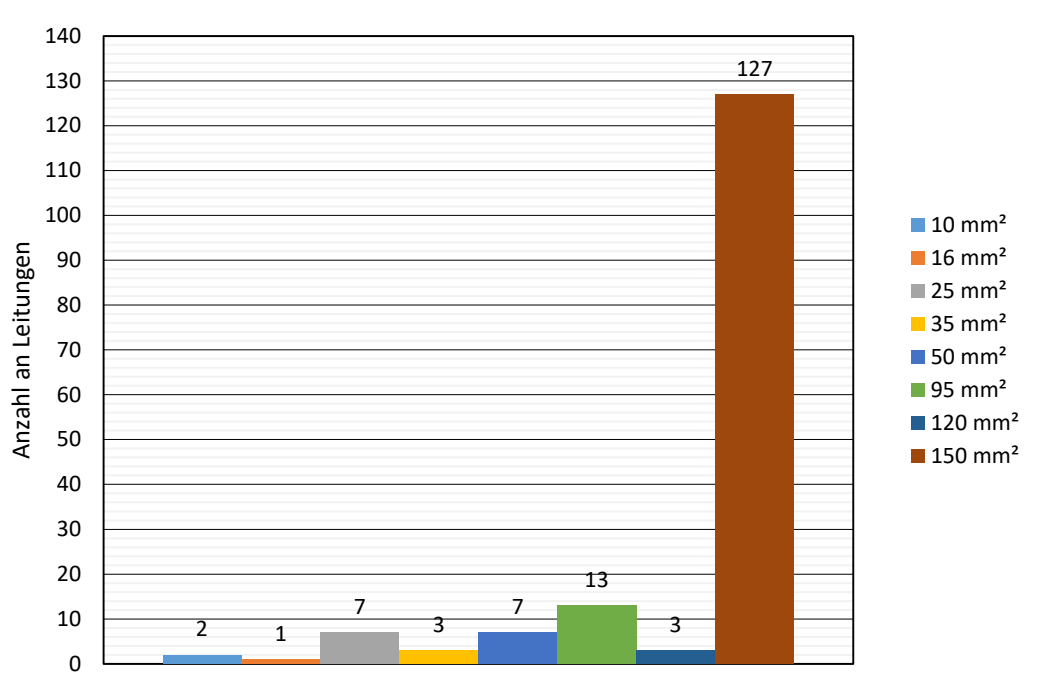

Netz 1: Leiterquerschnitt nach Anzahl gruppiert

*Abbildung 24: Verteilung der Kabelquerschnitte nach Anzahl* 

<span id="page-42-0"></span>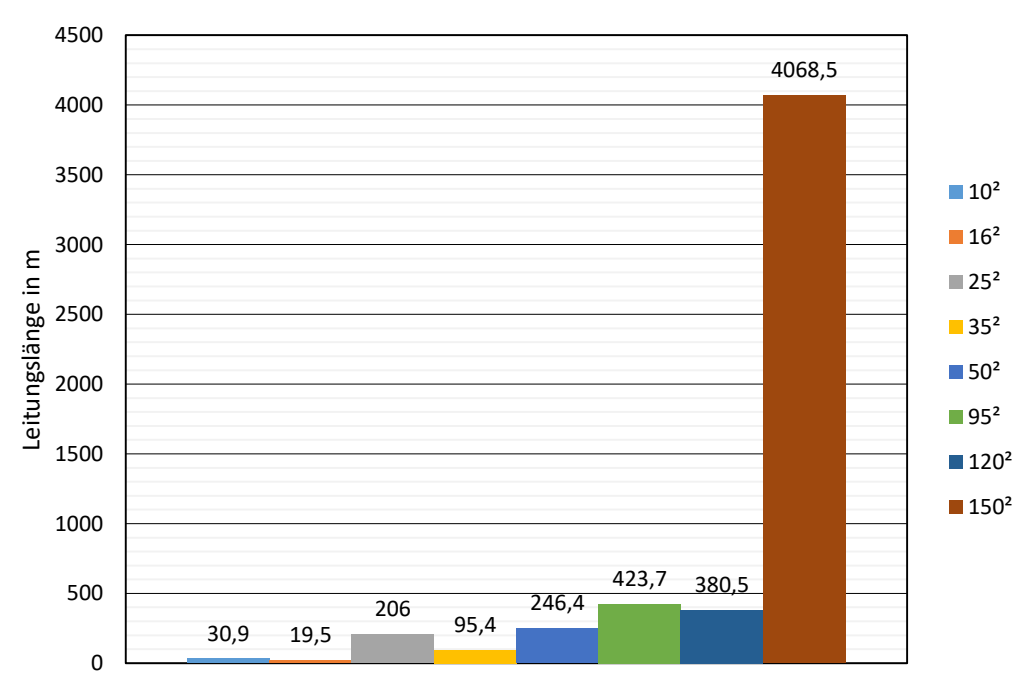

Netz 1: Leiterlängen nach Querschnitt gruppiert

<span id="page-42-1"></span>*Abbildung 25: Verteilung der Kabelquerschnitte nach installierten Leitungsl‰ngen* 

Mit der Anwendung der in [2.5.2](#page-26-0) angeführten Formeln auf die Netzdaten von Netz 1 für die beiden Betrachtungszeitpunkte Winter Werktag (Hohe Last mit geringer Einspeiseleistung) und Sommer Sonntag (niedrige Last mit maximaler Einspeisung) errechnete sich der Leistungsverlauf der Ersatzlasten.

In [Abbildung 26](#page-44-0) wird der Tagesverlauf der Gesamtlast im Sommer an einem Sonntag ohne Erzeugungsanlagen abgebildet, [Abbildung 27](#page-44-1) zeigt analog dazu den Verlauf für einen Werktag im Winter. Zur Kontrolle der korrekten Umsetzung bei der Modellierung der Ersatzlasten wurden die rechnerisch ermittelten Werte des Lastverlaufes über SLP mit den Ergebnissen des Lastganges aus NEPLAN verglichen um eventuelle Ungenauigkeiten aufgrund der Lastverteilung im Ortsnetz zu ermitteln. Hierbei lag die Abweichung im Bereich unter 1 %.

Der Tagesverlauf der Lasten für alle nachfolgenden Betrachtungen ist im Sinne des Verbraucherz‰hlpfeilsystems zu verstehen, vom Netz bezogene Leistungen haben ein positives Vorzeichen.

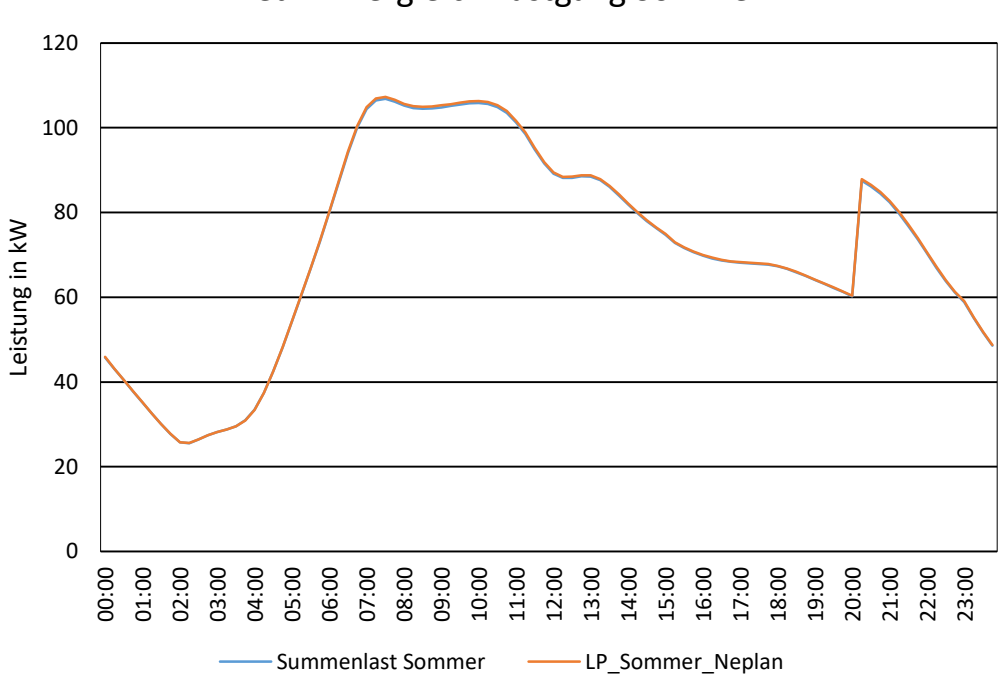

Netz 1: Vergleich Lastgang Sommer

<span id="page-44-0"></span>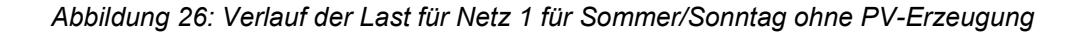

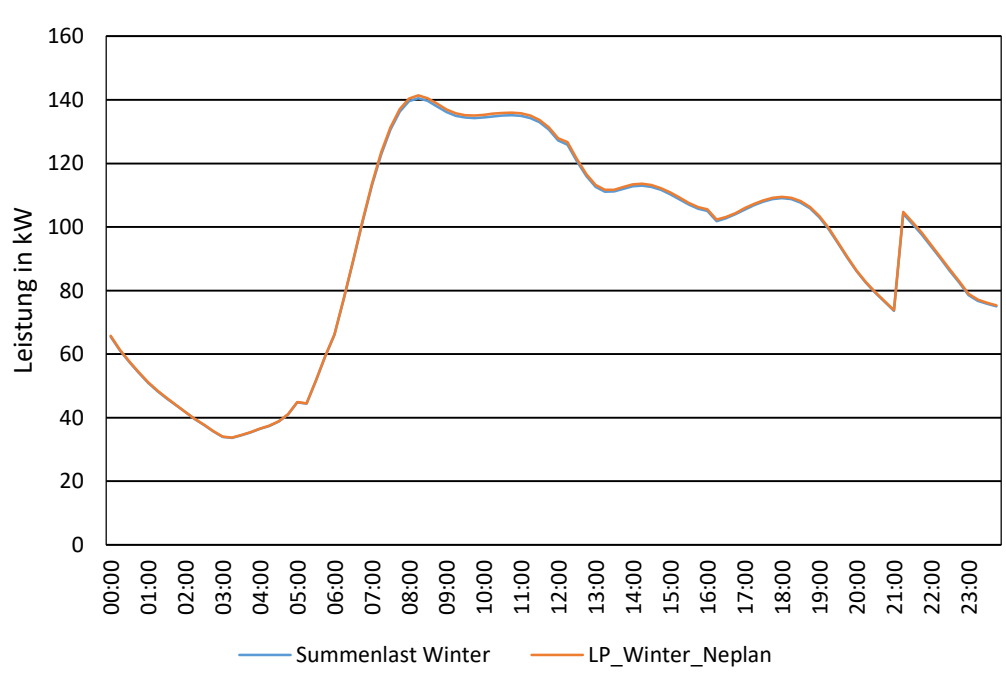

Netz 1: Vergleich Lastgang Winter

<span id="page-44-1"></span>Abbildung 27: Verlauf der Netzlast für das Netz 1 für Winter/Werktag ohne PV-Erzeugung

#### **4.1.4.3 Ergebnisse**

In [Abbildung 28](#page-46-0) ist der Lastverlauf des gesamten Ortsnetzes im Einspeisepunkt für die jeweiligen Szenarien für den Fall Sommer/Sonntag im Sinne des Verbraucherzählpfeilsystems zu sehen.

Die Ergebnisse der Berechnungen Netz 1 zeigen den Einfluss der groflen Kabelquerschnitte auf die Spannungsstabilität im Netz. Wie vor der Durchführung der Netzberechnungen bereits vermutet, führte keines der Ausbauszenarien aufgrund der Leitungstopologie zu einer Verletzung der Spannungsgrenzen gemäß [6]. Aufgrund dessen wurde die Einspeiseleistung vervielfacht, bis eine Verletzung der Spannungsgrenzen erfolgte, zu sehen in [Abbildung 29](#page-46-1) 

Erst bei einer Einspeiseleistung von insgesamt 360 kW, was einer Verdreifachung des 1000 MW Szenarios entspricht, davon 180 kW in Netzebene 6 und 6 Erzeugungsanlagen á 30 kW in Netzebene 7, wurden die Spannungsgrenzen am Netzabgang mit der größten Ausdehnung festgestellt. Der betroffene Netzknoten ist in [Abbildung 30](#page-47-0) mit einem roten Kreis markiert, die hochauflösende Darstellung des Ortsnetzes in NEPLAN ist dem Anhang zu entnehmen

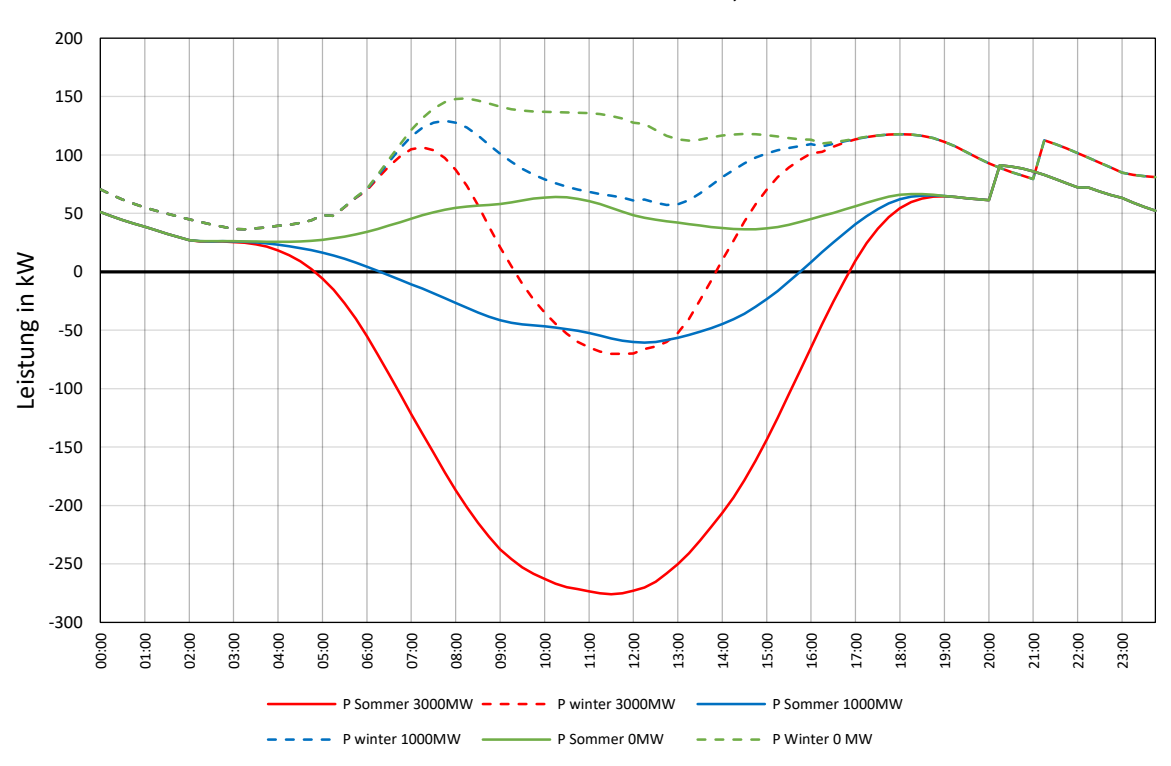

Netz 1: Verlauf der Netzlast für die Szenarien 0 MW, 1000 MW und 3000 MW

Abbildung 28: Tageslastverlauf für Ortsnetz 1

<span id="page-46-0"></span>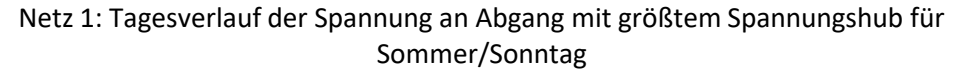

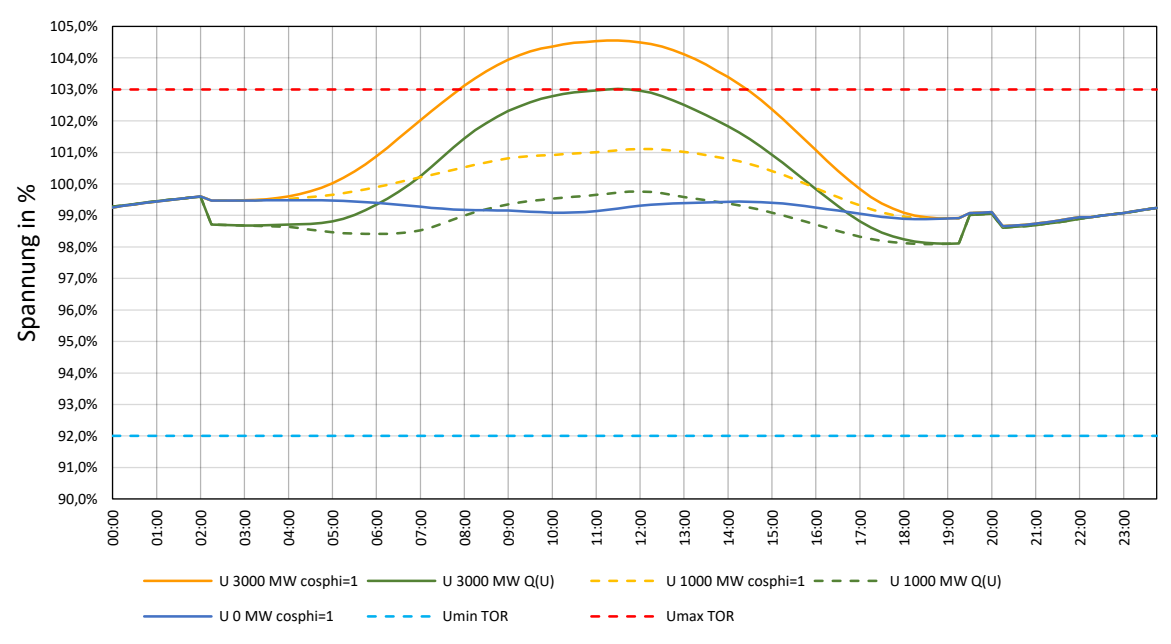

<span id="page-46-1"></span>Abbildung 29: Spannungsverlauf an Abgang mit größtem Spannungshub für Sommer/Sonntag

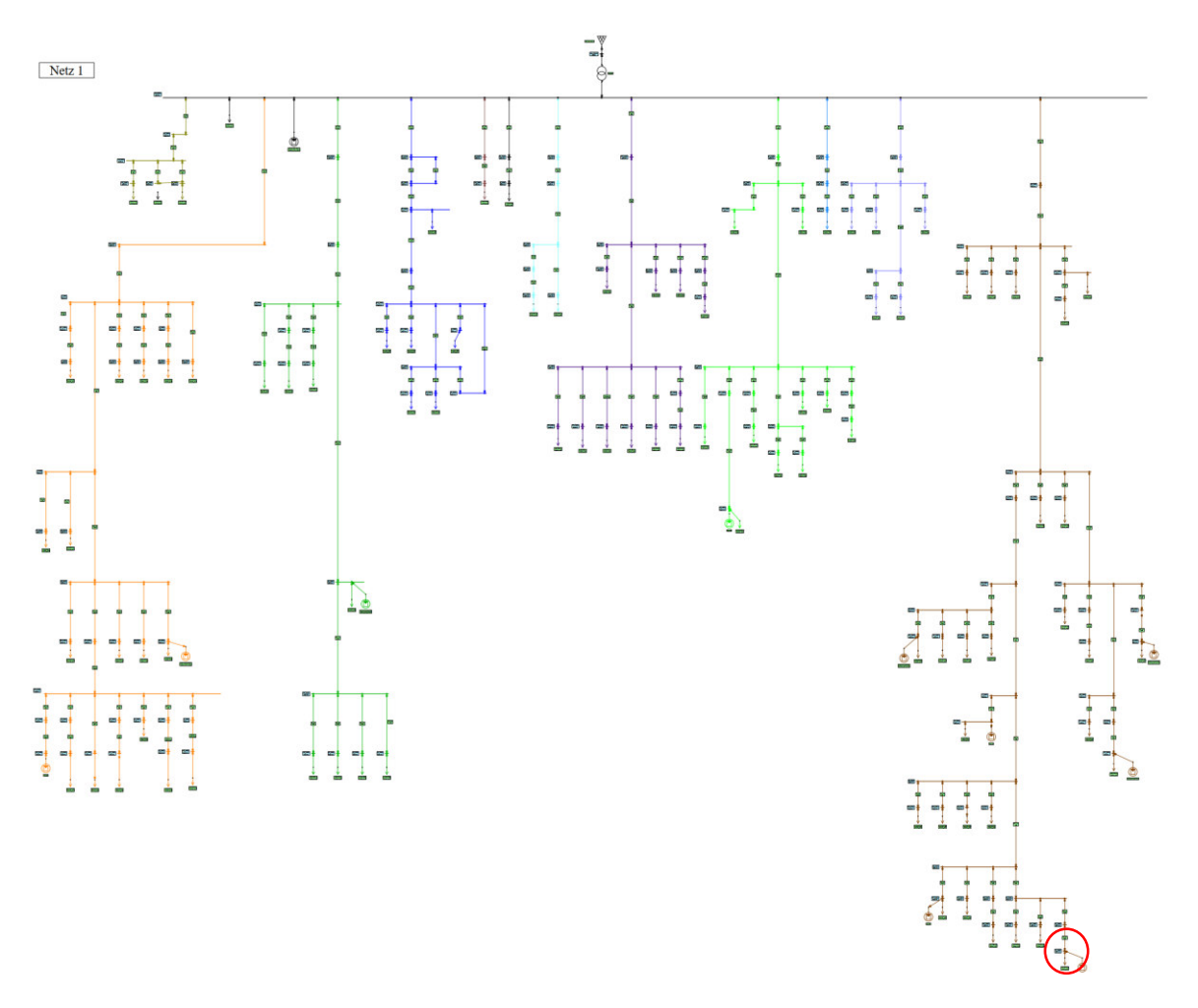

*Abbildung 30: Darstellung des Ortsnetzes 1 in NEPLAN* 

#### <span id="page-47-0"></span>**4.1.4.4 Notwendige Maflnahmen**

Aufgrund der Topologie des betrachteten Ortsnetzes, sind bei Integration von Erzeugungsanlagen im Ausmaß der geplanten Ausbauszenarios keine Maßnahmen für den Verteilnetzbetreiber zur Einhaltung der Spannungsgrenzen zu erwarten.

# **4.1.5 Netz 2**

#### **4.1.5.1 Ausbauszenario**

Für das Netz 2 wurden folgende Ausbauszenarien festgelegt:

- 500 MW Szenario: zusätzliche Erzeugung von Photovoltaikanlagen im Ausmaß von 126,4 kW, davon 63,2 kW installiert in NE6 und 8 Anlagen mit jeweils 7,9 kW in NE7
- 750 MW Szenario: zusätzliche Erzeugung von Photovoltaikanlagen im Ausmaß von 189,7 kW, davon 94,9 kW installiert in NE6 und 8 Anlagen mit jeweils 11,9 kW in NE7
- 1000 MW Szenario: zusätzliche Erzeugung von Photovoltaikanlagen im Ausmaß von 252,9 kW, davon 126,5 kW installiert in NE6 und 8 Anlagen mit jeweils 15,8 kW in NE7

#### **4.1.5.2 Netzstruktur**

In [Abbildung 31](#page-48-0) ist die geografische Darstellung des Ortsnetzes zu sehen, welches folgende Charakteristika liefert:

- Installierte Transformatorleistung  $S_{\text{Trafo}} = 400 \text{ kVA}$ , Kurzschlussimpedanz u<sub>k</sub> = 4,02 %
- Installierte PV-Erzeugungsleistung 2020: insgesamt 67,04 kW
- Blindleistungsbereitstellung von Bestandsanlagen: cos(φ) = 1
- Anzahl der Leitungsabschnitte: 99
- Gesamtleitungslänge: 3978 m
- Durchschnittliche Leitungslänge: 40,2 m
- Längster Leitungsabschnitt: 150,2 m
- Freileitungsanteil von 31,4 % der Gesamtleitungslänge

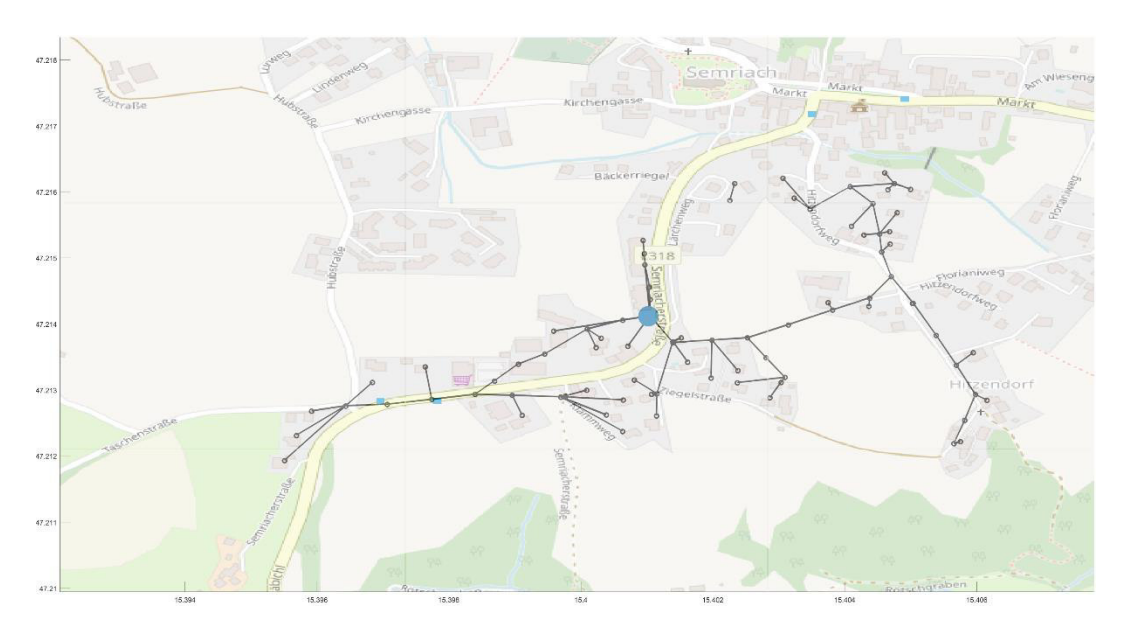

<span id="page-48-0"></span>*Abbildung 31: R‰umliche Darstellung von Netz 2* 

Im Ortsnetz 2 ist eine Gesamtvertragsleistung von 861 kW installiert, welche sich gemäß Abbildung 32 nach Lastprofilen gliedert. Des Weiteren sind die Kabel- und Freileitungsquerschnitte und –längen entsprechen[d Abbildung 33 u](#page-50-0)n[d Abbildung 34](#page-50-1) verteilt. Im Vergleich z[u 4.1.4 v](#page-40-1)erändert sich die Topologie ein wenig, da rund 51% der Leitungen (50 Leitungsabschnitte) mit einem geringerem Querschnitt als 150 mm<sup>2</sup> ausgeführt wurden. Betrachtet man das Verhältnis von Querschnitt zu installierter Länge, vergrößert sich dieser Anteil zu rund 58% von Niederspannungsleitungen, welche mit einem Querschnitt von 120mm<sup>2</sup> und darunter ausgeführt wurden.

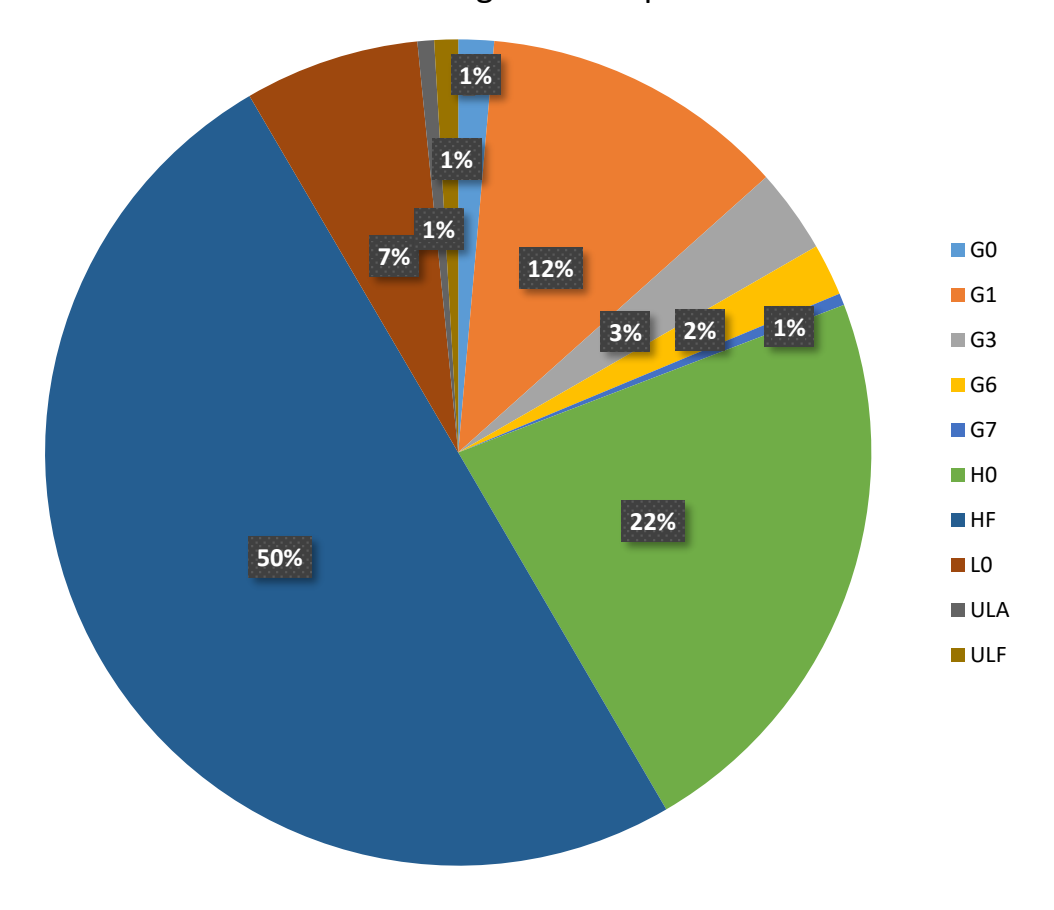

Netz 2: Leistung nach Lastprofilen

<span id="page-49-0"></span>Abbildung 32: Verteilung der Lastprofile nach Gesamtleistung für Netz 2

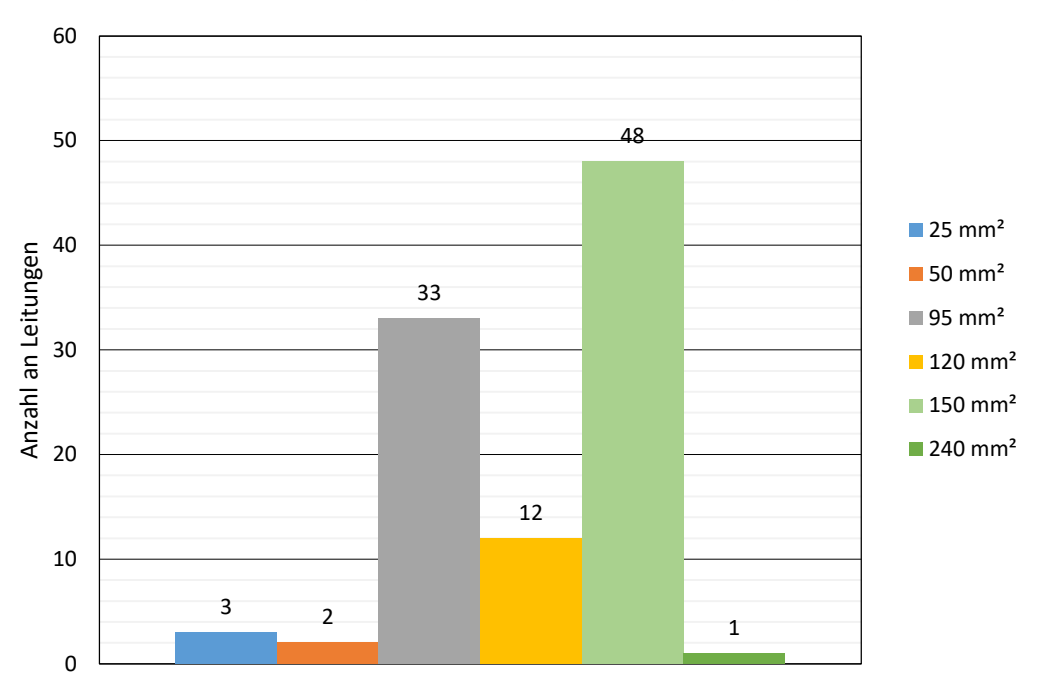

Netz 2: Leiterquerschnitt nach Anzahl gruppiert

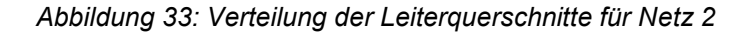

<span id="page-50-0"></span>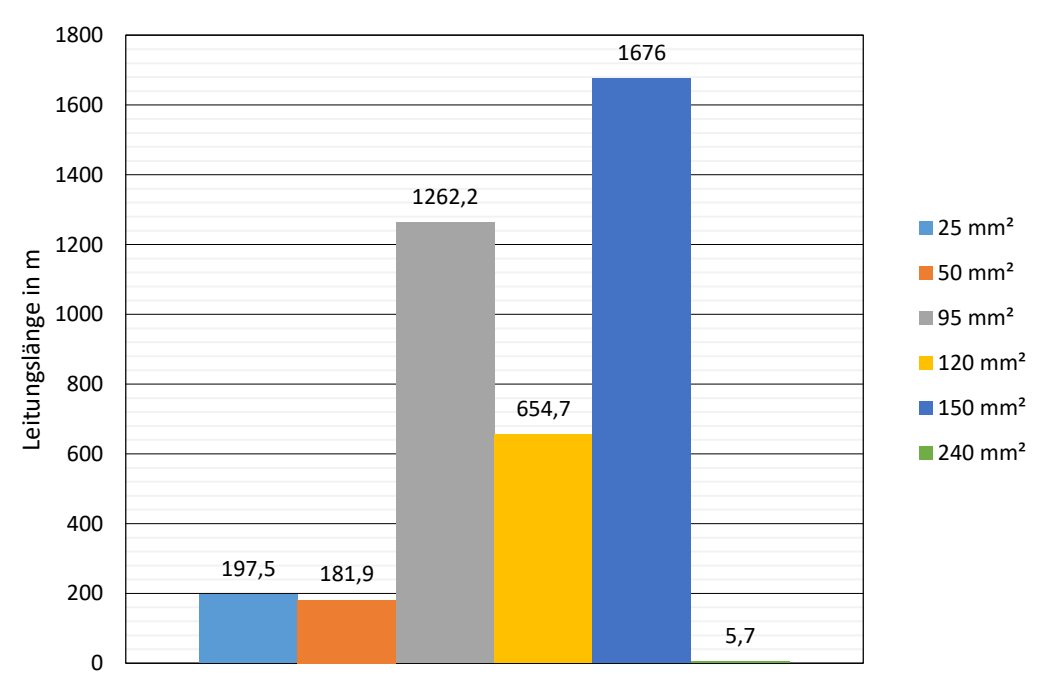

Netz 2: Leiterlängen nach Querschnitt gruppiert

<span id="page-50-1"></span>*Abbildung 34: Gruppierung der Leiterl‰ngen nach Querschnitt* 

Die Berechnung der Ersatzlasten wurde mit derselben Methodik wie in Abschnitt [2.5.2](#page-26-0) beschrieben durchgeführt. Zur Behebung von Spannungsgrenzverletzungen durch dezentrale Erzeugungsanlagen ist bei der Berechnung von Netz 2 die Nennspannung durch Veränderung der Anzapfung des Transformators um -2,5% von Unenn verringert worden.

Charakteristisch für dieses Ortsnetz und insbesondere in [Abbildung 36](#page-52-0) gut erkennbar ist der hohe Anteil an Lastprofilen vom Typ HF, Haushalt mit Speicherheizung an einem Zählpunkt. Der sprunghafte Anstieg der Last um ca. 12 Uhr und die plötzliche Verringerung der Last um ungefähr 16 Uhr lassen sind direkt auf die HF Charakteristik zurückzuführen. Auch bei diesem Ortsnetz lag die Differenz zwischen berechnetem Wert und Ergebnissen von NEPLAN im Bereich unter 1 %.

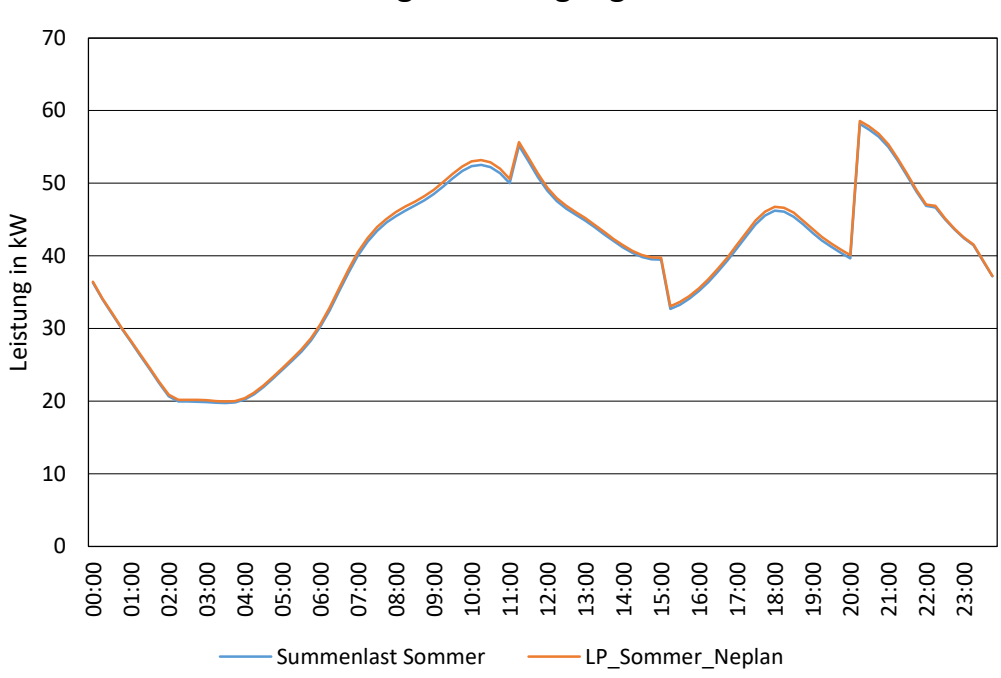

Netz 2: Vergleich Lastgang Sommer

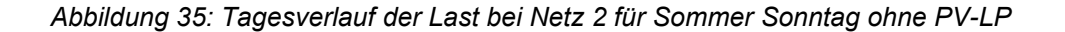

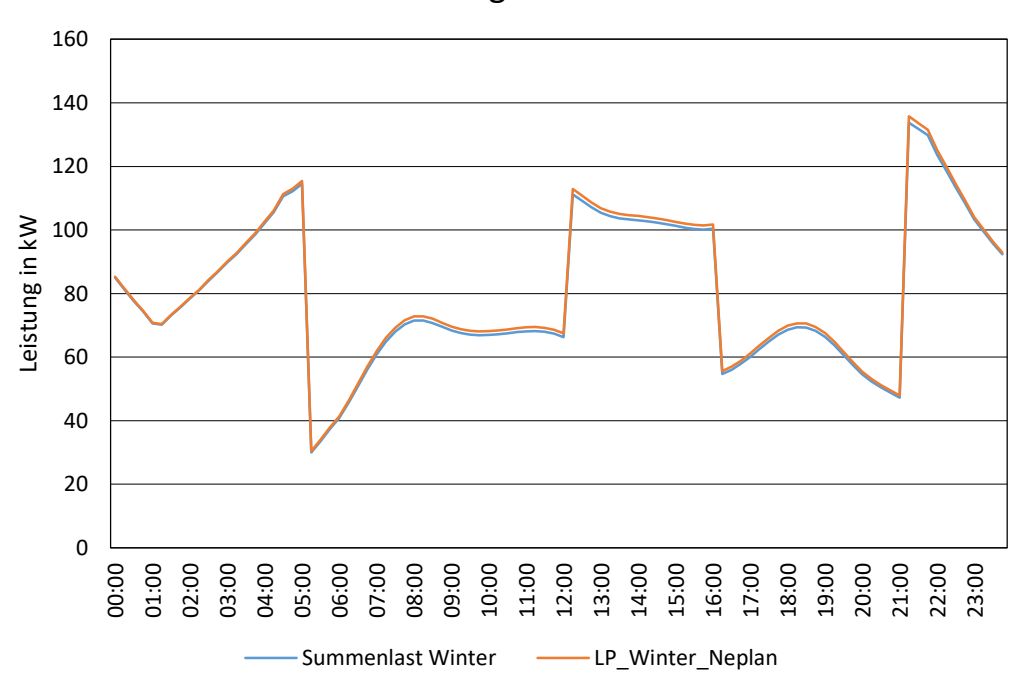

Netz 2: Vergleich Winter

<span id="page-52-0"></span>Abbildung 36: Verlauf der Last für Winter/Werktag bei Netz 2 ohne PV-LP

#### **4.1.5.3 Ergebnisse**

Der Tagesverlauf der Lasten für das Netz 2 ist in [Abbildung 37](#page-54-0) zu sehen. Auffällig hierbei ist, dass es bereits im Ausgangszustand des zu bewertenden Ortsnetzes zu Rückspeisung ins MS-Netz durch bereits vorhandene Erzeugungsanlagen im Bewertungszeitpunkt Sommer/Sonntag kommt. Diese Tatsache erklärt auch, dass nahezu die gesamte installierte Erzeugungsleistung im Niederspannungsnetz für das Ausbauszenario 1000 MW in die nächsthöhere Spannungsebene übergeben wird.

Zur Bewertung der Einhaltung des vorgegebenen Spannungsbandes sind mehrere Konfigurationen berücksichtigt worden:

- Szenario 1000 MW: Anzapfung des Transformators unverändert,  $cos(\varphi) = 1$ , Sommer
- Szenario 1000 MW: Anzapfung des Transformators unverändert, Q(U), Sommer
- Szenario 1000 MW: Anzapfung des Transformators unverändert, cos(φ) = 1, Winter
- Szenario 1000 MW: Anzapfung des Transformators unverändert, Q(U), Winter
- Szenario 1000 MW: Anzapfung um -2,5% verändert, cos(φ) = 1, Sommer
- Szenario 1000 MW: Anzapfung um -2,5% verändert, Q(U), Sommer
- Szenario 1000 MW: Anzapfung um -2,5% verändert, cos(φ) = 1, Winter
- Szenario 1000 MW: Anzapfung um -2,5% verändert, Q(U), Winter
- Ausgangsszenario: Anzapfung des Transformators unverändert, cos(φ) = 1, Sommer
- Ausgangsszenario: Anzapfung des Transformators unverändert, cos(φ) = 1, Winter

Die Bewertungen für das Ausbauszenario von 1000 MW sind für die beiden Blindleistungsbereitstellungsarten durchgeführt worden, für die derzeit installierten Erzeugungsanlagen wurde keine Änderung der Blindleistungsbereitstellung von standardmäßig  $cos(\varphi) = 1$  angenommen. Bei den Szenarien für Sommer wurden die Knotenspannungen nach der höchsten Anhebung evaluiert, die Szenarien für Winter wurden für die Überprüfung der Einhaltung der unteren Spannungsgrenzen bewertet.

Die Veränderung der Anzapfung erwies sich bei Betrachtung dieses speziellen Netzes als geeignet, um die oberen Spannungsgrenzen gemäß [6] einzuhalten, dargestellt in [Abbildung 38.](#page-54-1) Jedoch bewegt man sich mit dieser Methode gemäß [Abbildung 39](#page-55-0) bereits an der untersten Grenze des Spannungsbandes für den Netzknoten mit der niedrigsten Spannung für den Belastungsfall Winter. Eine weitere Erhöhung der Last oder zusätzliche Erzeugungsanlagen über das geplante Szenario hinaus werden mit großer Wahrscheinlichkeit zu einer Verletzung des Spannungsbandes führen.

Die beiden betrachteten Knoten sind [Abbildung 41](#page-56-0) farblich hervorgehoben, der Knoten mit der höchsten Spannungsanhebung ist mit einem roten Kreis versehen, der Knoten mit der größten Spannungseinsenkung mit einem orangen Kreis.

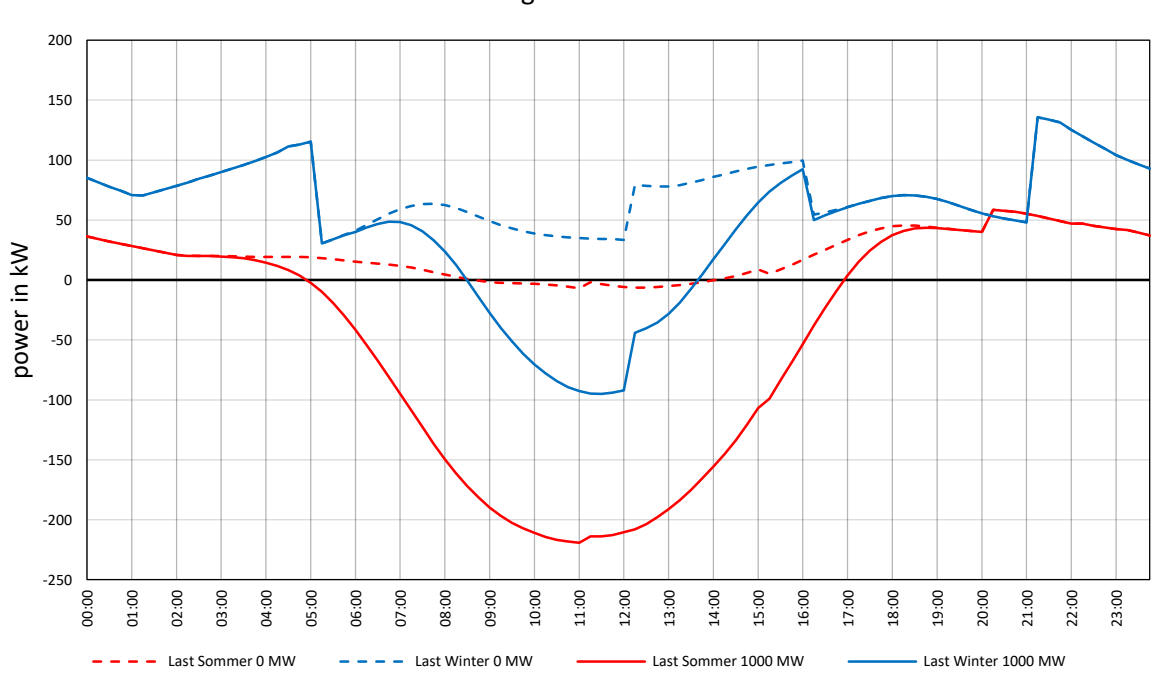

Netz 2: Tagesverlauf der Last

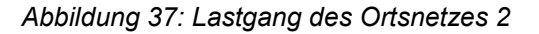

<span id="page-54-0"></span>Netz 2: Spannungsverlauf an Knoten mit höchster Spannungsanhebung im Netz für Sommer/Sonntag

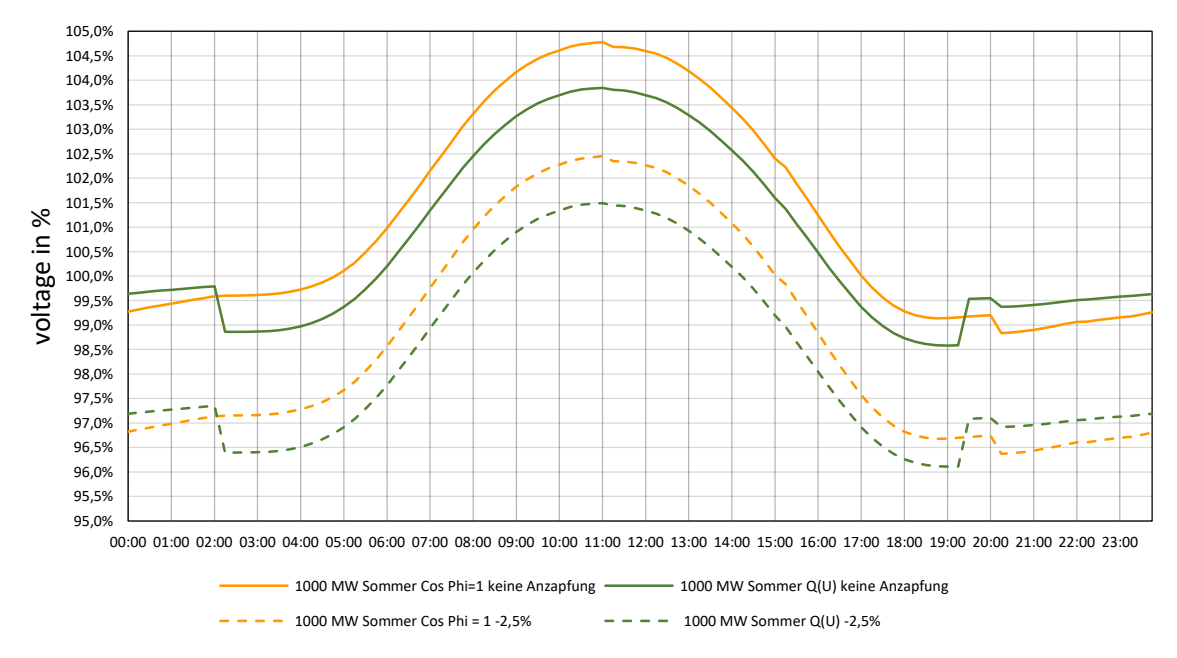

<span id="page-54-1"></span>Abbildung 38: Spannungsverlauf für Knoten mit höchster Spannungsanhebung in Netz 2

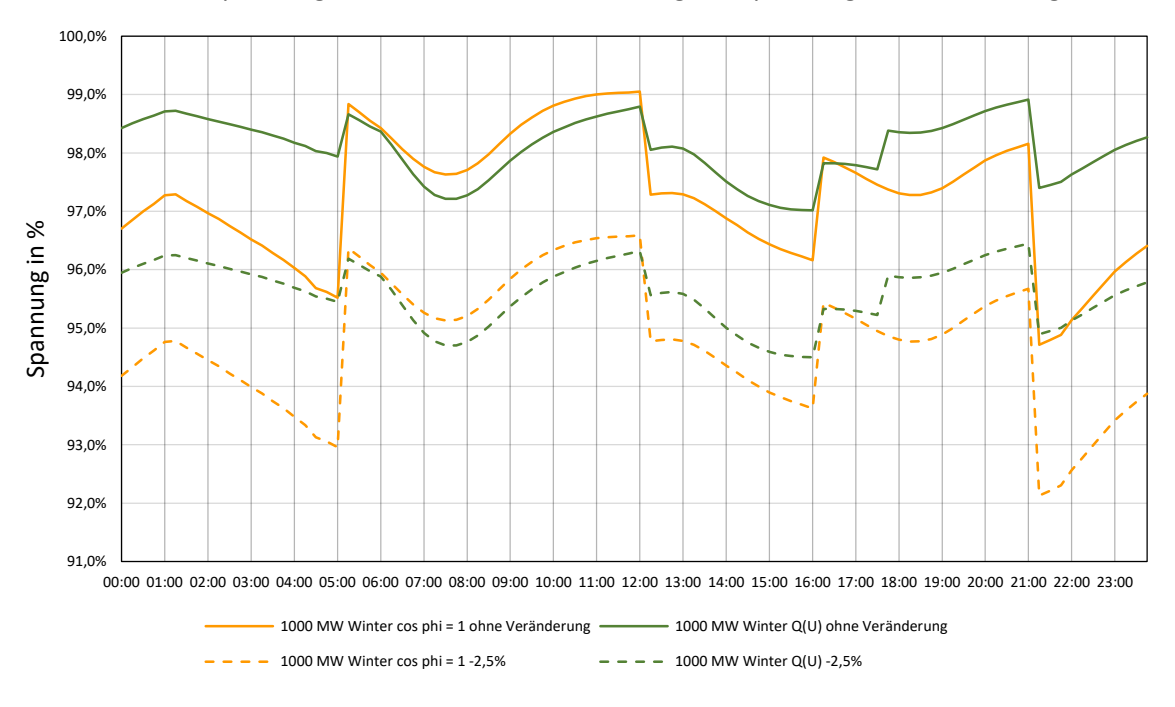

Netz 2: Spannungsverlauf an Knoten mit niedrigster Spannung Winter/Werktag

<span id="page-55-0"></span>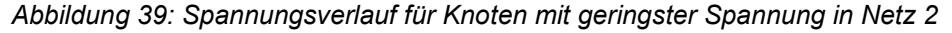

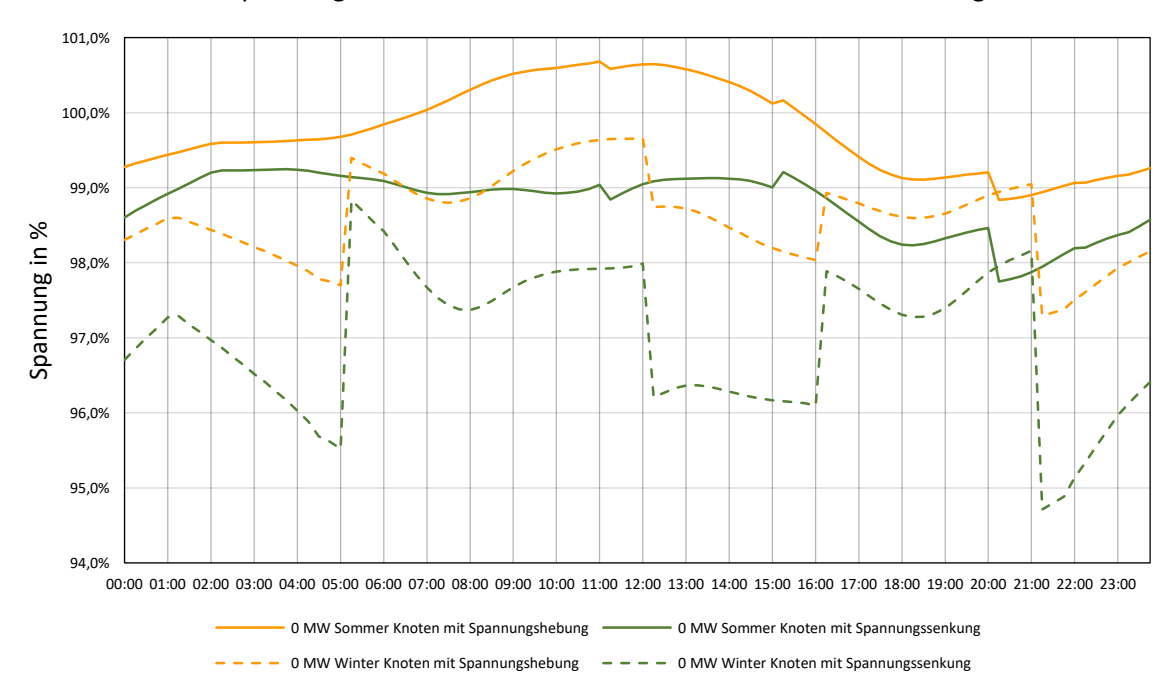

Netz 2: Spannungsverlauf an beiden Knoten für die beiden Betrachtungsfälle

Abbildung 40: Spannungsverläufe der in [Abbildung 38](#page-54-1) und [Abbildung 39 b](#page-55-0)eurteilten Knoten für *Ausgangsszenario* 

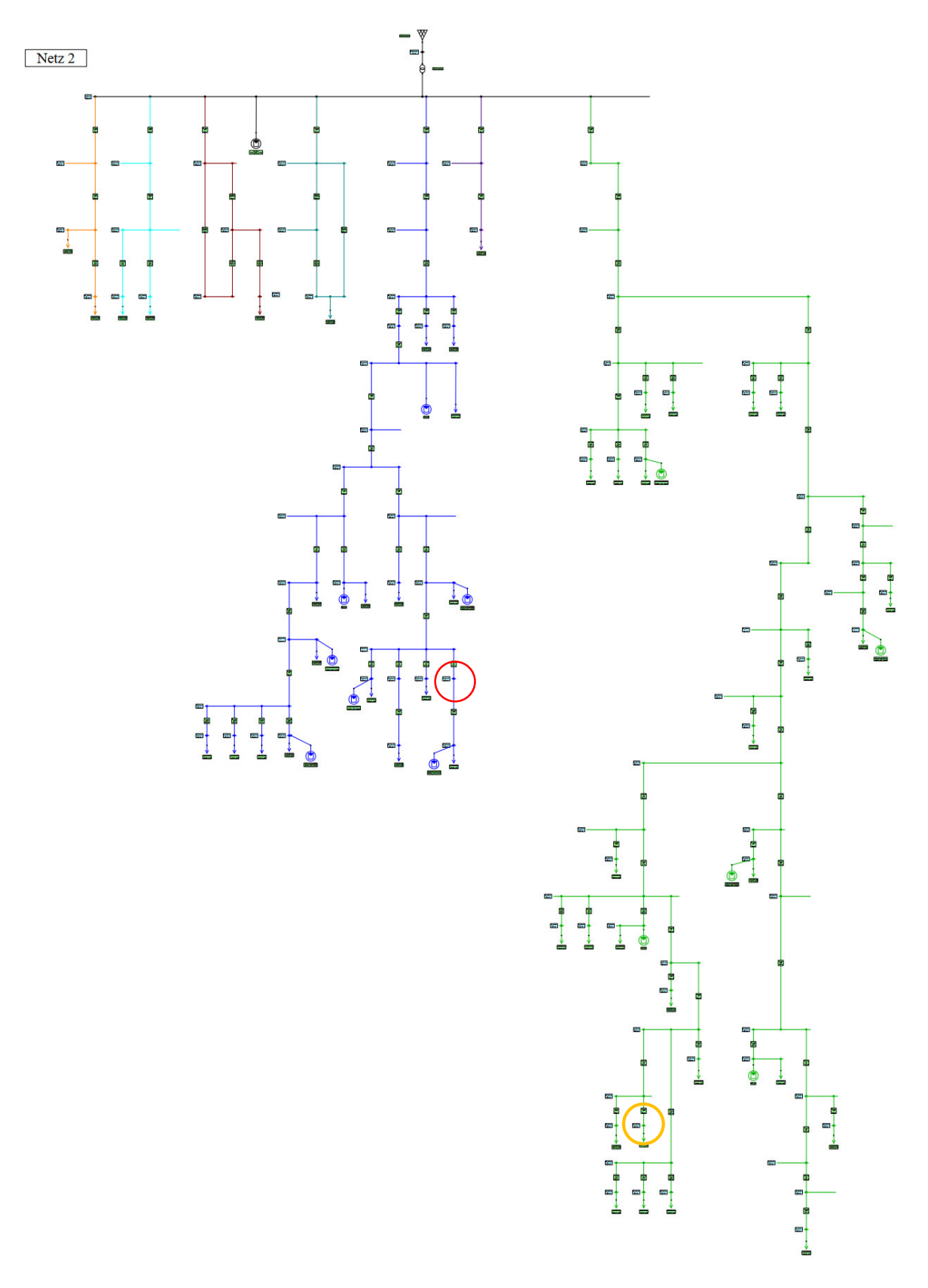

<span id="page-56-0"></span>*Abbildung 41: Abbildung des Ortsnetzes in NEPLAN* 

#### **4.1.5.4 Notwendige Maflnahmen**

Bei Umsetzung des Ausbauszenarios mit 1000 MW sind bei diesem Netz Verletzungen der oberen Spannungsgrenzen durch Erzeugungsanlagen zu beobachten. Als Maßnahme zur Erhöhung der Hosting Capacity ist die Veränderung der Anzapfung des Ortsnetztransformators nur bedingt zu empfehlen, siehe Abschnitt [5.](#page-79-0) Ratsamer wäre stattdessen die Integration eines Längsreglers am untersuchten Abzweig oder der Austausch des bestehenden Transformators durch einen rONT.

# **4.1.6 Netz 3**

#### **4.1.6.1 Ausbauszenario**

Für dieses Ortsnetz stellten sich die Ausbauszenarien folgendermaßen dar:

- 500 MW Szenario: zusätzliche Erzeugung von Photovoltaikanlagen im Ausmaß von 126,4 kW, davon 63,2 kW installiert in NE6 und 8 Anlagen mit jeweils 7,9 kW in NE7
- 750 MW Szenario: zusätzliche Erzeugung von Photovoltaikanlagen im Ausmaß von 189,7 kW, davon 94,9 kW installiert in NE6 und 8 Anlagen mit jeweils 11,9 kW in NE7
- 1000 MW Szenario: zusätzliche Erzeugung von Photovoltaikanlagen im Ausmaß von 252,9 kW, davon 126,5 kW installiert in NE6 und 8 Anlagen mit jeweils 15,8 kW in NE7

#### **4.1.6.2 Netzstruktur**

[Abbildung 31](#page-48-0) zeigt die geografische Darstellung des Ortsnetzes, welches folgende Eigenschaften aufweist:

- Installierte Transformatorleistung  $S_{\text{Trafo}} = 250 \text{ kVA}$ , Kurzschlussimpedanz u<sub>k</sub> = 4,16 %
- Installierte PV-Erzeugungsleistung 2020: insgesamt 67,7 kW
- Blindleistungsbereitstellung von Bestandsanlagen: cos(φ) = 1
- Anzahl der Leitungsabschnitte: 78
- Gesamtleitungslänge: 6128,3 m
- Durchschnittliche Leitungslänge: 78,6 m
- Längster Leitungsabschnitt: 523,4 m
- Sämtliche Leitungsabschnitte verkabelt

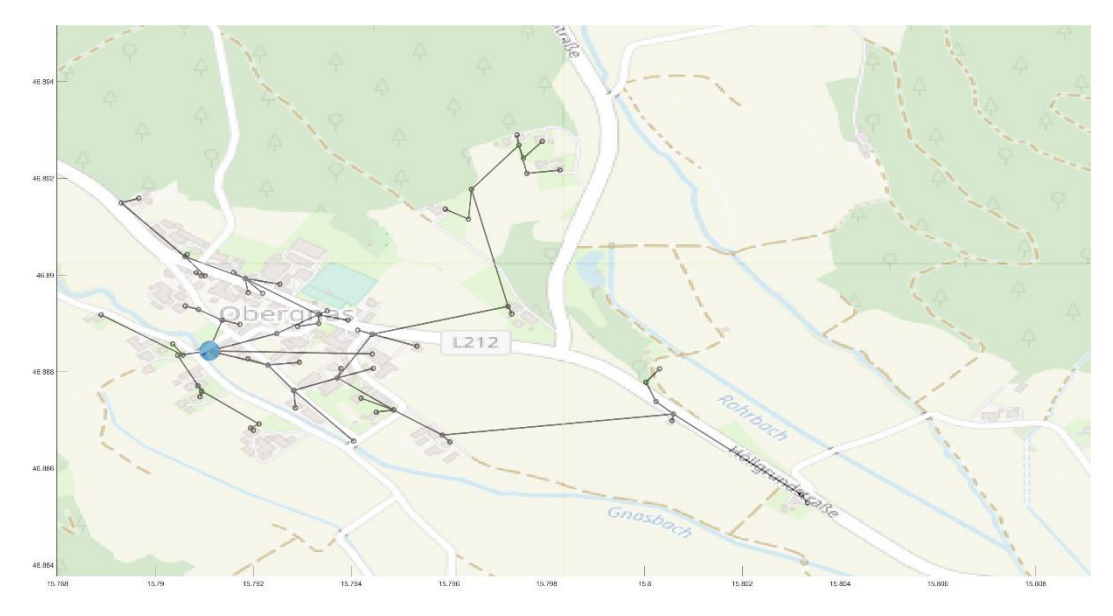

*Abbildung 42: Topologische Darstellung von Netz 3* 

In [Abbildung 43](#page-59-0) ist die Verteilung der installierten Gesamtleistung von 415 kW, gegliedert nach den jeweiligen Lastprofilen, veranschaulicht. Eine Unterteilung des Ortsnetzes in Abhängigkeit der Kabelquerschnitte und –längen von Anzahl und Längen ist in [Abbildung 44](#page-60-0) bzw. [Abbildung 45 z](#page-60-1)u sehen. Bei diesem Ortsnetz handelt es sich topologisch um rurales Gebiet, jedoch ausschliefllich mit Kabeln versorgt. Bei einer reinen Betrachtung der Querschnittsverteilung nach der Anzahl der im Netz befindlichen Kabel, sind rund 63% der Kabelsysteme mit einem Querschnitt unter 150 mm<sup>2</sup> ausgeführt. In Abhängigkeit von der Leitungslänge sind jedoch nur rund 33% des Netzes mit einem kleineren Querschnitt als 150 mm² verkabelt.

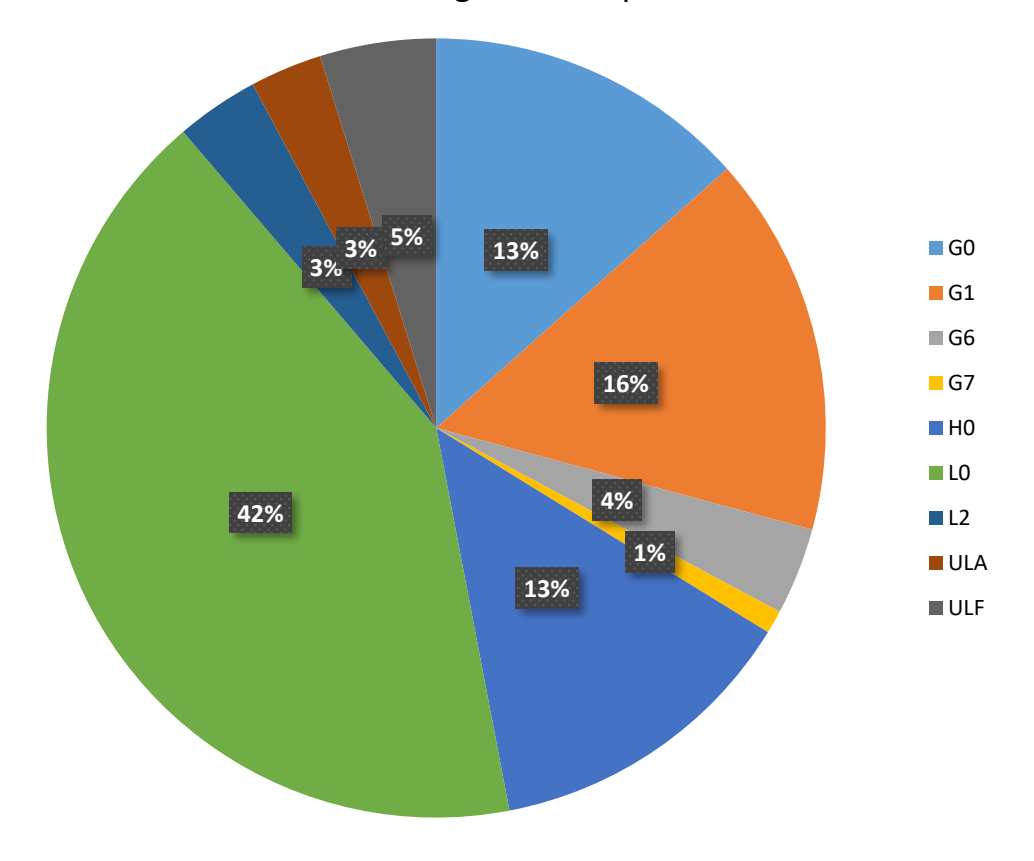

Netz 3: Leistung nach Lastprofilen

<span id="page-59-0"></span>Abbildung 43: Lastprofilverteilung für Netz 3

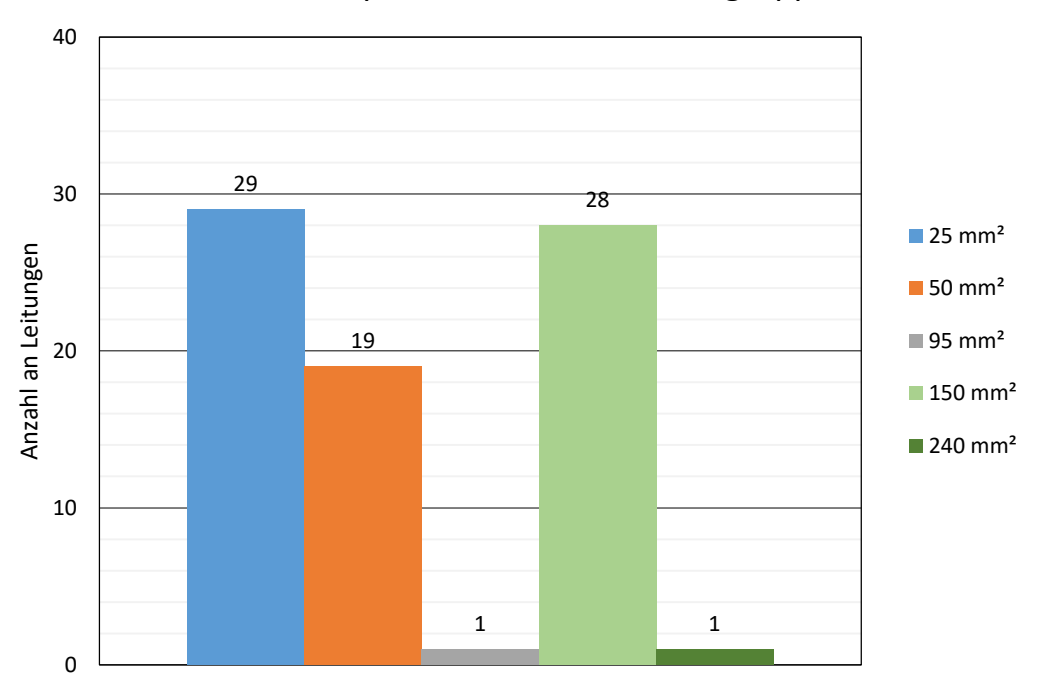

Netz 3: Leiterquerschnitt nach Anzahl gruppiert

<span id="page-60-0"></span>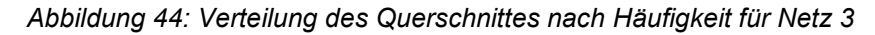

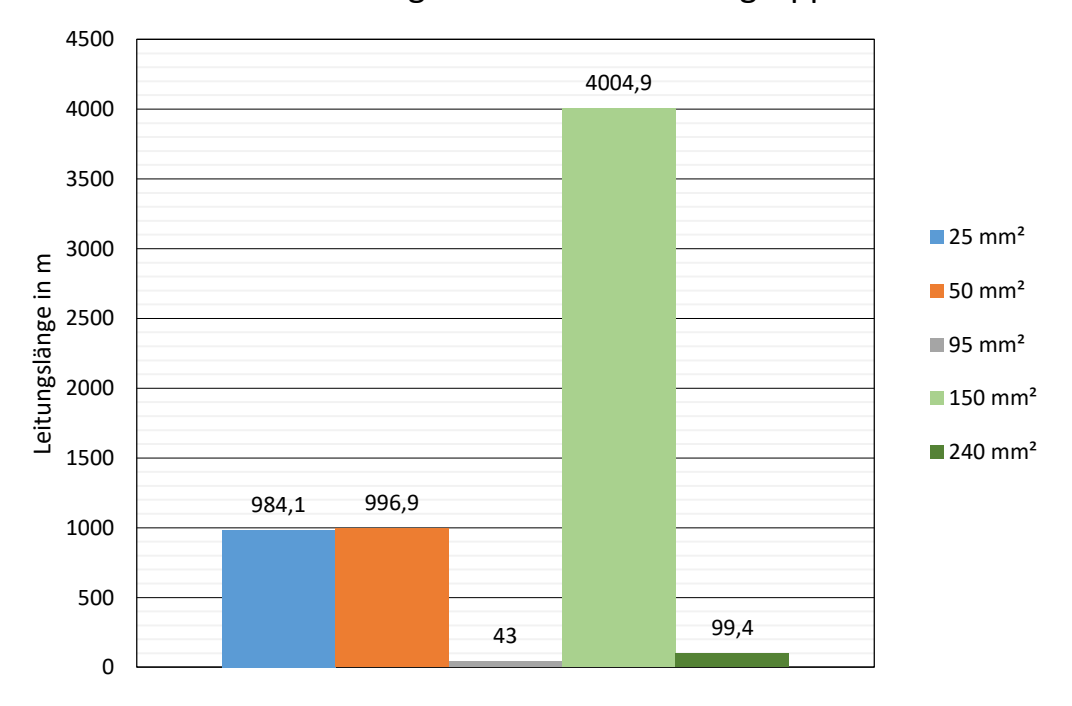

Netz 3: Leiterlängen nach Querschnitt gruppiert

<span id="page-60-1"></span>Abbildung 45: Gliederung der Leiterquerschnitte nach installierten Längen für Netz 3

Die Charakteristik dieses Ortsnetzes mit, in Relation zu den anderen untersuchten Netzen, langen Leitungsabschnitten bevorzugt den Einsatz eines Längsreglers zur Behebung von allenfalls auftretenden Spannungsbandproblemen durch Erzeugungsanlagen speziell in einem langen Ausläufer des Netzes.

Gut zu erkennen sind die morgens, im Zeitraum zwischen 06:00 Uhr und 07:00 Uhr, und abends, zwischen 17:00 Uhr und 18:00 Uhr, auftretenden Lastspitzen gemäß [Abbildung 46](#page-62-0) und [Abbildung 47,](#page-62-1) verursacht durch den hohen Anteil an installierter Leistung mit L0 Lastprofil. Die Abweichung des ausgewerteten Lastganges vom berechneten Wert betrug in diesem Fall weniger als 2 %.

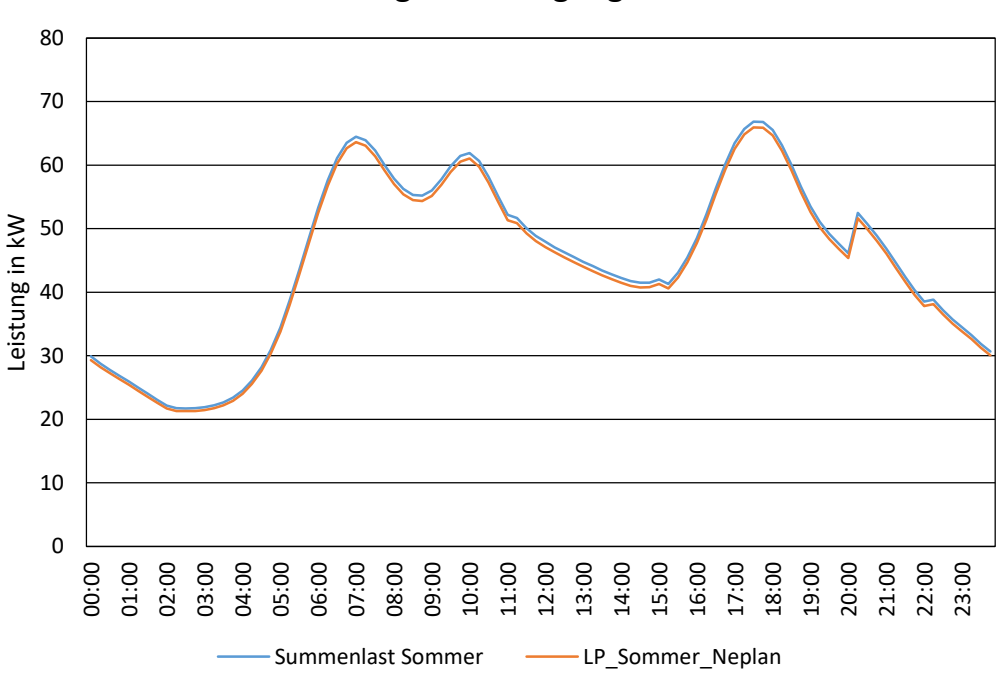

Netz 3: Vergleich Lastgang Sommer

<span id="page-62-0"></span>Abbildung 46: Lastgang für Netz 3 Sommer/Sonntag ohne PV-Erzeugung

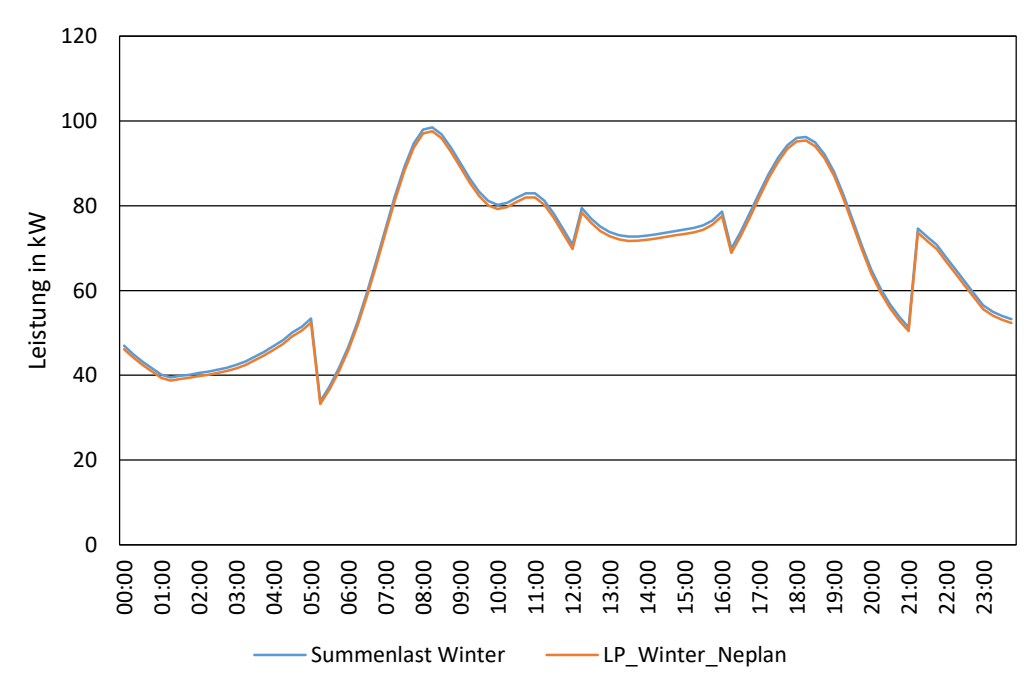

Netz 3: Vergleich Winter

<span id="page-62-1"></span>Abbildung 47: Tagesverlauf der Last im Winter/Werktag für Netz 3 ohne PV-Erzeugung

#### **4.1.6.3 Ergebnisse**

[Abbildung 48](#page-64-0) zeigt den Tageslastverlauf des gesamten Ortsnetzes 3. Wie in Netz 2 ist auch hier bereits im Ausgangsszenario eine, durch Erzeugungsanlagen bedingte, Einspeisung ins MS-Netz vorhanden.

Zur Bewertung der Wirksamkeit des Längsreglers wurden folgende Spannungsprofile untersucht:

- Ausgangsszenario 0 MW: ohne Längsregler, cos(φ)=1, Sommer/Sonntag
- Ausgangsszenario 0 MW: ohne Längsregler, cos(φ)=1, Winter Werktag
- Ausbauszenario 1000 MW: ohne Längsregler, cos(φ)=1, Sommer/Sonntag
- Ausbauszenario 1000 MW: ohne Längsregler, cos(φ)=1, Winter/Werktag
- Ausbauszenario 1000 MW: ohne Längsregler, Q(U), Sommer/Sonntag
- Ausbauszenario 1000 MW: ohne Längsregler, Q(U), Winter/Werktag
- Ausbauszenario 1000 MW: mit Längsregler, cos(φ)=1, Sommer/Sonntag
- Ausbauszenario 1000 MW: mit Längsregler, cos(φ)=1, Winter/Werktag
- Ausbauszenario 1000 MW: mit Längsregler, Q(U), Sommer/Sonntag
- Ausbauszenario 1000 MW: mit Längsregler, Q(U), Winter/Werktag
- Spannung an OS und US von LR, cos(φ)=1, Sommer/Sonntag
- Spannung an OS und US von LR, cos(φ)=1, Winter/Werktag
- Spannung an OS und US von LR, Q(U), Sommer/Sonntag
- Spannung an OS und US von LR, Q(U), Winter/Werktag

Der Einsatz des Längsreglers erwies sich in den Berechnungen als besonders geeignet, um die Knotenspannungen des geregelten Abganges zu regulieren, da an diesem Strang bereits 2 Erzeugungsanlagen vorhanden waren und weitere zusätzlich integriert wurden.

Für die Regelung des Längsreglers wurde eine Sollwertspannung von 98% von Unenn an dem Netzknoten mit dem höchsten Spannungshub angenommen, was im realen Netzbetrieb aufgrund der, zusätzlich zum Aufwand für den Längsregler, notwendigen Investitionen für Mess- und Übertragungstechnik am Netzknoten die Umsetzung behindern könnte. Alternativ wäre die Vorgabe eines fixen Wertes für die Ausgangsseite des Längsreglers möglich.

In [Abbildung 53](#page-67-0) sind der Längsregler sowie der Netzknoten mit größtem Spannungshub markiert, im roten Kreis befindet sich der Netzknoten, im orangen Kreis der Längsregler.

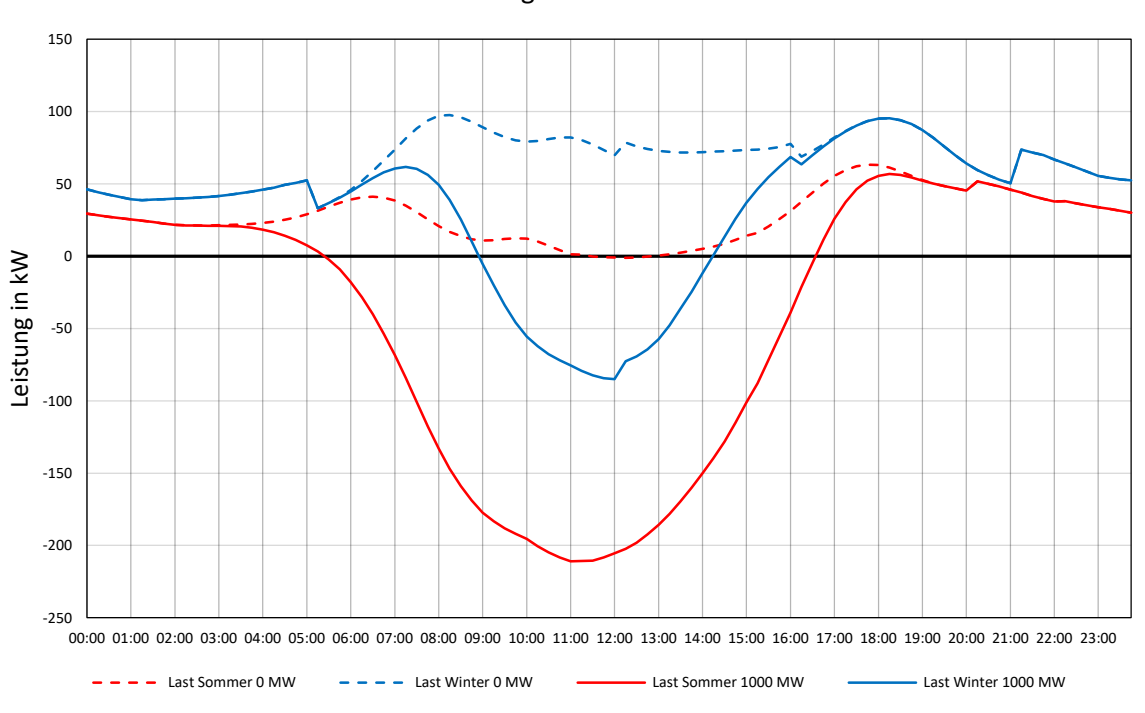

Netz 3: Tagesverlauf der Last

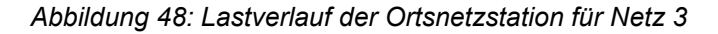

<span id="page-64-0"></span>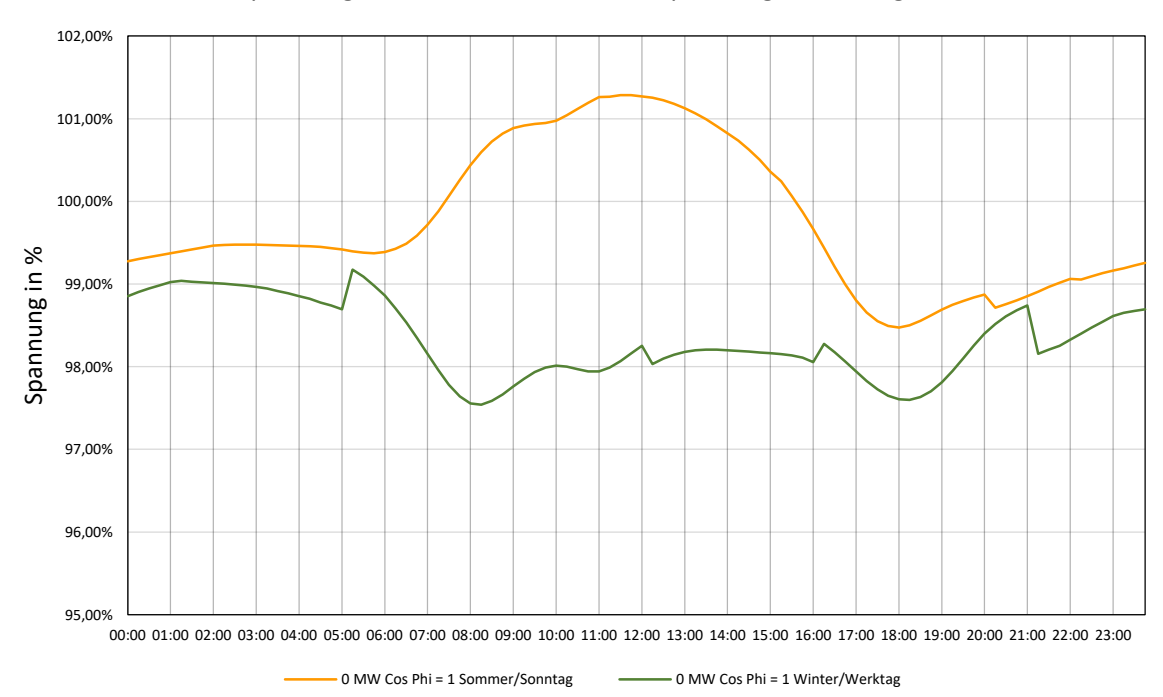

Netz 3: Spannung am Knoten mit höchster Spannungsanhebung bei 0 MW

Abbildung 49: Spannungsprofil für Knoten mit höchster Spannungsanhebung ohne zusätzliche *Erzeugungsanlagen* 

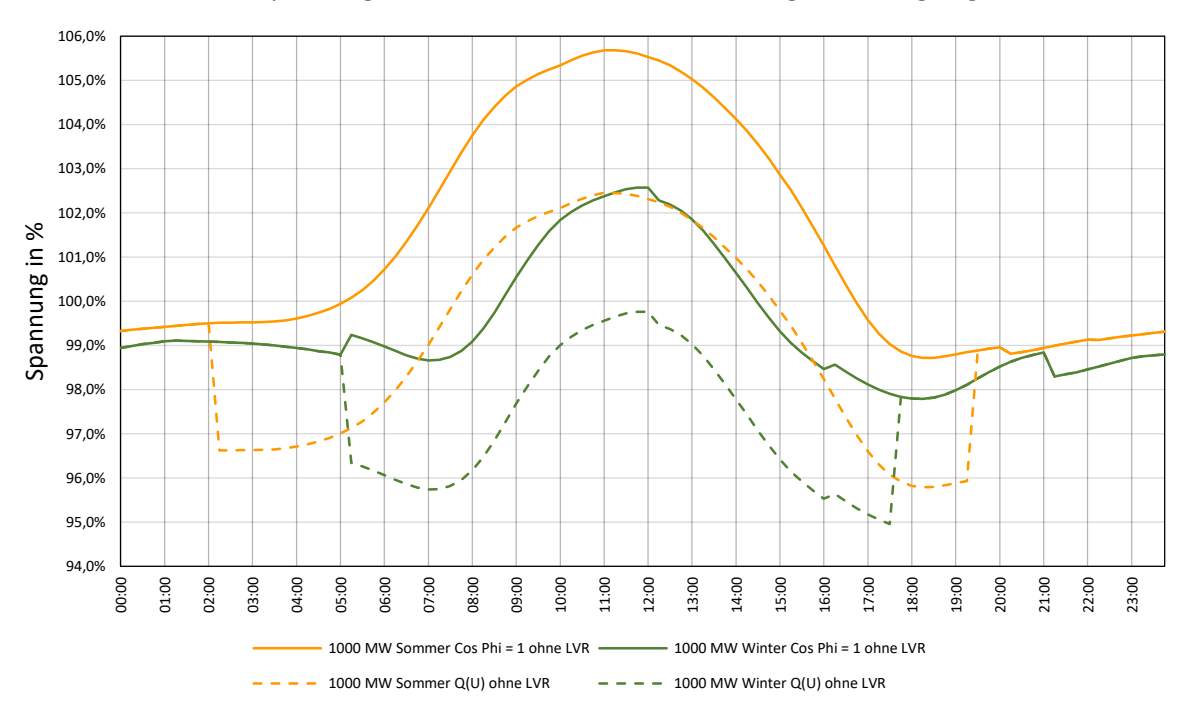

Netz 3: Spannung am Knoten mit höchster Anhebung ohne Längsregler

Abbildung 50: Spannungsprofil für Knoten mit maximalem Spannungshub für Ausbauszenario von *1000 MW ohne L‰ngsregler* 

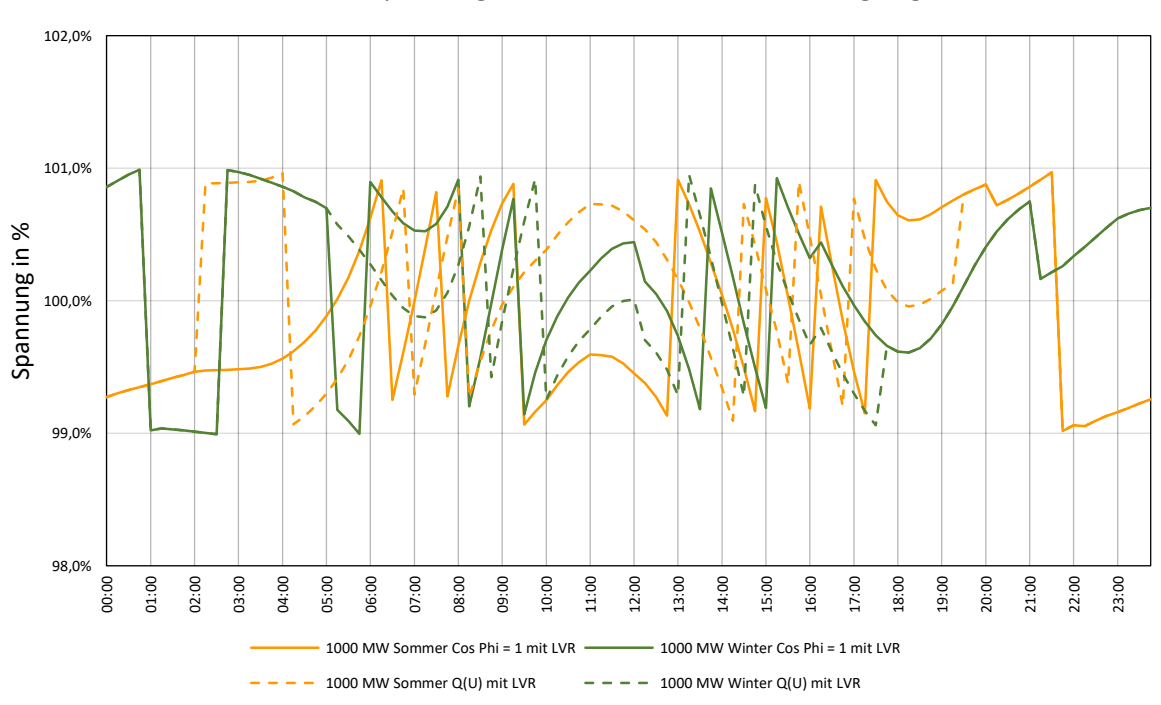

Netz 3: Knotenspannung bei 1000 MW Szenario mit Längsregler

Abbildung 51: Spannungsprofil für Knoten mit maximalem Spannungshub für Ausbauszenario von 1000 MW mit Längsregler

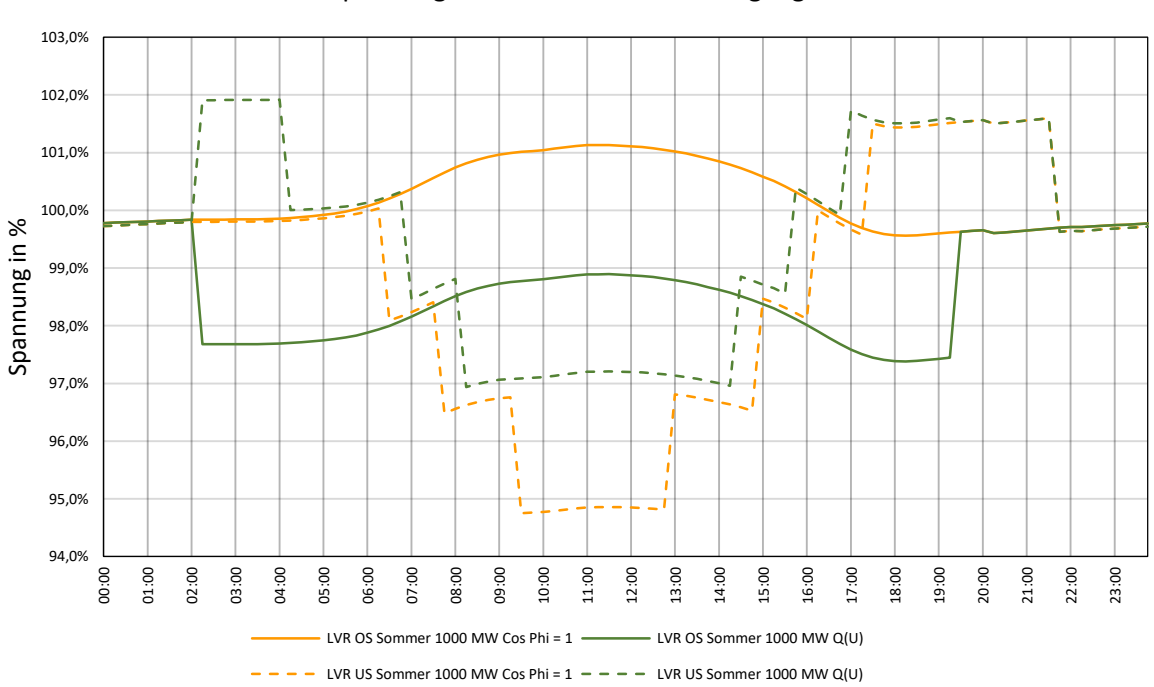

Netz 3: Spannungsverläufe an Ein- und Ausgang des LVR

Abbildung 52: Spannungsverläufe für Ein- und Ausgang des Längsreglers bei 1000 MW Ausbauszenario für Sommer/Sonntag

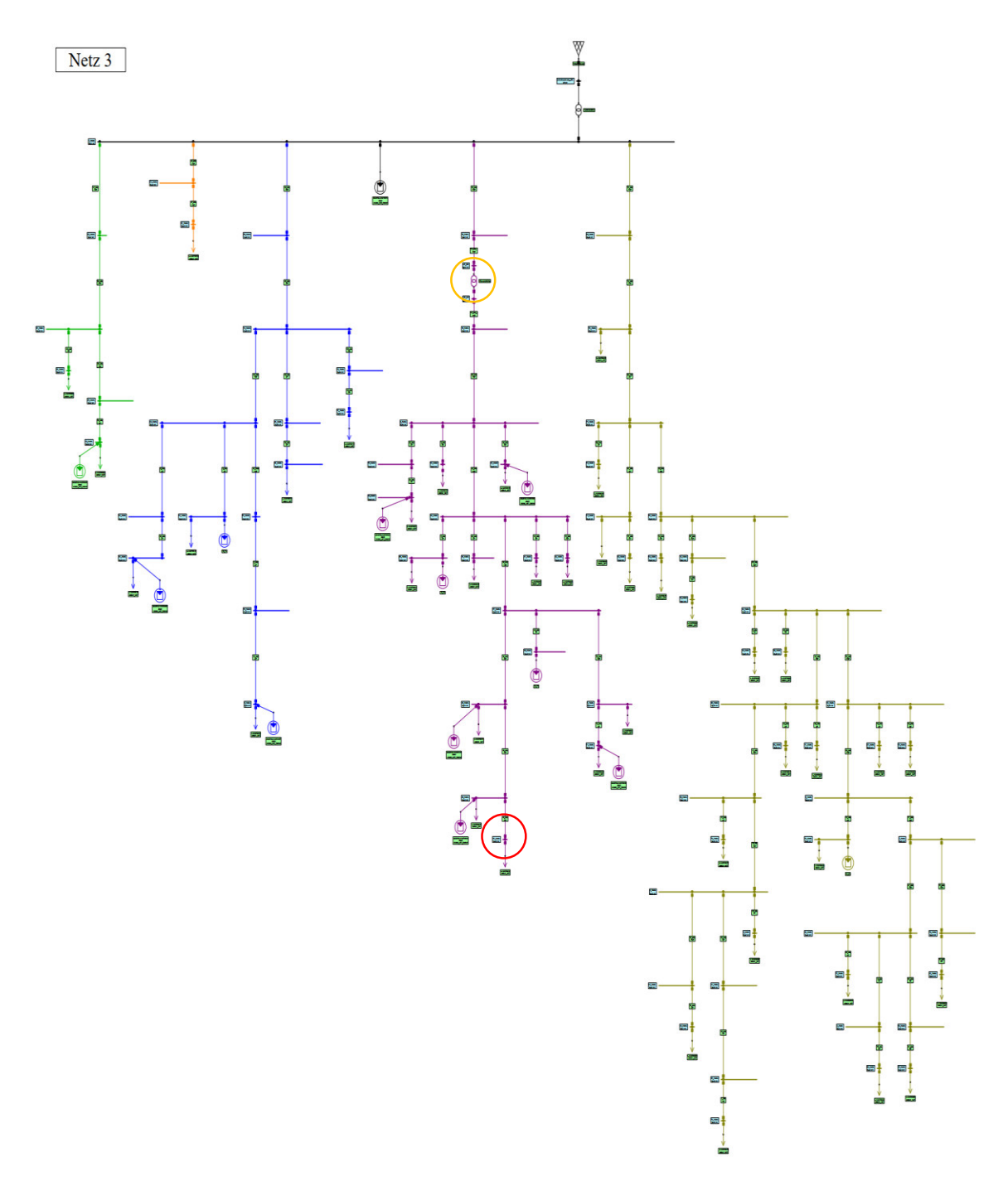

<span id="page-67-0"></span>*Abbildung 53:Ortsnetz 3, dargestellt in NEPLAN* 

#### **4.1.6.4 Notwendige Maflnahmen**

Bei verstärkter Integration von erneuerbaren Erzeugungsanlagen in dieses Ortsnetz ist der Einbau eines Längsreglers eine gut geeignete Maßnahme um die Hosting Capacity zu erhöhen und Spannungsbandverletzungen zu kompensieren. Bedingt durch die Netztopologie dieses Ortsnetzes könnte auch der Einbau eines zweiten Längsreglers beim Abgang auf der rechten Seite in Abbildung [59](#page-73-0) in Betracht gezogen werden, sollten bei einer anderen Verteilung oder Überschreitung des geplanten Ausbaus der Erzeugungsanlagen Grenzwertverletzungen im entsprechenden Abgang auftreten.

# **4.1.7 Netz 4**

#### **4.1.7.1 Ausbauszenario**

Folgende PV-Ausbauszenarien wurden für die Modellierung dieses Netzes berücksichtigt:

- 500 MW Szenario: zusätzliche Erzeugung von Photovoltaikanlagen im Ausmaß von 98 kW, davon 49 kW installiert in NE6 und 7 Anlagen mit je 7 kW in NE7
- 750 MW Szenario: zusätzliche Erzeugung von Photovoltaikanlagen im Ausmaß von 148 kW, davon 74 kW installiert in NE6 und 8 Anlagen mit je 10,6 kW in NE7
- 1000 MW Szenario: zusätzliche Erzeugung von Photovoltaikanlagen im Ausmaß von 197 kW, davon 98,5 kW installiert in NE6 und 7 Anlagen mit je 14,1 kW in NE7

#### **4.1.7.2 Netzstruktur**

[Abbildung 54](#page-69-0) zeigt die geografische Darstellung von Ortsnetz 4, welches folgende Eigenschaften aufweist:

- Installierte Transformatorleistung  $S_{\text{Trafo}} = 250$  kVA, Kurzschlussimpedanz u<sub>k</sub> = 4,07 %
- Installierte PV-Erzeugungsleistung 2020: insgesamt 57,32 kW
- Blindleistungsbereitstellung von Bestandsanlagen: cos(φ) = 1
- Anzahl der Leitungsabschnitte: 162
- Gesamtleitungslänge: 7372,8 m
- Durchschnittliche Leitungslänge: 45,2 m
- Längster Leitungsabschnitt: 0,2181 m
- Freileitungsanteil von 60,1%

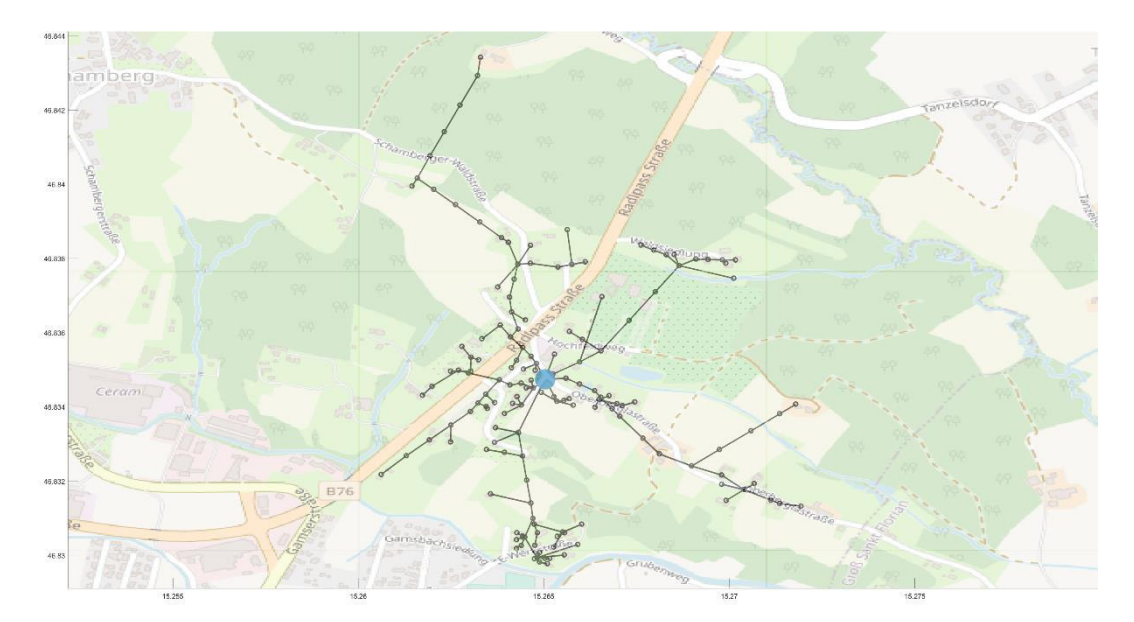

<span id="page-69-0"></span>*Abbildung 54: Topologie von Ortsnetz 4* 

Die Gliederung nach Lastprofilen für dieses Netz mit einer Gesamtvertragsleistung von 698 kW ist [Abbildung 55](#page-70-0) zu entnehmen. Die Bewertung der Kabel/Freileitungen in Abhängigkeit vom Querschnitt ergibt einen Anteil von lediglich 6,7% an Leitungsabschnitten, welche mit einem Querschnitt von 150 mm<sup>2</sup> ausgeführt sind, bewertet man die Abschnitte nach der Leitungslänge, sind lediglich 3,8% mit einem Querschnitt größer 95 mm<sup>2</sup> ausgeführt. Dies ist auf den hohen Freileitungsanteil von über 60% der installierten Länge zurückzuführen. Grafisch dargestellt sind diese Zusammenhänge in Abbildung [56](#page-71-0) sowie [Abbildung 57.](#page-71-1)

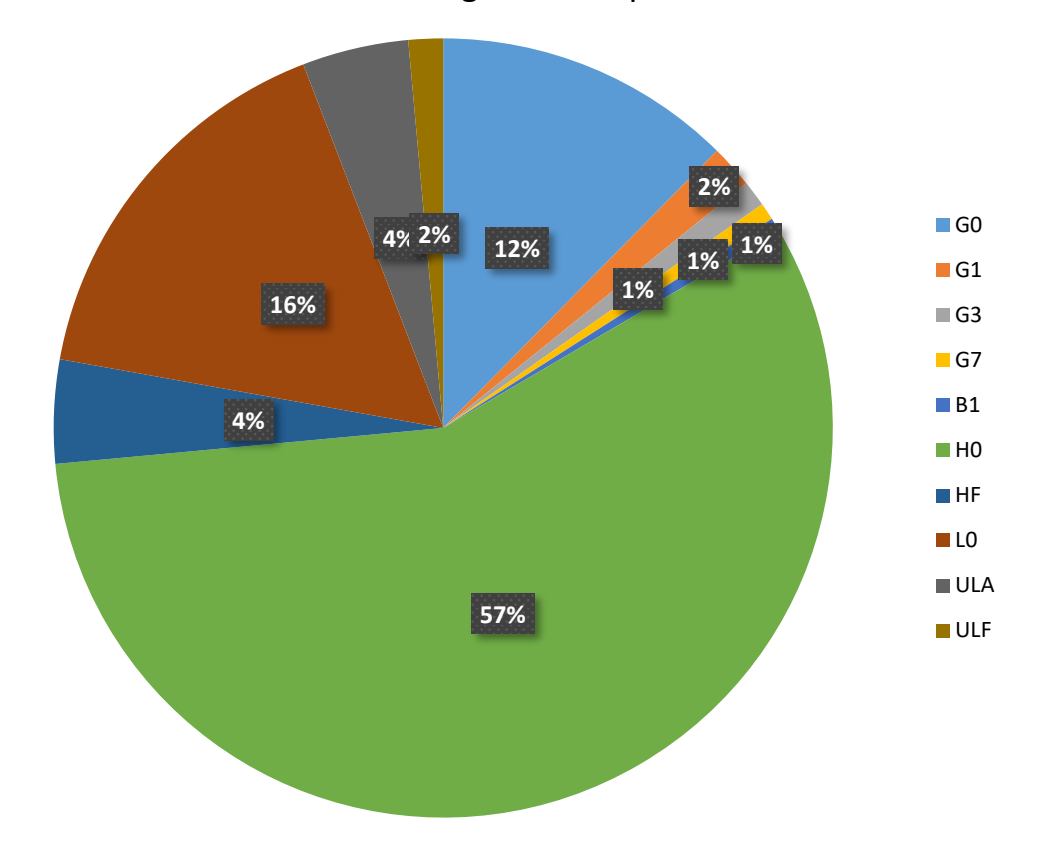

Netz 4: Leistung nach Lastprofilen

<span id="page-70-0"></span>*Abbildung 55: Darstellung der Lastprofile in Abh‰ngigkeit der Gesamtvertragsleistung, Netz 4* 

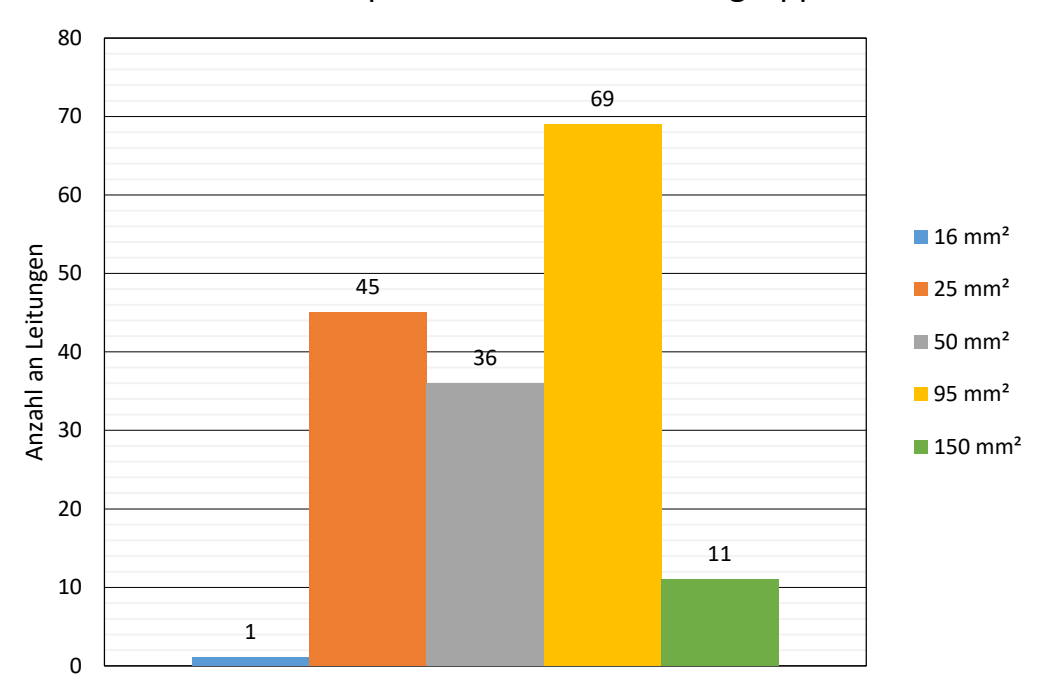

Netz 4: Leiterquerschnitt nach Anzahl gruppiert

<span id="page-71-0"></span>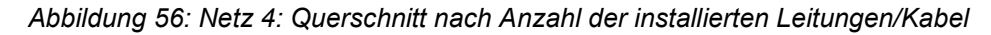

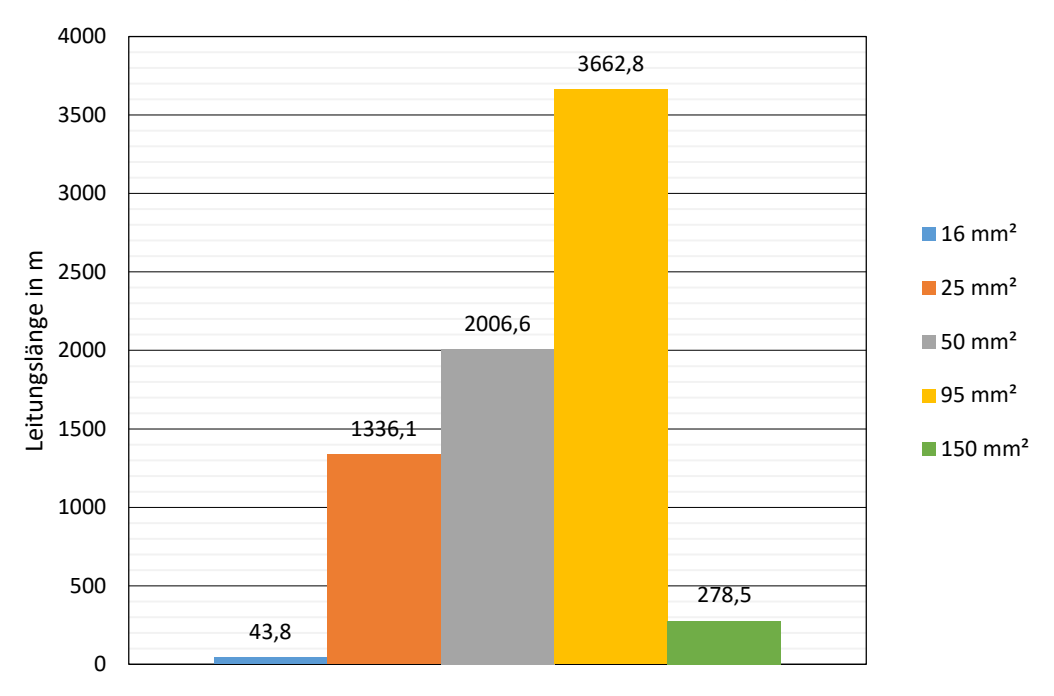

Netz 4: Leiterlängen nach Querschnitt gruppiert

<span id="page-71-1"></span>*Abbildung 57: Netz 4: Querschnitt nach Leitungsl‰nge gegliedert*
Durch den überwiegenden Anteil an H0 Lastprofilen an der Gesamtleistung sind in [Abbildung 58](#page-73-0) und [Abbildung 59](#page-73-1) die signifikanten Lastspitzen um ca. 10:00 Uhr für einen Sonntag im Sommer und zwischen 18:00 Uhr und 19:00 Uhr an einem Werktag im Winter zu erkennen.

Auch für [Netz 4](#page-69-0) wurden zur Modellierung der Ersatzlast die in [2.5.2](#page-26-0) angeführten Formeln verwendet.

Für dieses Netz wurde bei den Berechnungen die Installation eines rONT und die Auswirkungen von diesem auf die Spannungshaltung im Niederspannungsnetz unter dem Einfluss von verstärkter dezentraler Erzeugung durch Photovoltaikanlagen bewertet.

Die Abweichung der berechneten Lasten vom Lastverlauf der Netzberechnung beträgt bei diesem Ortsnetz weniger als 4%, für den Zeitbereich von 06:00 Uhr bis 21:00 Uhr weniger als 1%.

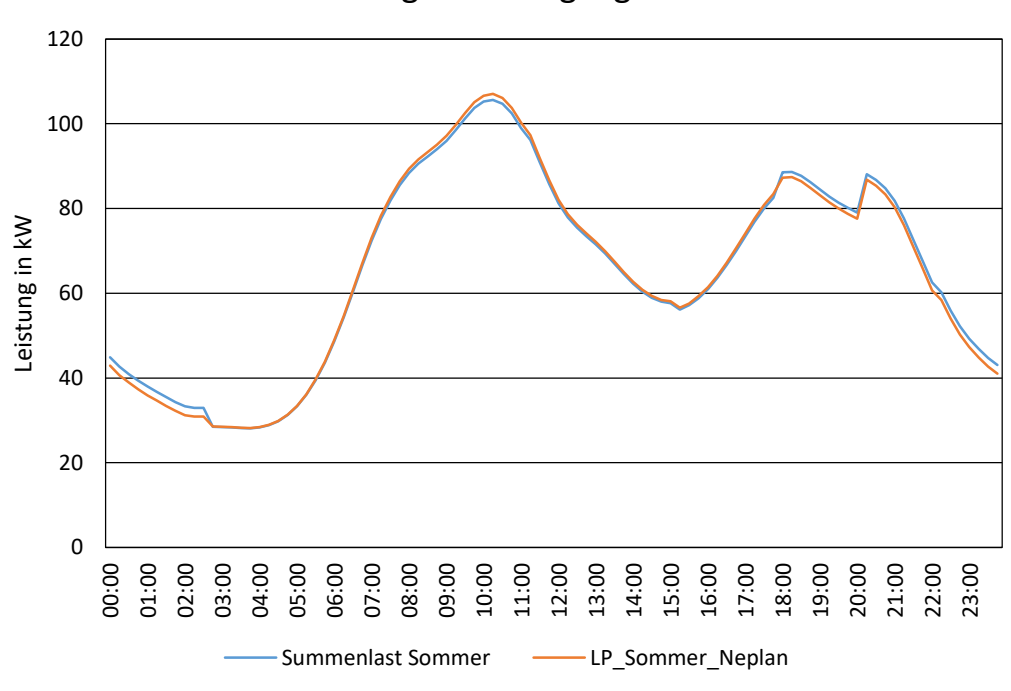

Netz 4: Vergleich Lastgang Sommer

<span id="page-73-0"></span>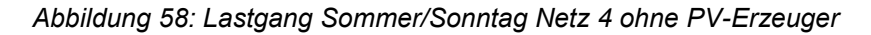

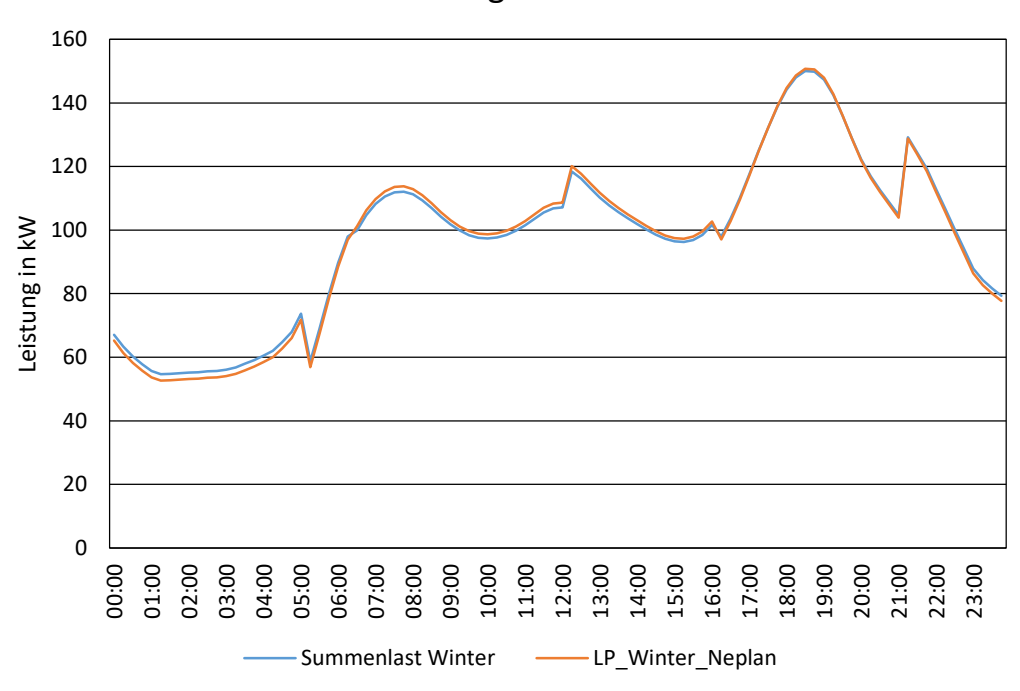

Netz 4: Vergleich Winter

<span id="page-73-1"></span>*Abbildung 59: Lastgang Winter/Werktag Netz 4 ohne Erzeuger* 

#### **4.1.7.3 Ergebnisse**

Die Darstellung der Lastverläufe für keine zusätzlichen Erzeugungsanlagen im Ortsnetz sowie eine Integration von Erzeugungsanlagen gemäß dem Ausbauszenario für 1000 MW ist in [Abbildung 60](#page-75-0) zu sehen.

Die Auswirkungen der Regelung des Ortsnetztransformators wurden anhand der folgenden Spannungsprofile untersucht:

- Ausgangsszenario 0 MW: Sammelschiene, cos(φ)=1, Sommer/Sonntag
- Ausgangsszenario 0 MW: Sammelschiene, cos(φ)=1, Winter Werktag
- Ausgangsszenario 0 MW: Netzknoten mit Grenzwertverletzung, cos(φ)=1, Sommer/Sonntag
- Ausgangsszenario 0 MW: Netzknoten mit Grenzwertverletzung, cos(φ)=1, Winter Werktag
- Ausbauszenario 1000 MW: ungeregelt, cos(φ)=1, Sommer/Sonntag
- Ausbauszenario 1000 MW: ungeregelt, cos(φ)=1, Winter/Werktag
- Ausbauszenario 1000 MW: ungeregelt, Q(U), Sommer/Sonntag
- Ausbauszenario 1000 MW: ungeregelt, Q(U), Winter/Werktag
- Ausbauszenario 1000 MW: rONT, cos(φ)=1, Sommer/Sonntag
- Ausbauszenario 1000 MW: rONT, cos(φ)=1, Winter/Werktag
- Ausbauszenario 1000 MW: rONT, Q(U), Sommer/Sonntag
- Ausbauszenario 1000 MW: rONT, Q(U), Winter/Werktag
- Spannung an Netzknoten für 1000 MW Ausbau, ungeregelt, cos(φ)=1, Sommer/Sonntag
- Spannung an Netzknoten für 1000 MW Ausbau, ungeregelt, cos(φ)=1, Winter/Werktag
- Spannung an Netzknoten für 1000 MW Ausbau, rONT, cos(φ)=1, Sommer/Sonntag
- Spannung an Netzknoten für 1000 MW Ausbau, rONT, cos(φ)=1, Winter/Werktag

Wie zu erwarten war, erwies sich der Einsatz des rONT als besonders vorteilhaft für die Beeinflussung der Netzspannung im Ortsnetz, da dadurch nicht nur Spannungsanhebungen durch Erzeugungsanlagen, sondern auch Einsenkungen der Versorgungsspannung durch Lasten behoben werden können.

Die Referenzspannung des rONT, ähnlich wie in [4.1.6,](#page-58-0) wurde vom Netzknoten mit dem höchsten Spannungshub bezogen und auf 100% von Unenn parametriert. Auch hierbei könnte die reale Anwendung in dieser Form von den benötigten Zusatzkomponenten im Niederspannungsortsnetz gehemmt werden.

Die Darstellung des Gesamtnetzes im Netzberechnungsprogramm ist in [Abbildung 65](#page-78-0) zu sehen, wobei der für die Bewertung relevante Netzknoten neuerlich mit einem roten Kreis gekennzeichnet ist.

Netz 4: Lastverlauf

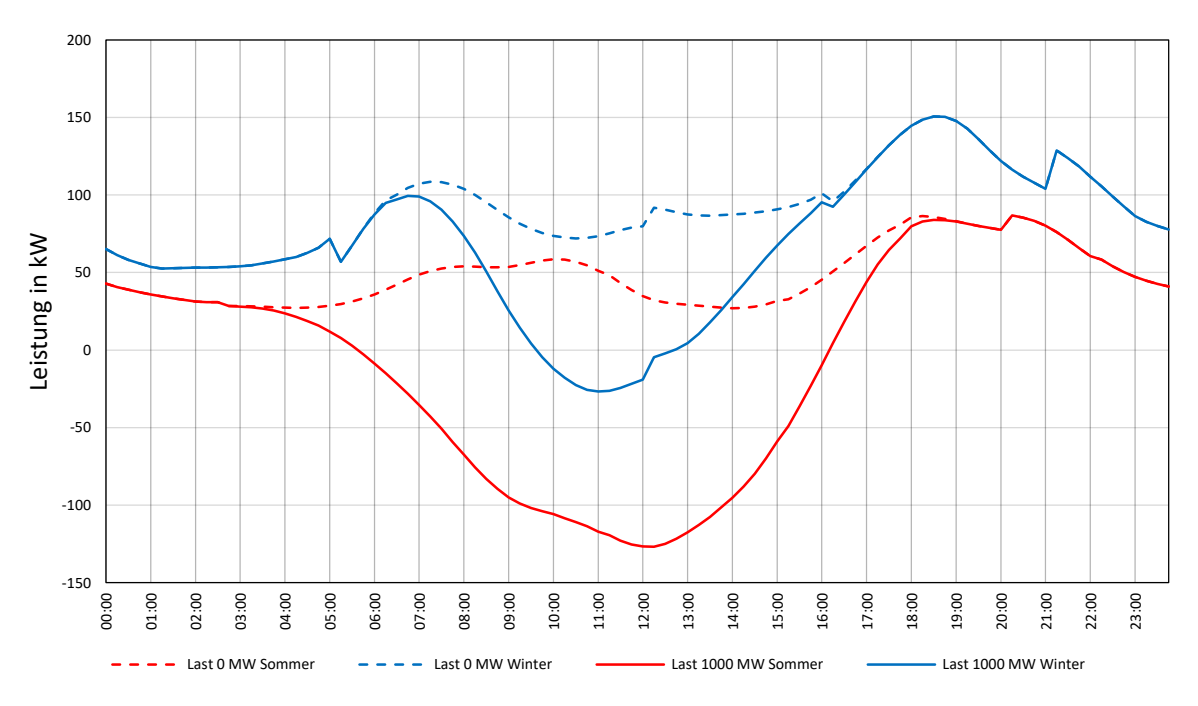

Abbildung 60: Tageslastverlauf für Ortsnetz 4

<span id="page-75-0"></span>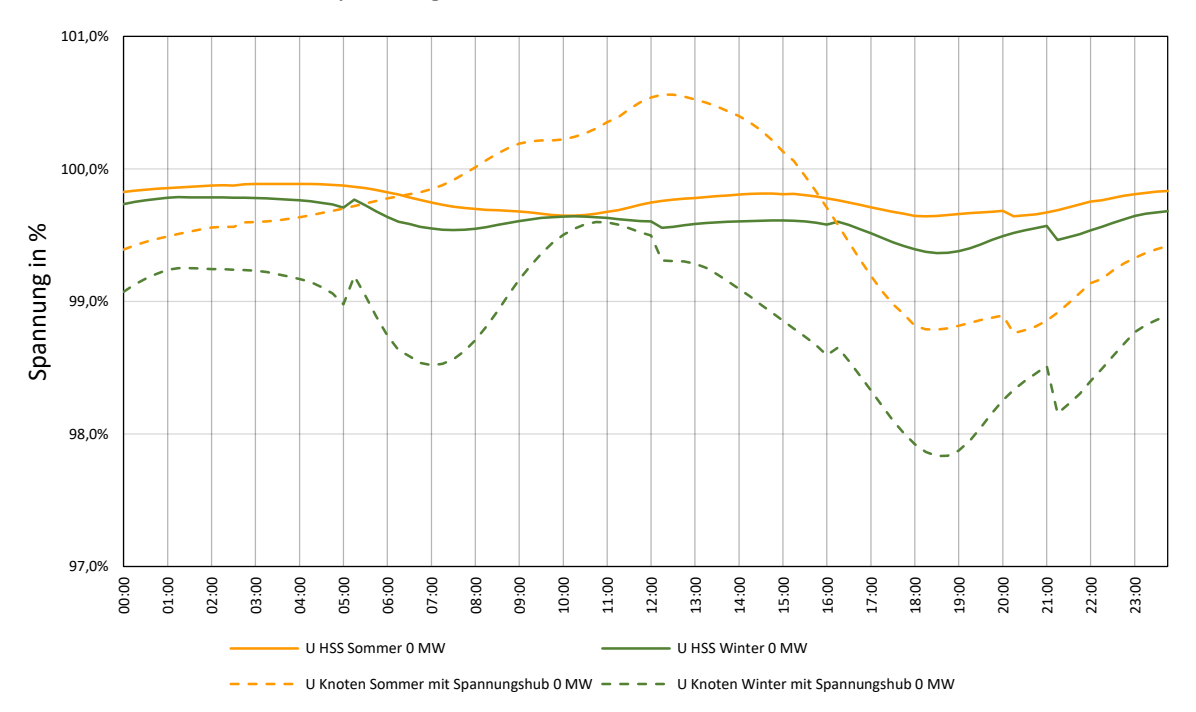

Netz 4: Spannung an Sammelschiene und Netzknoten 0 MW

Abbildung 61: Spannungsverläufe für Sammelschiene und Knoten mit höchstem Spannungshub ohne *zus‰tzliche Erzeugungsanlagen* 

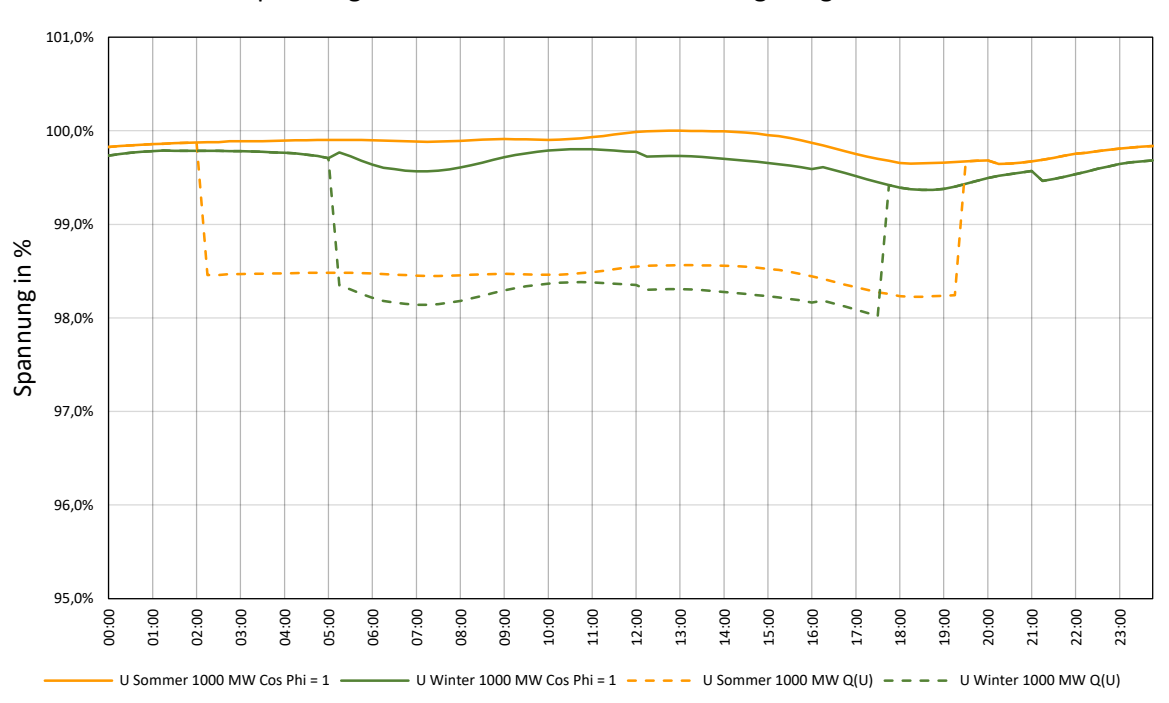

Netz 4: Spannung an Sammelschiene ohne Traforegelung bei 1000 MW

#### <span id="page-76-0"></span>Abbildung 62: Sammelschienenspannungen für 1000 MW Ausbauszenario ohne Regelung

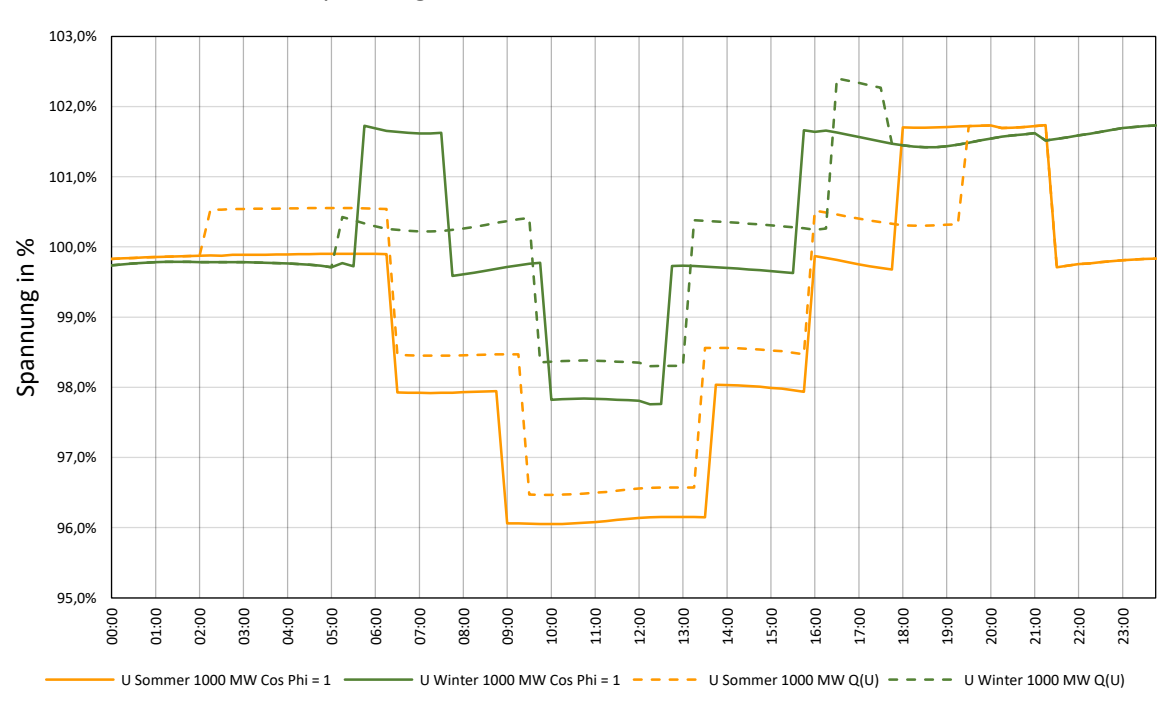

Netz 4: Spannung an Sammelschiene mit rONT bei 1000 MW

*Abbildung 63: Spannungsverlauf an Sammelschiene des rONT bei 1000 MW Szenario* 

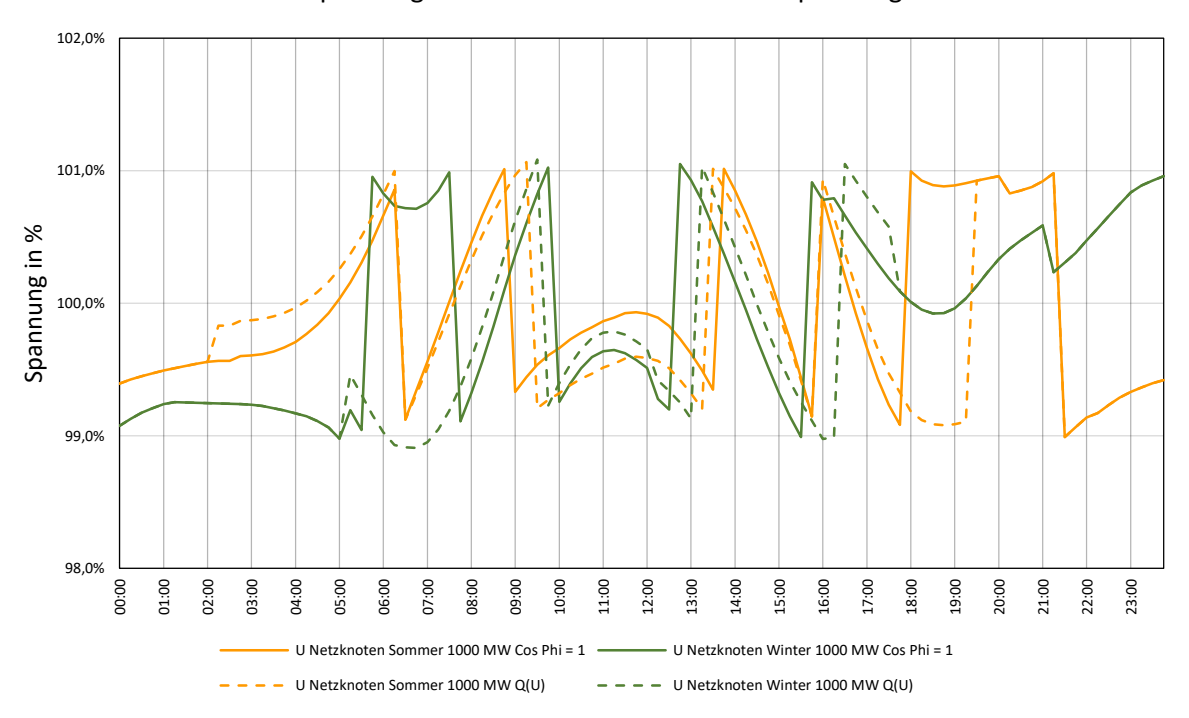

Netz 4: Spannung an Netzknoten mit höchstem Spannungshub

Abbildung 64: Spannungsverlauf an Netzknoten mit höchstem Spannungshub für 1000 MW Szenario

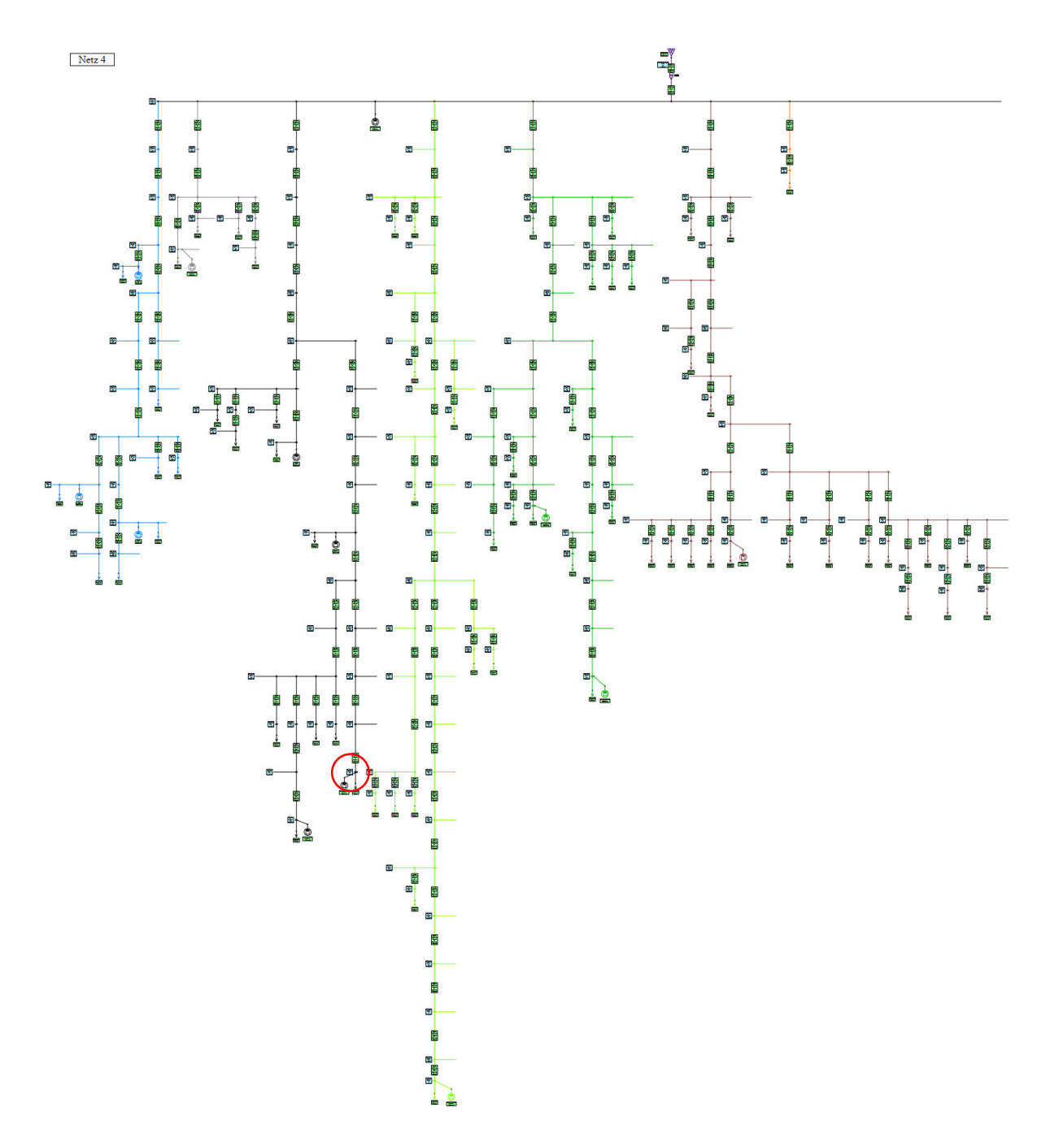

*Abbildung 65: Darstellung des Ortsnetzes in NEPLAN* 

### <span id="page-78-0"></span>**4.1.7.4 Notwendige Maflnahmen**

Bei Umsetzung des Ausbauszenarios 1000 MW sind Grenzwertverletzungen des Spannungsbandes im betrachteten Ortsnetz sowie in Netzen mit ähnlicher Topologie zu erwarten. Durch Austausch des Ortsnetztransformators kann die Hosting Capacity ausreichend gesteigert werden, um Grenzwertverletzungen durch Erzeugungsanlagen zu verhindern.

## **5 Diskussion**

Bei allen Netzen lieflen sich folgende Gemeinsamkeiten beobachten:

- Bereits im Ausgangszustand der Niederspannungsnetze mit verhältnismäßig wenig installierter Erzeugungsleistung kommt es fallweise zu Rückspeisungen in die übergelagerten Verteilnetze.
- Die Installation von zusätzlichen Erzeugungsanlagen bei einem Verhältnis der installierten Gesamterzeugungsleistung zu Transformatorscheinleistung von weniger als 0,5 führte zu keinen Verletzungen der oberen Spannungsgrenzen der untersuchten Netze.
- Die Parametrierung der Blindleistungsbereitstellung der Erzeugungsanlagen gemäß 3.2.5 führte zu einer Verbesserung des Spannungsbandes sowohl zur Einhaltung der oberen Spannungsgrenzen, wobei die Anlagen hier spannungssenkend wirkten, als auch zur Einhaltung der unteren Spannungsgrenzen, bei denen die Erzeugungsanlagen spannungshebend fungierten.
- Bei der Anwendung der Q(U) Regelung entsprechend [3.2.5 z](#page-35-0)eigte sich, dass, aufgrund des E1 Standardlastprofils, bereits ab 02:00 Uhr für den Bewertungspunkt Sommer/Sonntag die volle Blindleistung der Anlagen ins Netz eingespeist wird und damit die Spannung am untersuchten Knoten verringert wird, obwohl die Erzeugungsanlagen zu diesem Zeitpunkt keine Leistung abgeben dürften, gut erkennbar in [Abbildung 29](#page-46-0) und Abbildung 62.

Aufgrund der Ergebnisse von [Netz 1](#page-40-0) lässt sich für Verteilnetze mit ähnlicher Topologie ableiten, dass aufgrund der installierten Kabelquerschnitte und verhältnismäßig kurzen Abschnittslängen der Leitungen mit großer Wahrscheinlichkeit keine Spannungsbandverletzungen bei Realisierung der geplanten Ausbauszenarien auftreten werden.

Die Ergebnisse von [Netz 2](#page-48-0) veranschaulichten die Wirksamkeit der statischen Reduktion der Nennspannung mittels Veränderung der Anzapfung an der OS-Seite des Ortsnetztransformators zur Wahrung der Spannungsgrenzen gemäß [6]. Für die reale Anwendbarkeit der Methode sind jedoch einige Punkte zu beachten:

- Durch die Veränderung der Anzapfung wurden Netzknoten, welche bereits im Ausgangszustand einem relativ großen Spannungsabfall unterlagen, für den Bewertungszeitpunkt Winter/Werktag sehr nahe an die untere Grenze des Spannungsbandes gebracht.
- Bei einer Erhöhung der Last an kritischen Netzknoten ist die Verletzung der unteren Spannungsgrenze abzusehen
- Betrieblich bedingt sollte die Anwendung dieser Methodik eher vermieden werden, da auf Grenzwertverletzungen des unteren Spannungsbandes nur relativ langsam reagiert werden kann. Des Weiteren wäre eine Überwachung der Spannung in einigen Knoten ratsam, was jedoch mit Investitionskosten verbunden ist, da im Allgemeinen die NS-Ortsnetze nicht flächendeckend über Messeinrichtungen auf der US-Seite verfügen

Die Berechnungen für [Netz 3](#page-58-0) belegten die Wirksamkeit der Installation eines Längsreglers an einem exponierten Abgang, was für Netze mit ähnlicher Topologie mit guter Näherung angewandt werden kann.

Bei Einbau eines Längsreglers ist die Wahl der Ort des Spannungsabgriffes für die Referenzspannung des Reglers von Belangen, eine Regelung auf einen entfernten Knoten ist bei Anwendung im realen Betrieb unter Umständen nicht vorhanden, in diesem Fall sollte die Einstellung der eingeprägten Spannungsdifferenz aufgrund von Messungen im Netz getroffen werden.

Auch die Maßnahmen mit rONT zeigten für das betrachtete [Netz 4](#page-69-0) eine gute Wirksamkeit für alle Ausbauszenarien, was für topologisch ähnliche Netze wichtige Erkenntnisse liefert.

Ähnlich wie beim Längsregler ist auch hier die Verwendung der Referenzspannung von einem Knoten im Netz nicht möglich oder nur mit zusätzlichen Kosten realisierbar. Für die Modellierung in NEPLAN war die Nennscheinleistung des rONT mit derselben Größe bemessen wie ohne Regelung. Im realen Netz kann die Hosting Capacity bei Verwendung eines rONT mit höherer Bemessungsleistung weiter gesteigert werden, vorausgesetzt das Stationsgebäude lässt den erhöhten Platz- und Lüftungsbedarf eines Transformators mit höherer Scheinleistung zu.

Zusätzlich kann die Vorgabe einer Spannungsgeführten Wirkleistungsregelung entsprechend [3.3](#page-36-0) mit einem niedrigerem Schwellwert zur Leistungsreduktion vom Netzbetreiber vorgeschrieben werden, da der Einfluss der Wirkleistung auf den Spannungshub speziell bei Leitungen niedrigen Querschnittes besonders groß ist [\(2.3\)](#page-20-0).

### **6 Literaturverzeichnis**

- [1] E-Control, "Bestandsstatistik Kraftwerkspark für Stromerzeugung in Österreich Brutto-Engpassleistung (Datenstand: Mai 2022)," 2002. https://www.econtrol.at/documents/1785851/1811756/BeStOeN-JR\_Netz.xlsx.
- [2] Bgb. I. N. 150/2021, "Bundesgesetz über den Ausbau von Erneuerbaren Energien EAG," pp. 1– 59, 2021, [Online]. Available: https://www.ris.bka.gv.at/GeltendeFassung.wxe?Abfrage=Bundesnormen&Gesetzesnummer= 20011619.
- [3] E-Control, "TOR Begriffe," 2022, [Online]. Available: https://www.econtrol.at/documents/1785851/1811582/TOR+Begriffe+V1.1.pdf/cb813307-a5e8-d1d0-bf7c-44108e9afe86?t=1649703876446.
- [4] C. Schwaegerl, M. H. J. Bollen, K. Karoui, and A. Yagmur, "Voltage control in distribution systems as a limitation of the hosting capacity for distributed energy resources," *IEE Conf. Publ.*, vol. 4, no. 2005–11034, pp. 153–157, 2005, doi: 10.1049/cp:20051229.
- [5] OVE Österreichischer Verband für Elektrotechnik, "OVE EN 50160: Merkmale der Spannung in öffentlichen Elektrizitätsversorgungsnetzen," 2020.
- [6] Energie-Control GmbH, "Technische und organisatorische Regeln für Betreiber und Benutzer von Netzen; Teil D : Besondere technische Regeln mit Verteilernetzen;Hauptabschnitt D2: Richtlinien zur Beurteilung von Netzrückwirkungen," no. November, 2017, [Online]. Available: https://www.e-

control.at/documents/1785851/1811582/TOR\_D2\_V2.4+30.10.2017.pdf/b059c61c-10c4-4969 a265-46836b7c0870?t=1509354768234.

- [7] H. Renner and M. Sakulin, "Spannungsqualität und Versorgungszuverlässigkeit," p. 124, 2008.
- [8] K. Mertens, *Photovoltaik Lehrbuch zu Grundlagen, Technologie und Praxis*, 6. Auflage. 2022.
- [9] Energie-Control Austria (E-Control), "Sonstige Marktregeln Strom," 2012, [Online]. Available: https://www.e-control.at/documents/1785851/1811582/SoMaSt\_Zaehlwerte+und+SLP\_+V3- 8\_FINAL\_CLEAN.pdf/e41bf9f9-ae07-3fe2-0005-c932412aaad5?t=1633084606786.
- [10] A. Eberle GmbH & Co. KG, "BA LVRSys," 2020. [Online]. Available: https://www.a-eberle.de/wpcontent/uploads/2021/06/BA\_LVRSys-Standard\_180.1000.2xxx\_DE\_V\_1.10.pdf.
- [11] Energie-Control Austria, "TOR Erzeuger Typ A," 2022, [Online]. Available: https://www.econtrol.at/documents/1785851/1811582/TOR+Erzeuger+Typ+A+V1.2.pdf/0b3e3ab1-34c1 fc59-b422-514436713933?t=1649704105946.
- [12] ENTSO-E, "VERORDNUNG (EU) 2016/631 DER KOMMISSION vom 14. April 2016 zur Festlegung eines Netzkodex mit Netzanschlussbestimmungen für Stromerzeuger," *Amtsblatt der*

*Eur. Union*, no. 2, p. 68, 2016, [Online]. Available: https://eur-lex.europa.eu/legalcontent/DE/TXT/PDF/?uri=CELEX:32016R0631&from=EN.

- [13] E-control, "RfG-Anforderungs-VO," 2019, [Online]. Available: https://www.ris.bka.gv.at/GeltendeFassung/Bundesnormen/20010590/RfG Anforderungs-V%2C Fassung vom 28.05.2023.pdf.
- [14] Land Steiermark, "GIS Steiermark Basiskarte." https://gis.stmk.gv.at/wgportal/atlasmobile/map/Basiskarten/Basiskarte (accessed May 28, 2023).
- [15] PSI NEPLAN AG, "Anhang: Die Struktur der Import-/Importdateien," pp. 527–568.
- [16] SIEMENS AG, "PSS ® SINCAL Datenbankinterface und Automatisierung," no. April, pp. 1–121, 2019.

# **7 Anhang**

Im Anhang sind die Parameter von Längsregler und rONT, die Netzpläne in hochauflösender Darstellung sowie die verwendeten Standardlastprofile für die Ortsnetze zu finden.

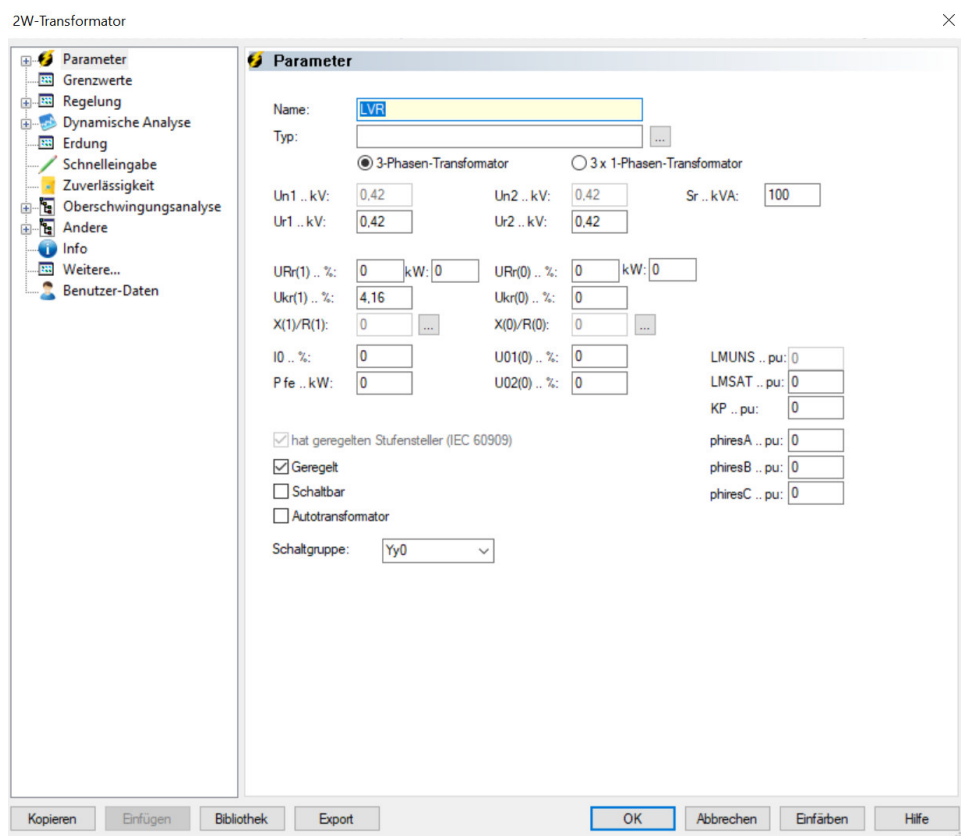

*Abbildung 66: Parameter L‰ngsregler 1/2* 

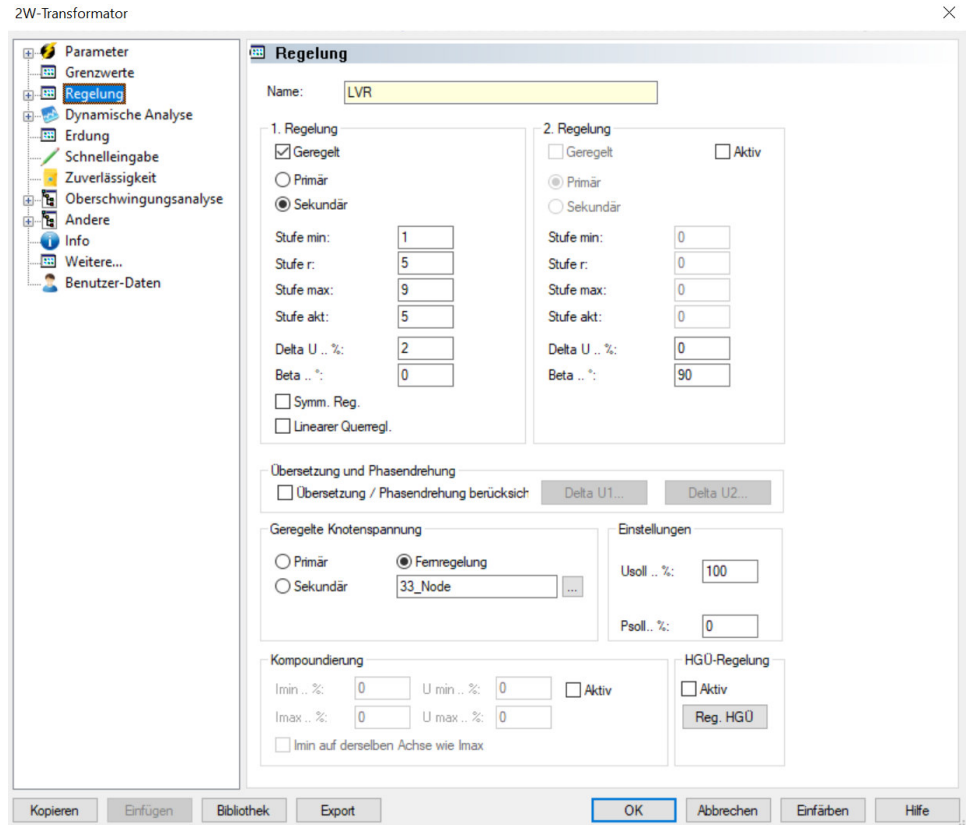

*Abbildung 67: Parametersatz L‰ngsregler 2/2* 

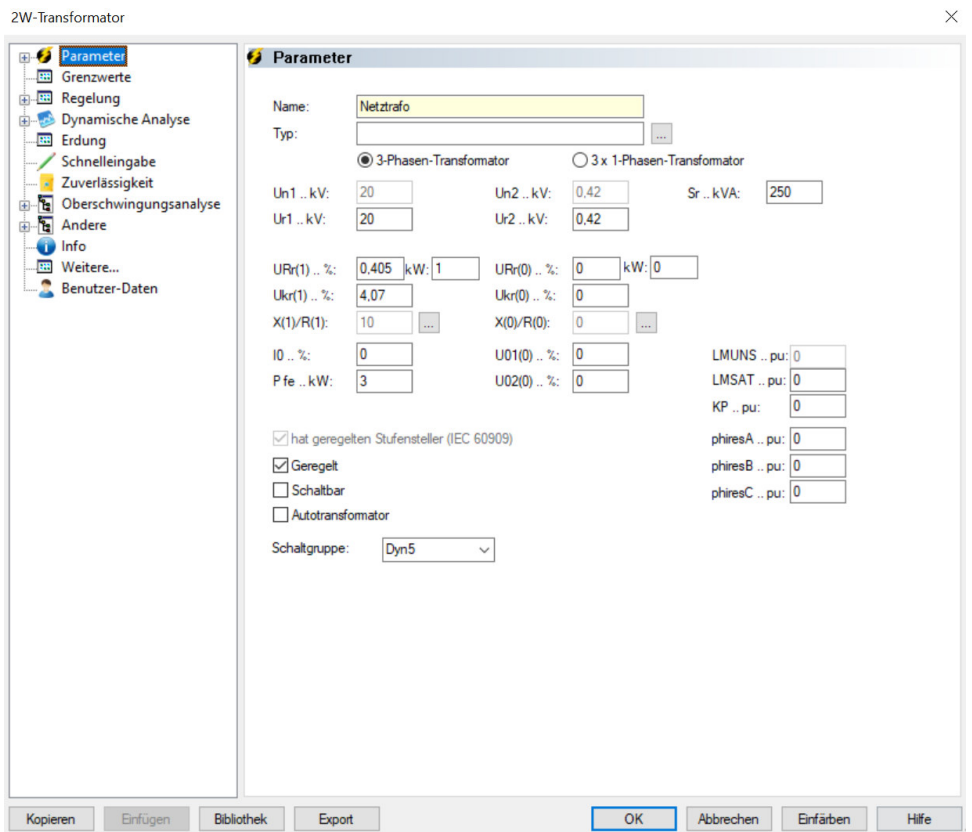

*Abbildung 68: Parametersatz rONT 1/2* 

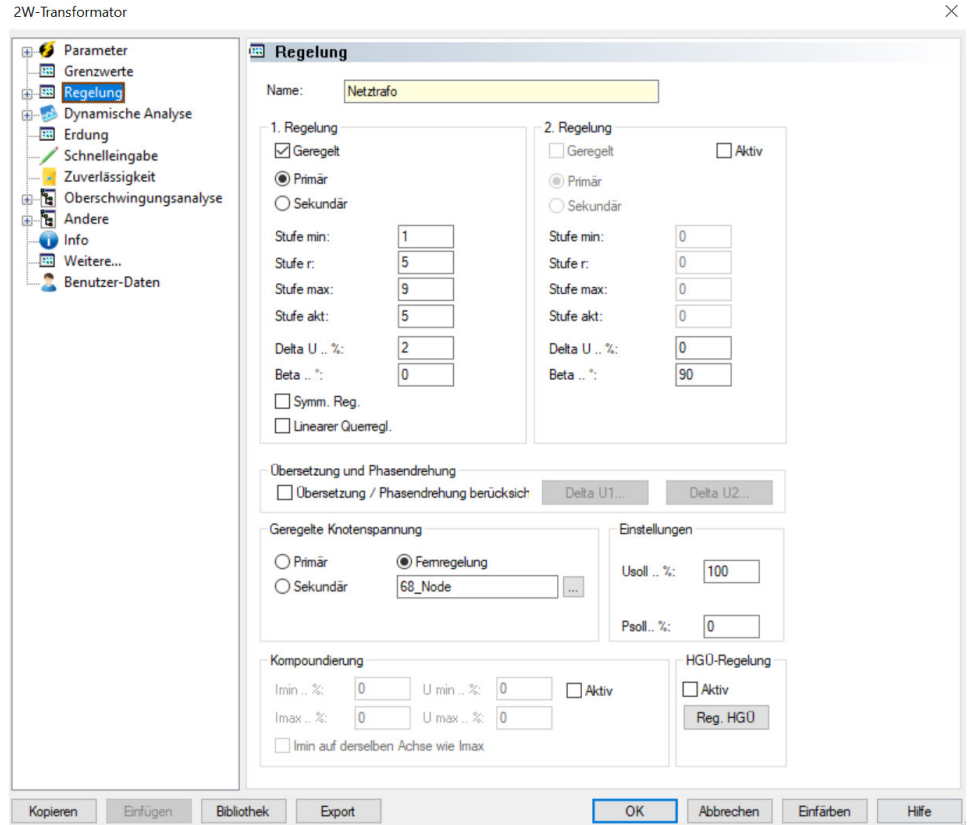

*Abbildung 69: Parametersatz rONT 2/2* 

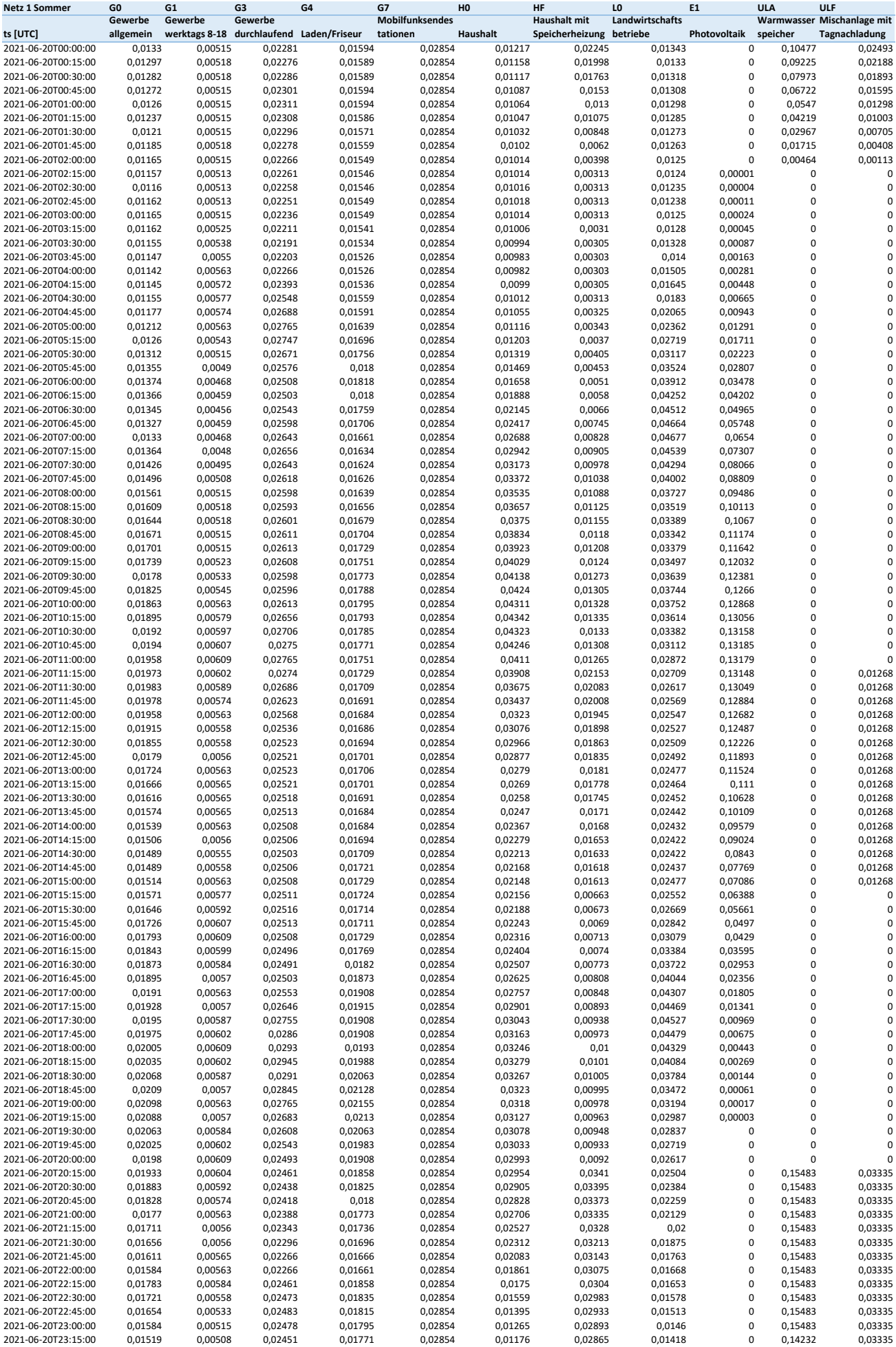

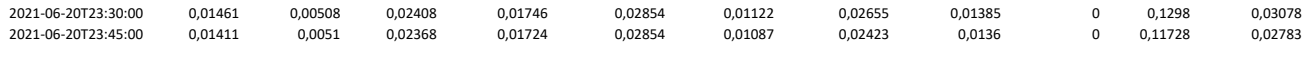

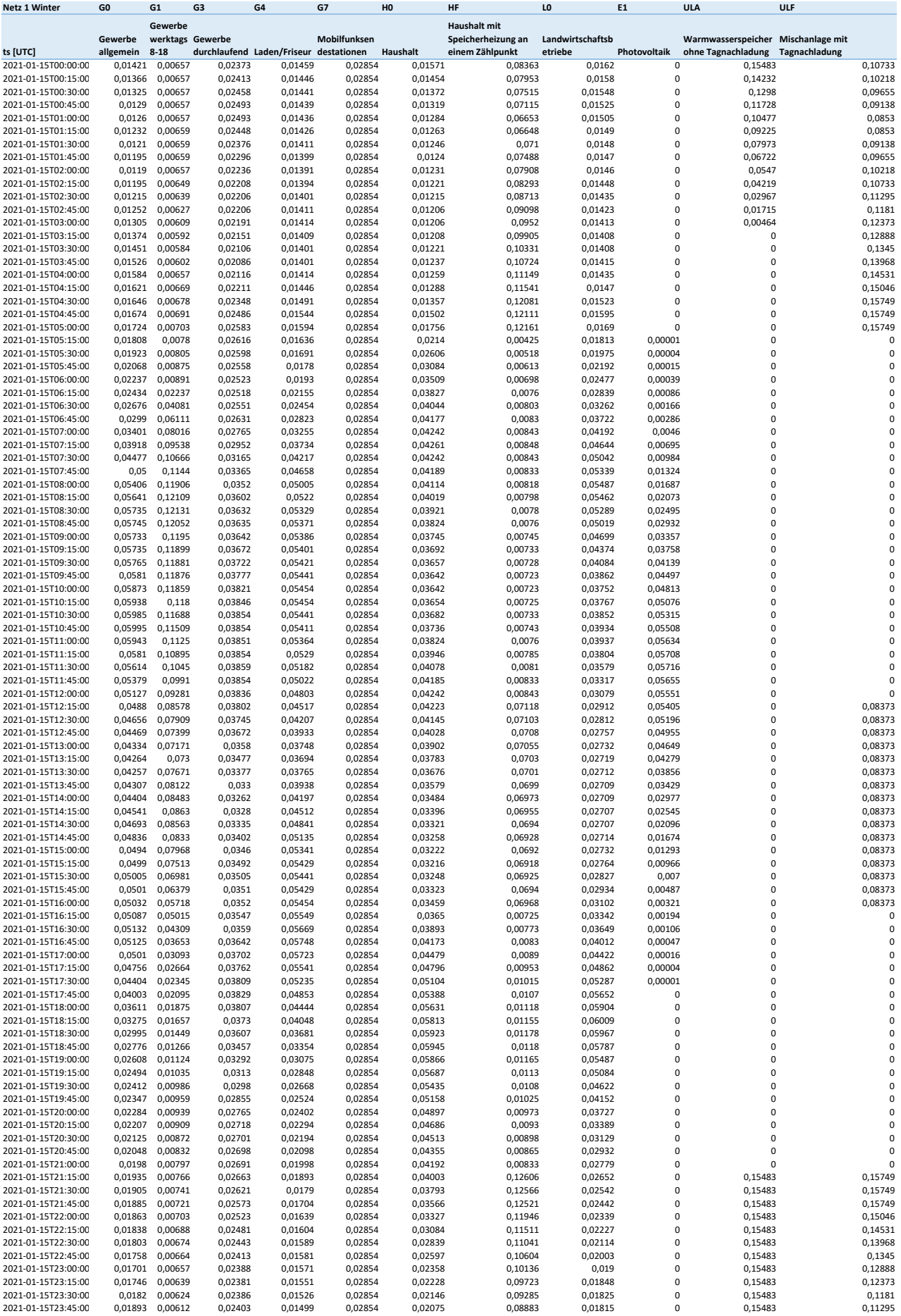

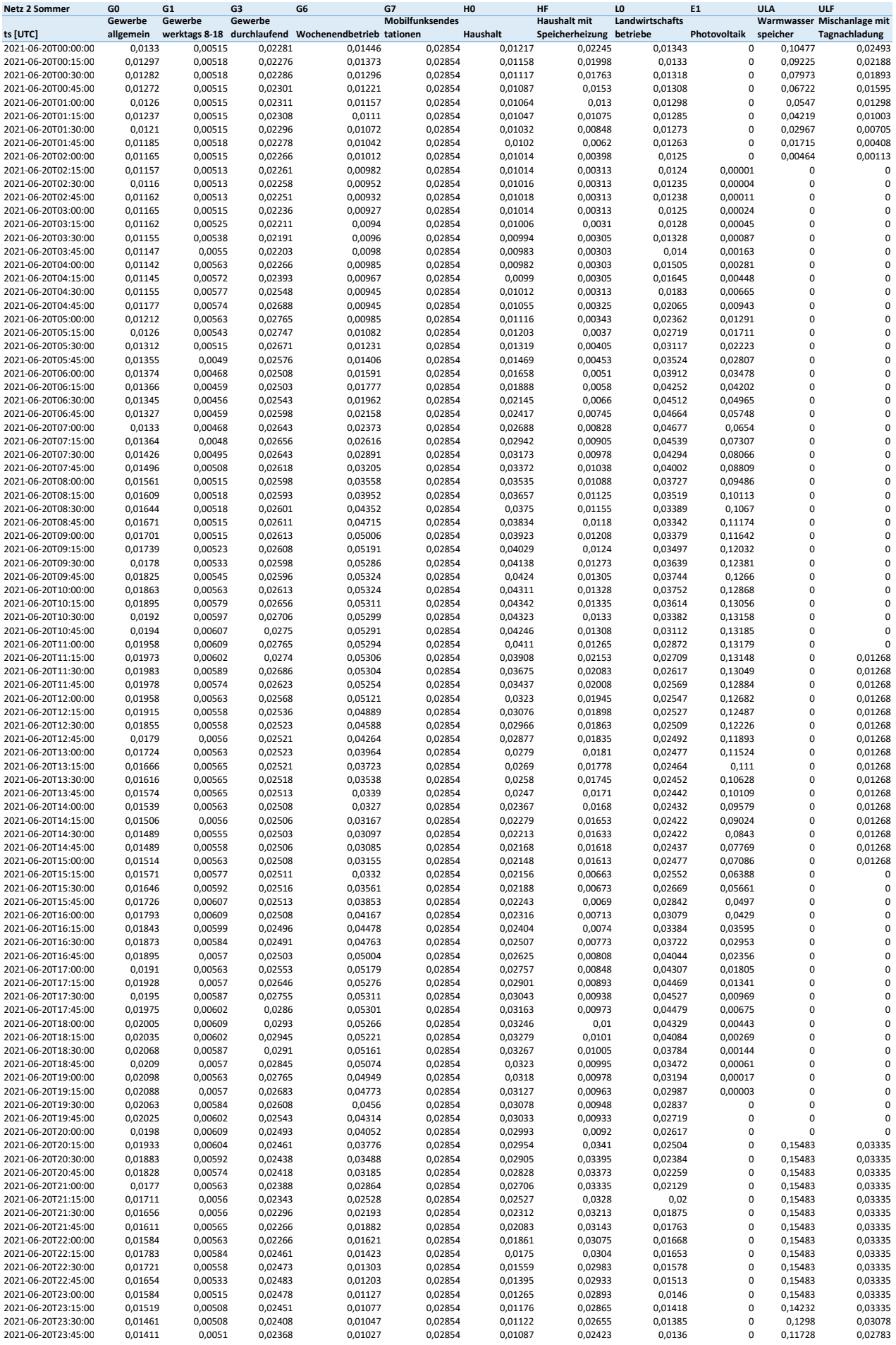

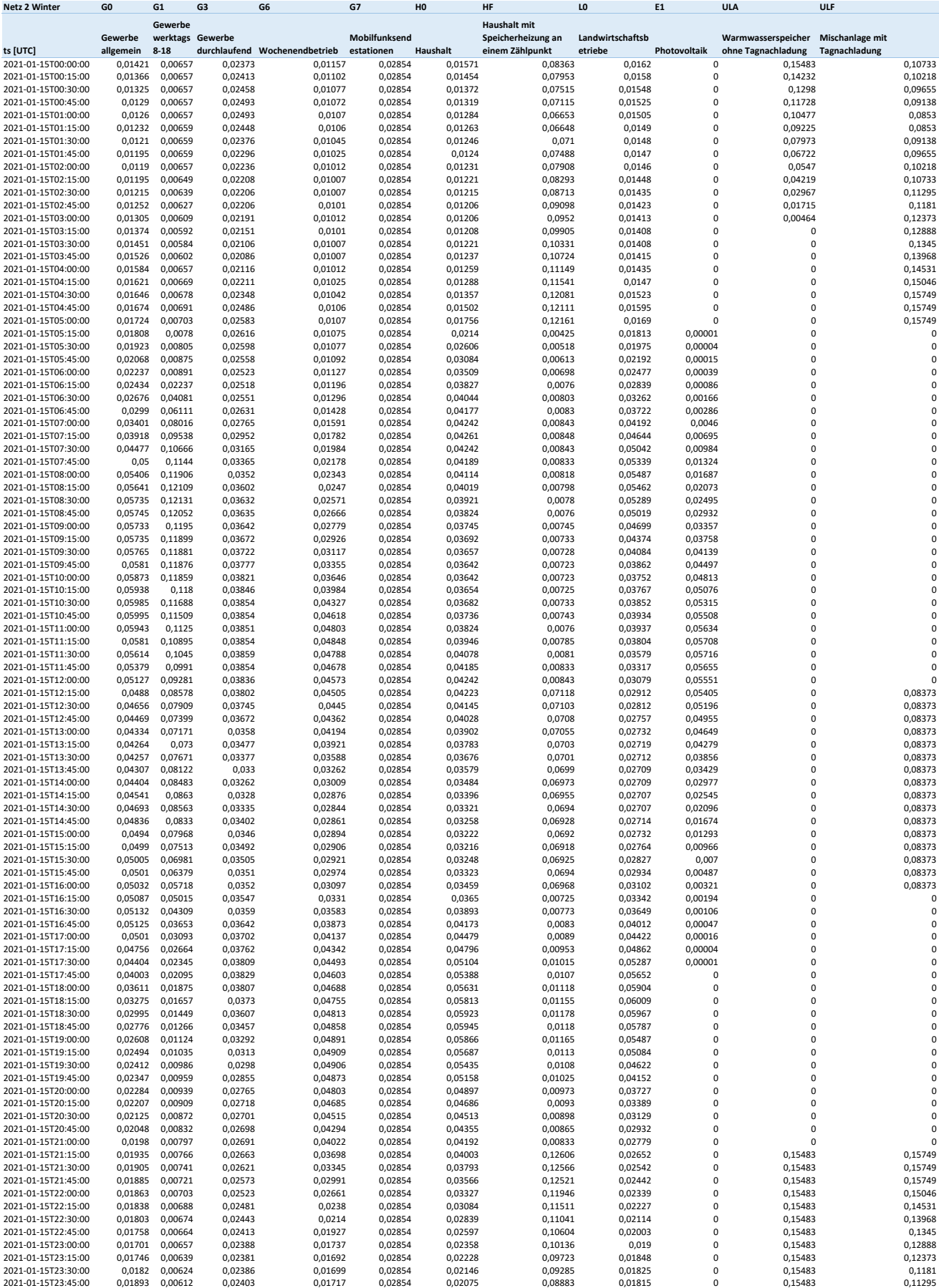

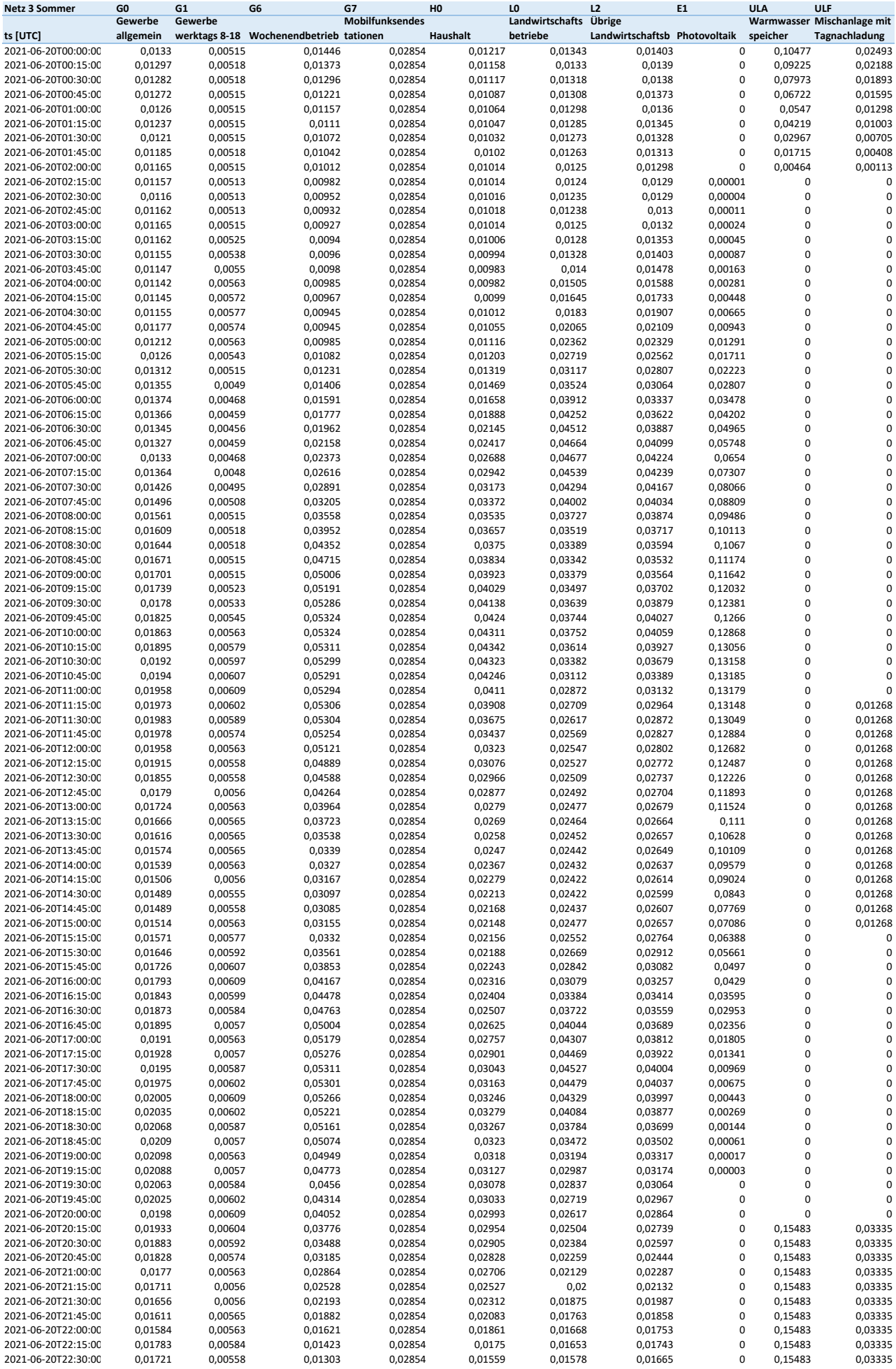

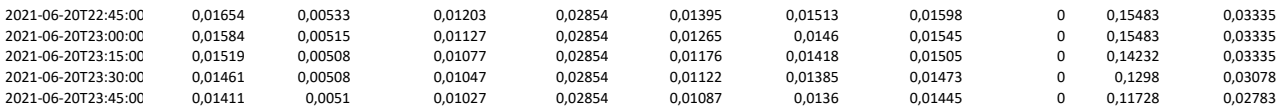

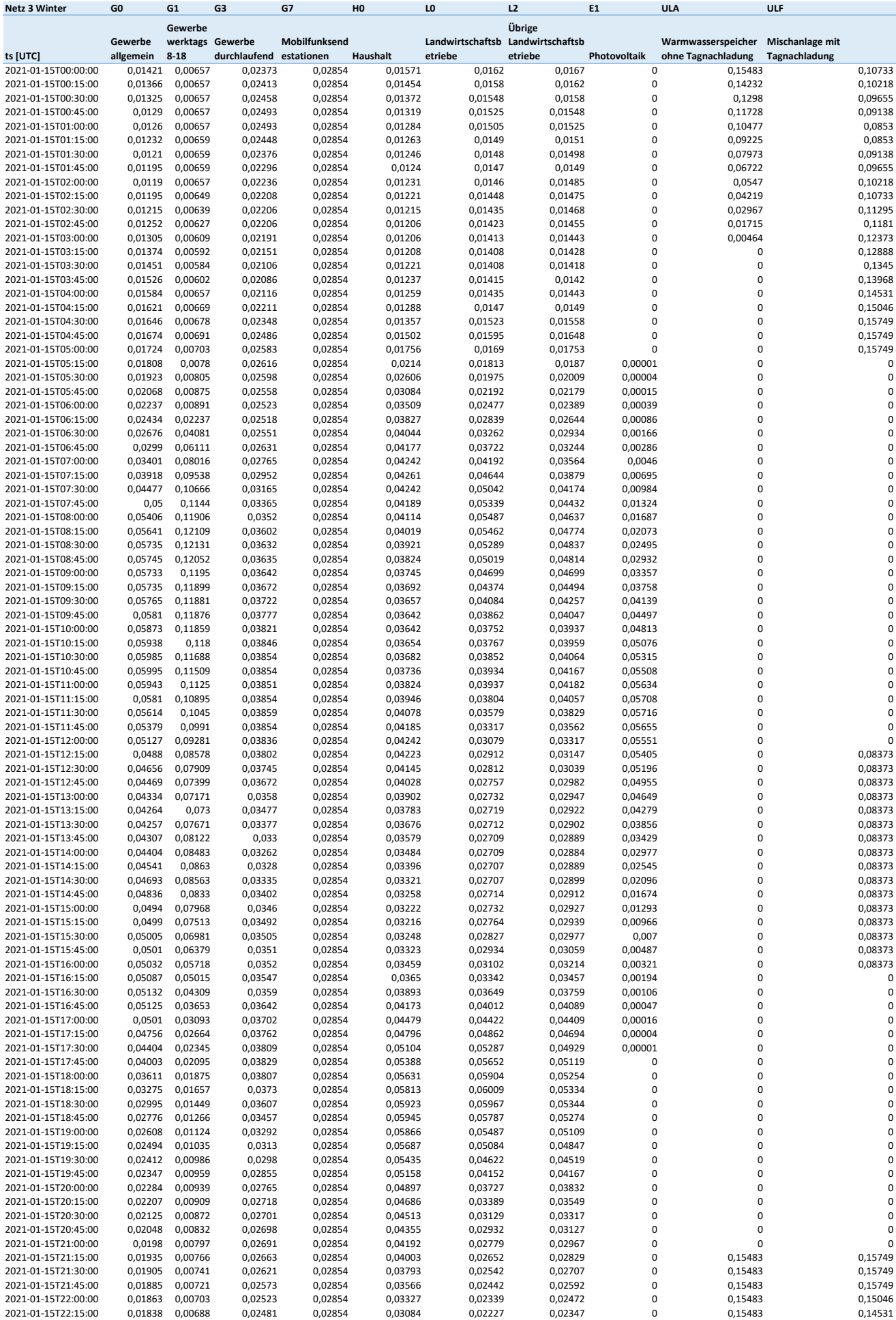

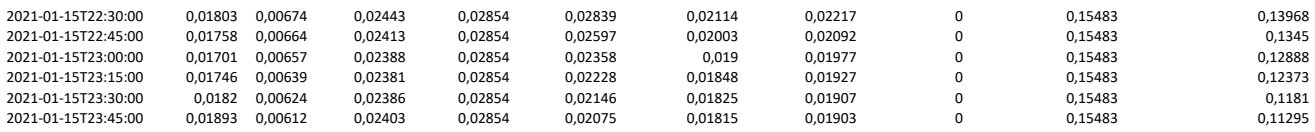

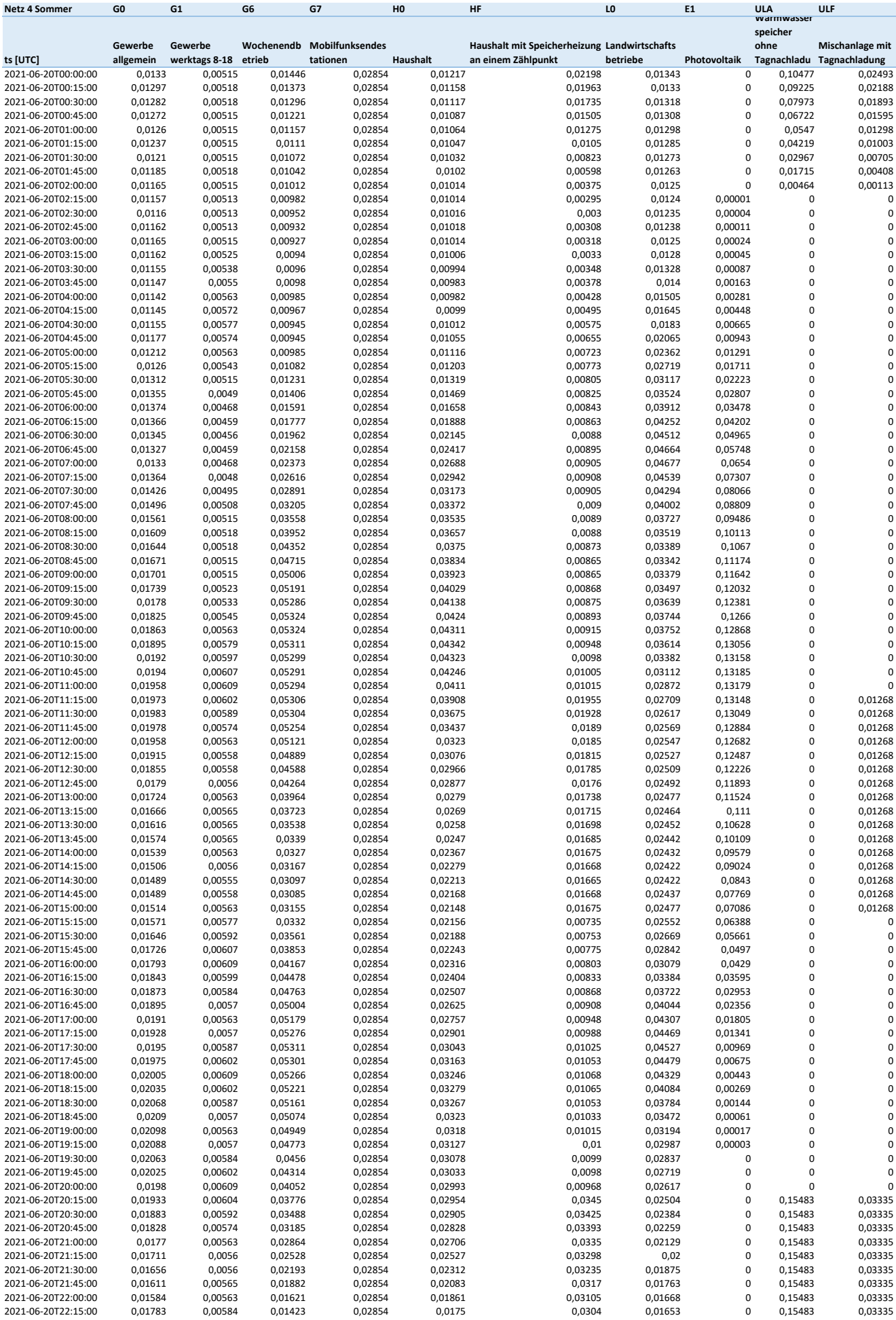

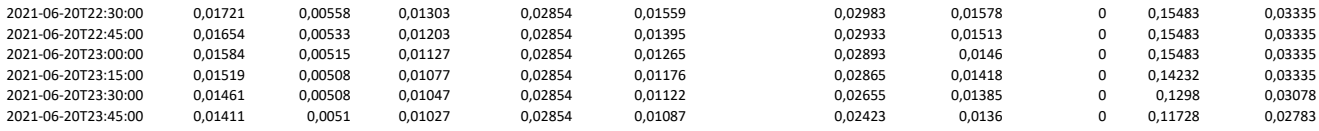

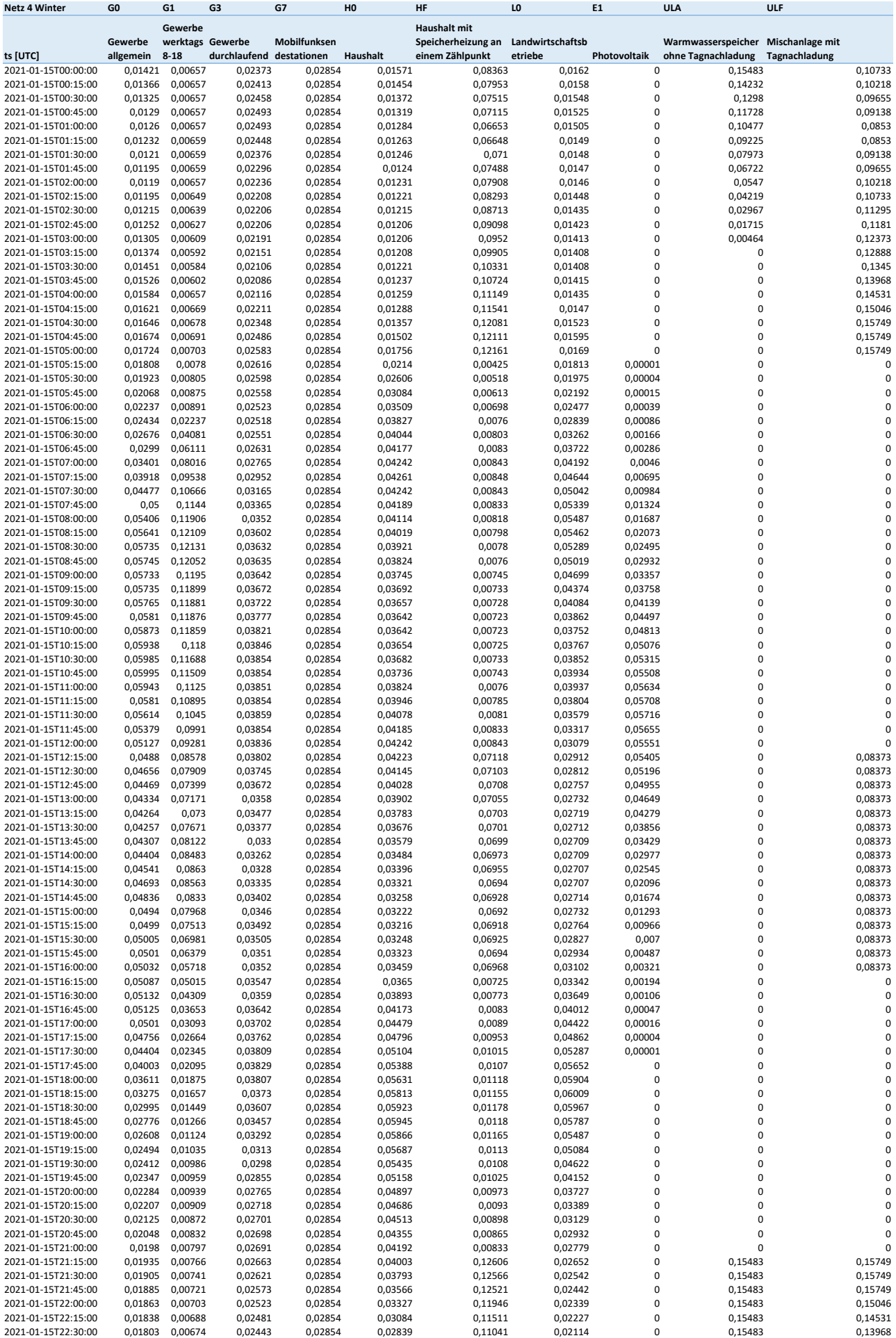

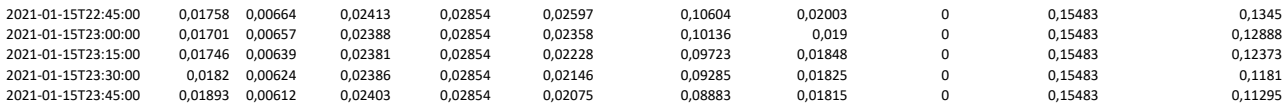

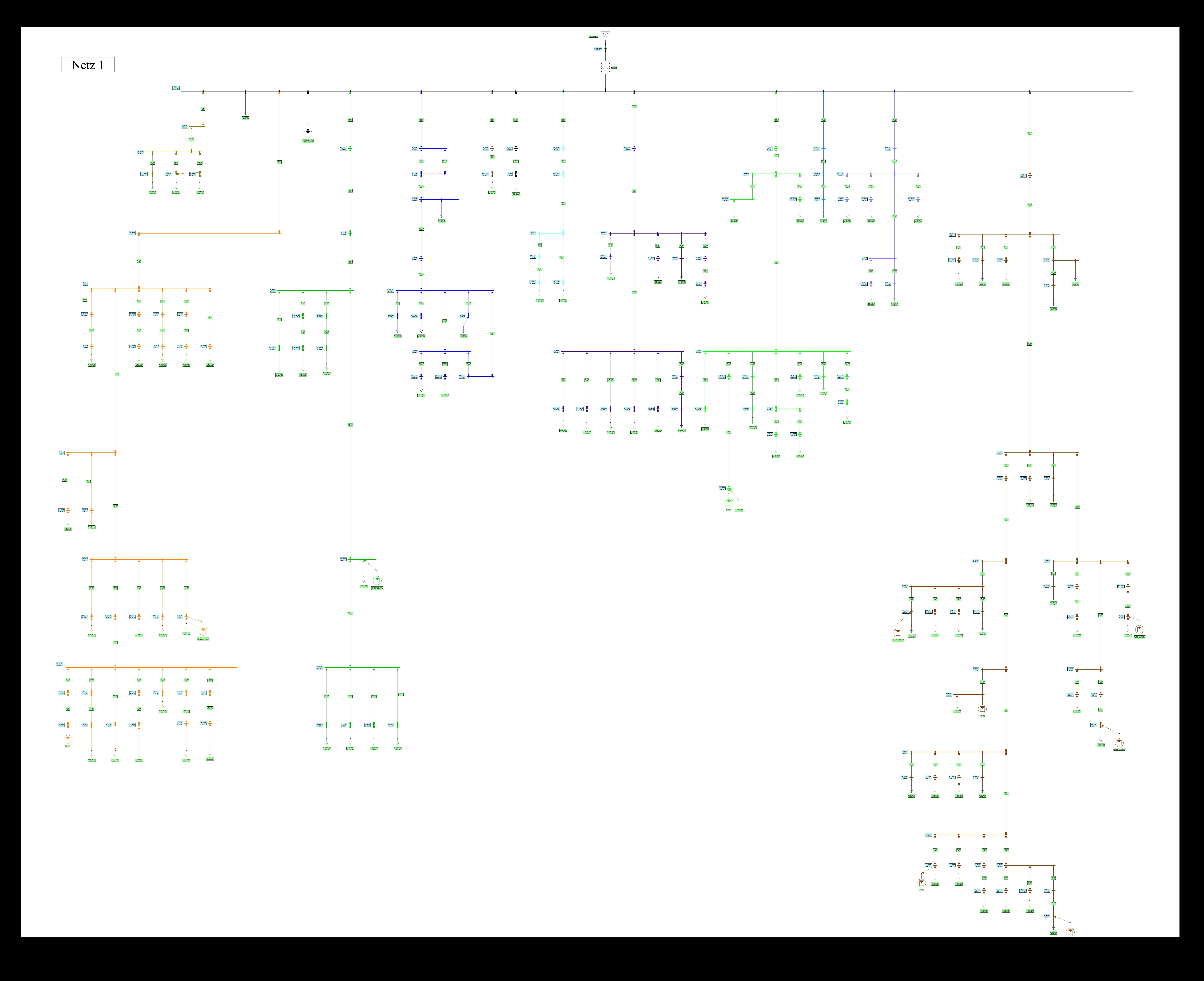

Netzeinspeisung

W

96\_Node 0,4 kV

96\_Line 150² 2,1 m

39\_Node 0,4 kV

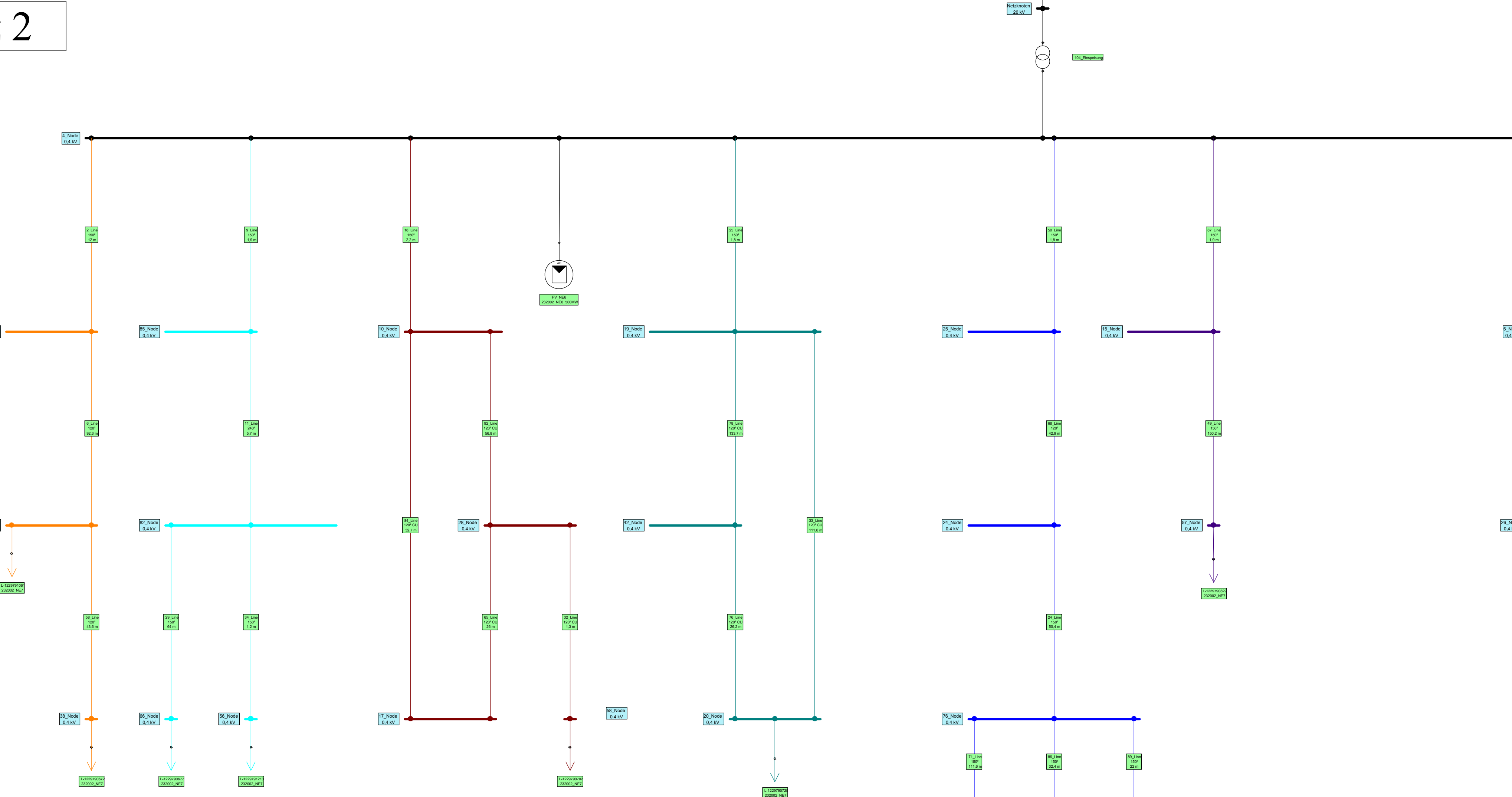

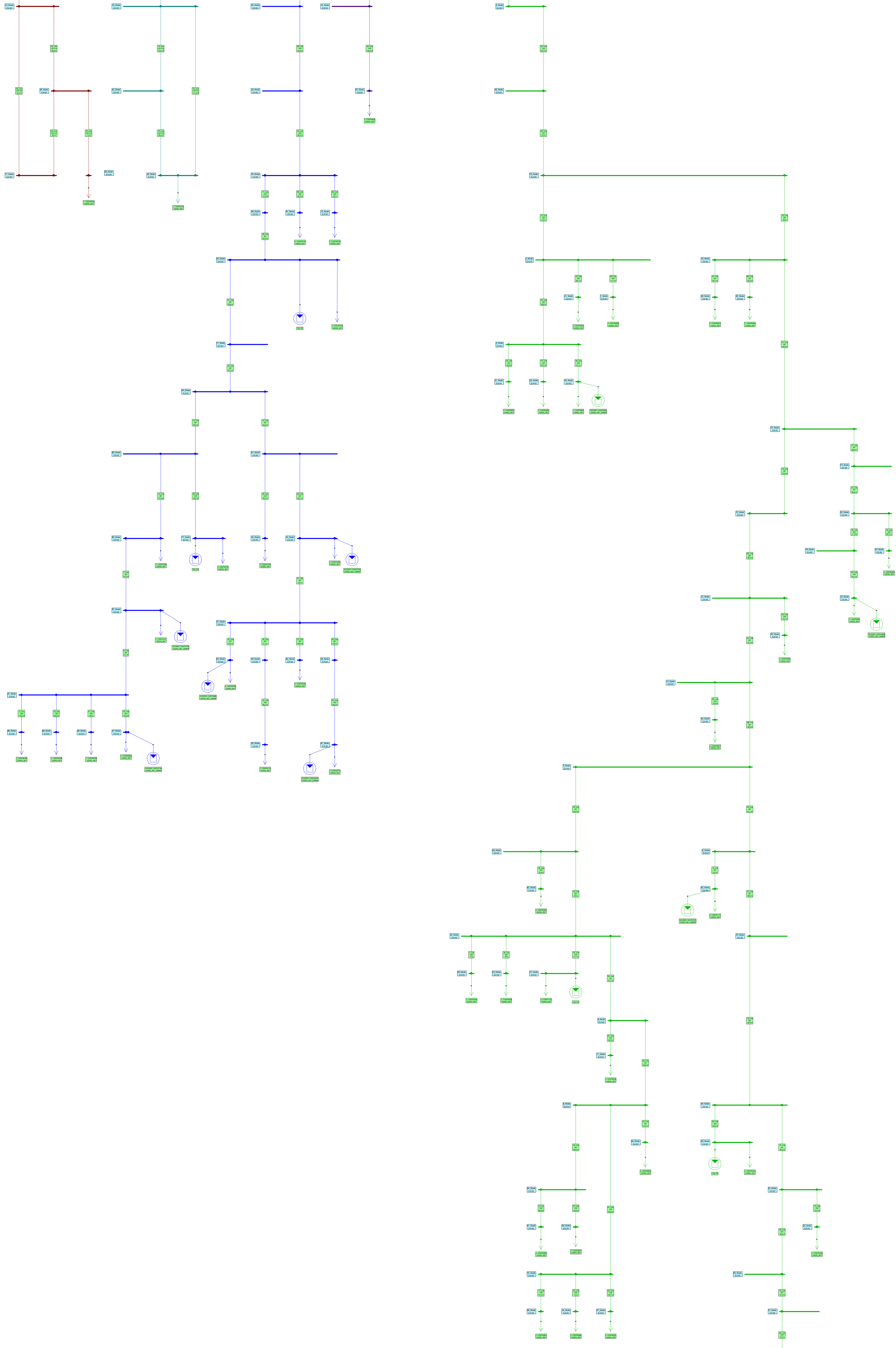

29\_Node 0,4 kV

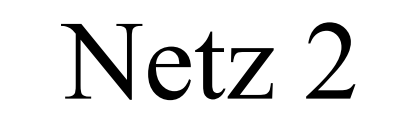

L-1229791013 232002\_NE7

78\_Node 0,42 kV

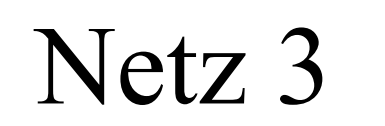

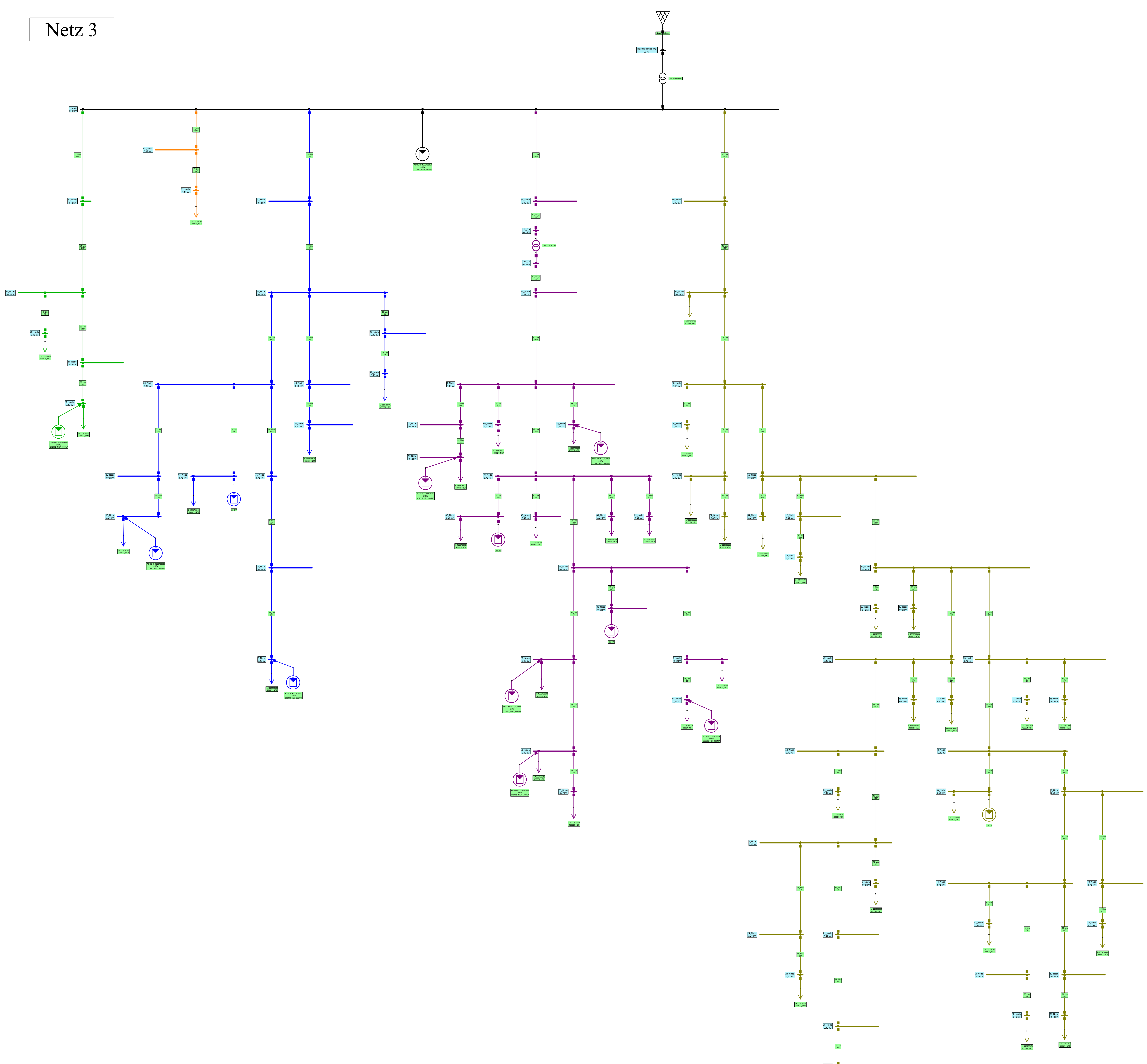

![](_page_101_Figure_5.jpeg)

L-1229790375 400621\_NE7

Netzeinspeisung P=0,000 MW

145\_Node 0,42 kV LP u=87,12 %

![](_page_102_Figure_0.jpeg)